# **UNIVERSIDAD**<br>SEÑOR DE SIPÁN

JNIVERSIDAD<br>Señor de Sipán

## **FACULTAD DE INGENIERÍA, ARQUITECTURA Y URBANISMO**

**ESCUELA PROFESIONAL DE INGENIERÍA DE SISTEMAS**

## **TESIS**

ANÁLISIS COMPARATIVO DE TÉCNICAS DE RECONOCIMIENTO FACIAL EN AMBIENTES NO CONTROLADOS PARA OPTIMIZAR EL PROCESO DE REGISTRO DE PERSONAL DE LA UGEL FERREÑAFE

## **PARA OPTAR EL TÍTULO PROFESIONAL DE INGENIERO DE SISTEMAS**

**Autor:**

**Bach. JOSÉ JESÚS IPANAQUÉ CASANOVA Asesor: Mg. JAIME ARTURO BRAVO RUIZ**

**Línea de Investigación: Infraestructura, Tecnología y Medio Ambiente Pimentel, Perú 2020**

<span id="page-1-0"></span>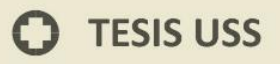

#### **DEDICATORIA**

Gracias a mis padres por su apoyo para seguir con nuestra formación profesional y principalmente a Dios que nos guía por buen rumbo y nos levanta cuando nos sentimos que nos estamos cayendo.

> A todos mis queridos compañeros de estudio que siempre estuvimos unidos en nuestras labores de clases, a mi asesor quien siempre se empeñó por brindar el mejor aporte, y a todas las personas que de un modo u otro nos brindaron su apoyo.

**UNIVERSIDAD<br>SEÑOR DE SIPÁN** 

2

 $\boldsymbol{\Theta}$ 

#### **AGRADECIMIENTO**

UNIVERSIDAD<br>SEÑOR DE SIPÁN

<span id="page-2-0"></span>Mi especial agradecimiento a la **UGEL Ferreñafe** y en particular a sus directivosquienes me brindaron su incondicional apoyo para realizar la investigación; a mis padres, por su constante apoyo.

A todos ellos, mi profundo agradecimiento.

#### **RESUMEN**

<span id="page-3-0"></span>Gran importancia ha cobrado el uso de sistemas de reconocimiento biométrico, para la identificación de personas en accesos restringidos, comparados con los métodos comúnmente utilizados, como las llaves o claves.

JNIVERSIDAD<br>eñor de Sipán

En este trabajo de investigación se tiene como idea principal usar biometría facial para obtener los rasgos de una persona determinada en ambientes no controlados y al mismo tiempo nos permita saber que usuario está intentando acceder al sistema implementado, es por ello mediante las técnicas de reconocimiento facial nos ayudaran al que el sistema sea capaz de determinar si el usuario está registrado o no.

Después de comparar las características de tres técnicas de reconocimiento facial, se decidió utilizar las técnicas de Local Binary Pattern Histograms (LBPH); Para la recolección de datos se utilizaron técnicas como la observación y el análisis documental. Después de realizar las pruebas se obtuvieron resultados con nivel de precisión de 77.13% en el reconocimiento de rostros.

La población está comprendida por las técnicas biométricas de reconocimiento facial y la muestra está formada las técnicas PCA, LDA y LBPH, aplicaremos estos modelos a las imágenes obtenidas anteriormente y observaremos los resultados para posteriormente plasmarlos en una hoja de verificación.

Con base en el resultado del análisis comparativo de las tres técnicas de reconocimiento facial, se ha considerado que la implementación para el registro y control del personal de la Unidad Local de Gestión Educativa de la Provincia de Ferreñafe a través del uso de dispositivos que permitan el reconocimiento facial mejora la optimización de recursos y, por lo tanto, la información es confiable para la institución, generando que los datos tengan un buen uso diario

**Palabras Claves**: Técnicas biométricas, reconocimiento facial, registro de personal.

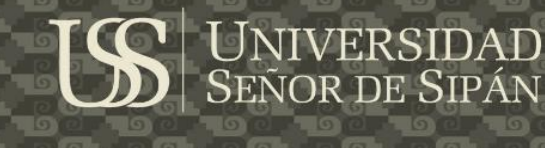

#### **ABSTRACT**

<span id="page-4-0"></span>Great importance has gained the use of biometric recognition systems, for the identification of people in restricted accesses, compared to commonly used methods, such as keys or keys.

The objective will be to obtain, from a facial biometric feature, a representation of each person that is discriminatory with respect to those of the other users of the system; so that, through facial recognition techniques, the system is able to determine the identity of the user who is trying to access the system or if the user is registered or not, depending on the type of application for which it is used.

After comparing the characteristics of three facial recognition techniques, it was decided to use the Local Binary Pattern Histograms (LBPH) techniques; For data collection techniques such as observation and documentary analysis were used. After performing the tests, results were obtained with a level of accuracy of 77.13% in face recognition.

The population is comprised of biometric facial recognition techniques and the sample is formed by PCA, LDA and LBPH techniques, we will apply these models to the images obtained previously and we will observe the results and then translate them into a verification sheet.

Based on the result of the comparative analysis of the three facial recognition techniques, the implementation for the registration and control of the staff of the Local Educational Management Unit of the Province of Ferreñafe through the use of a facial recognition device has been considered, allowing to improve the optimization of resources and reliable information, thus achieving a good use of the data generated daily benefiting the institution in this way.

**Keywords**: Biometric techniques, facial recognition, personnel registration.

#### **INDICE**

**IS** UNIVERSIDAD

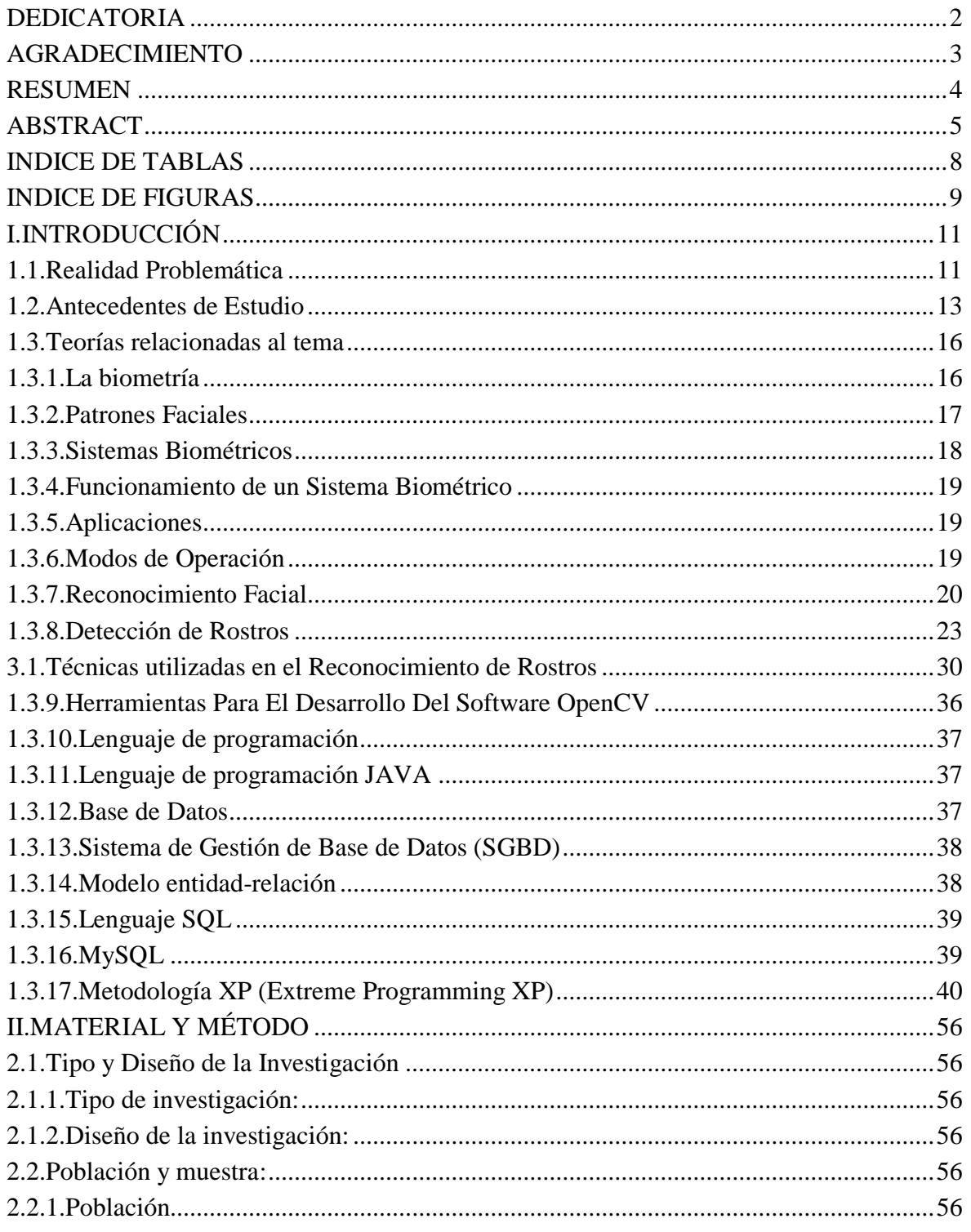

 $6\phantom{1}6$ 

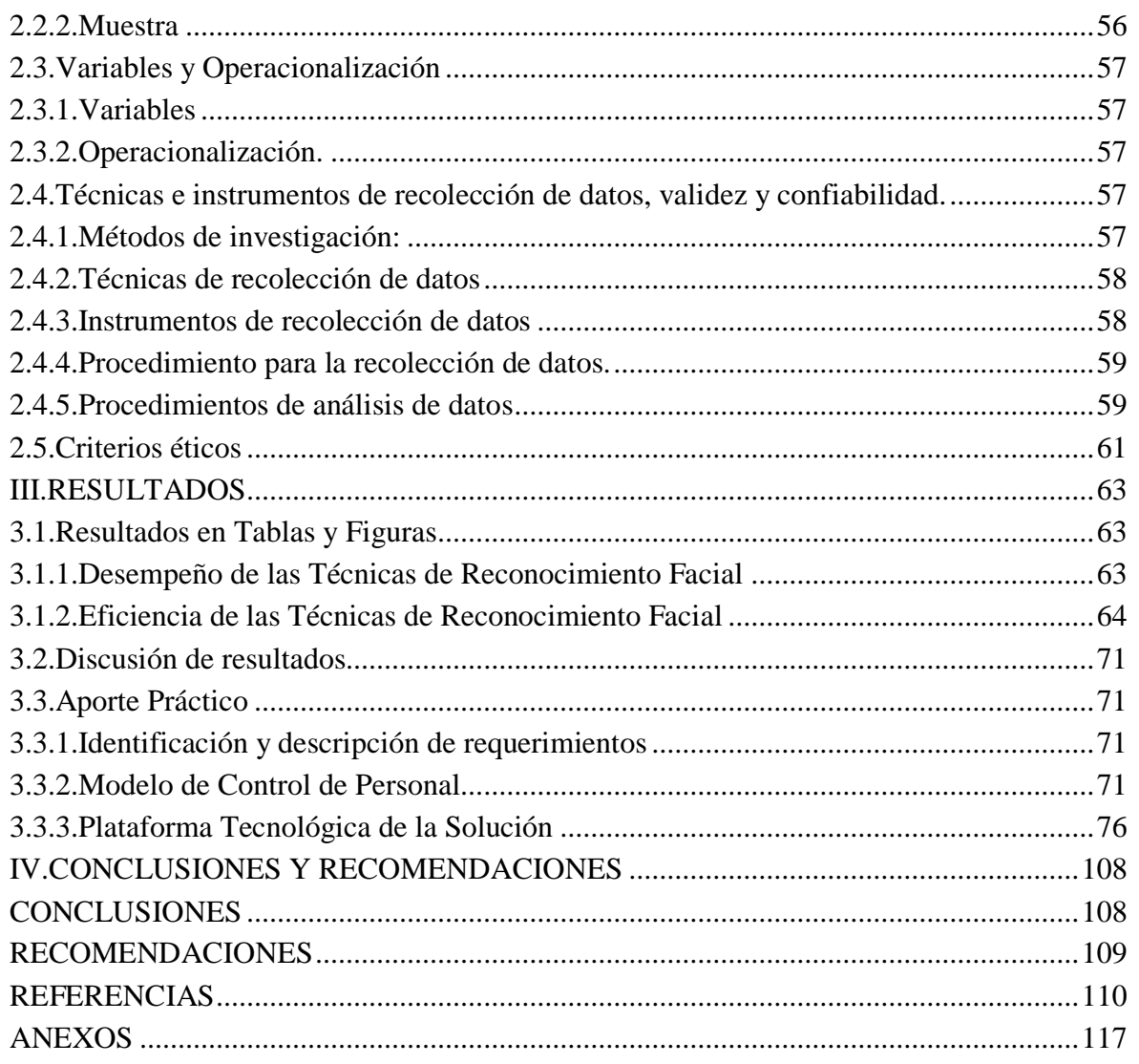

**IS** UNIVERSIDAD

 $\bullet$ 

#### **INDICE DE TABLAS**

**IS** UNIVERSIDAD

<span id="page-7-0"></span>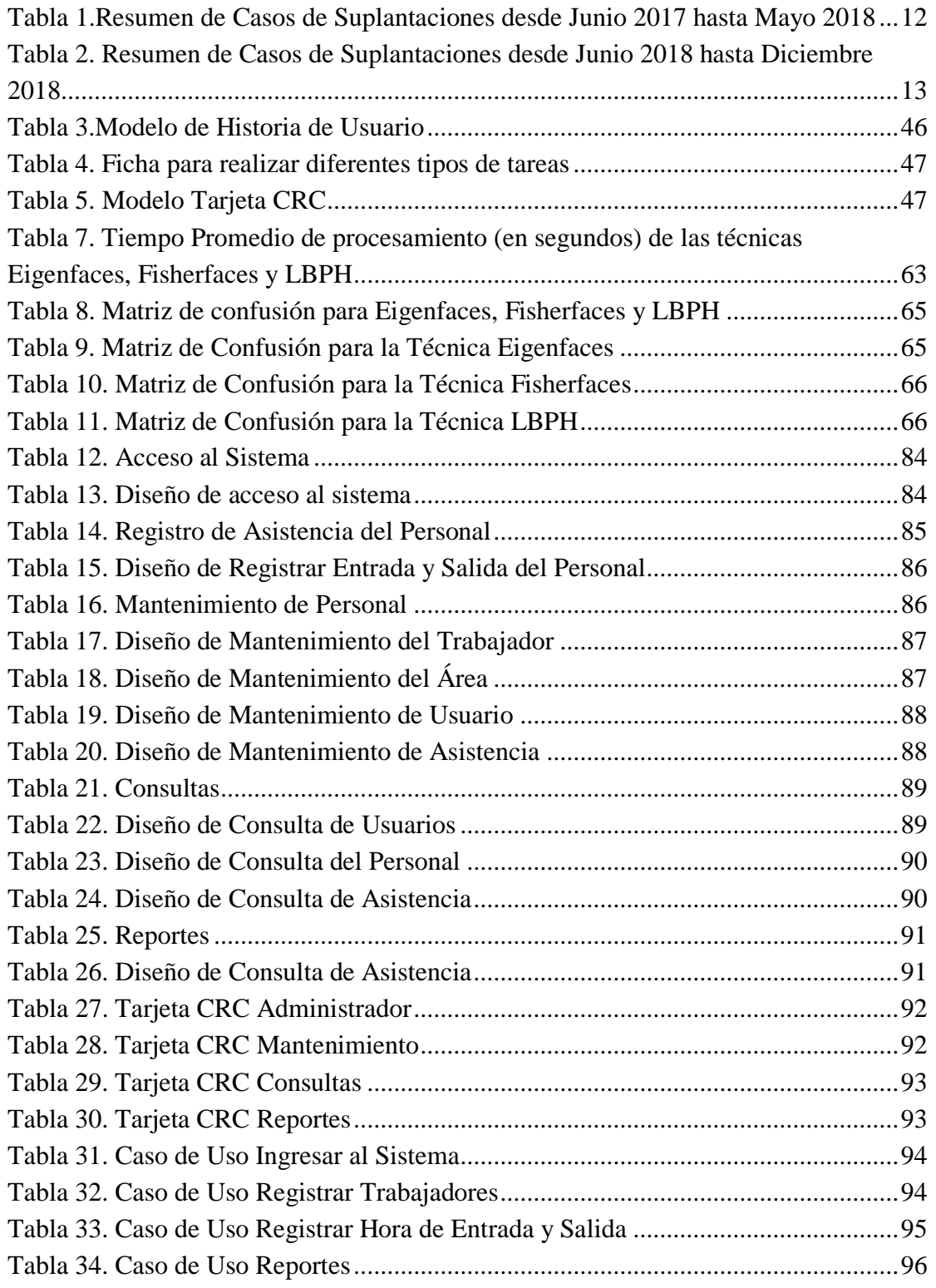

### <span id="page-8-0"></span>**INDICE DE FIGURAS**

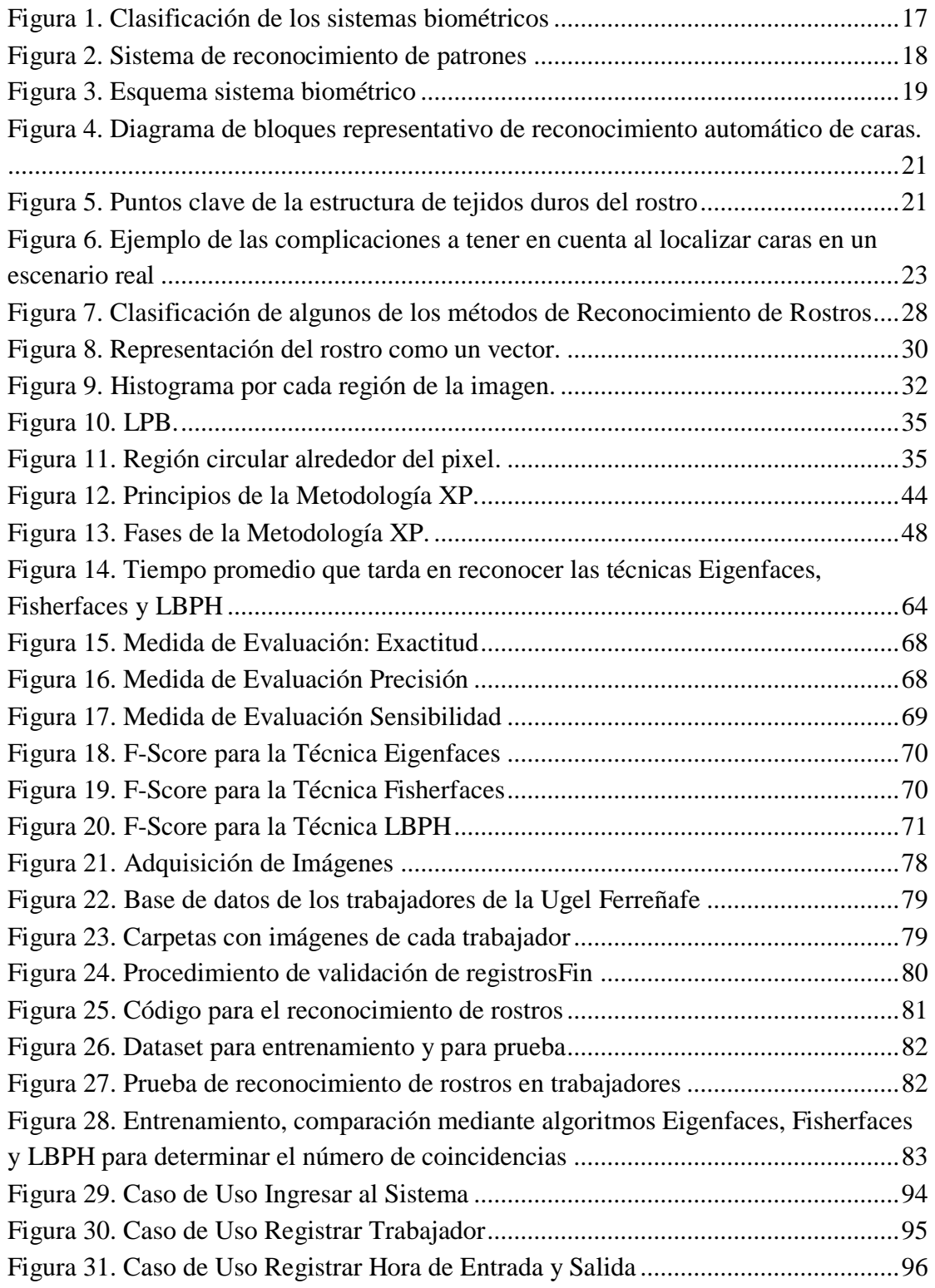

**IS** UNIVERSIDAD

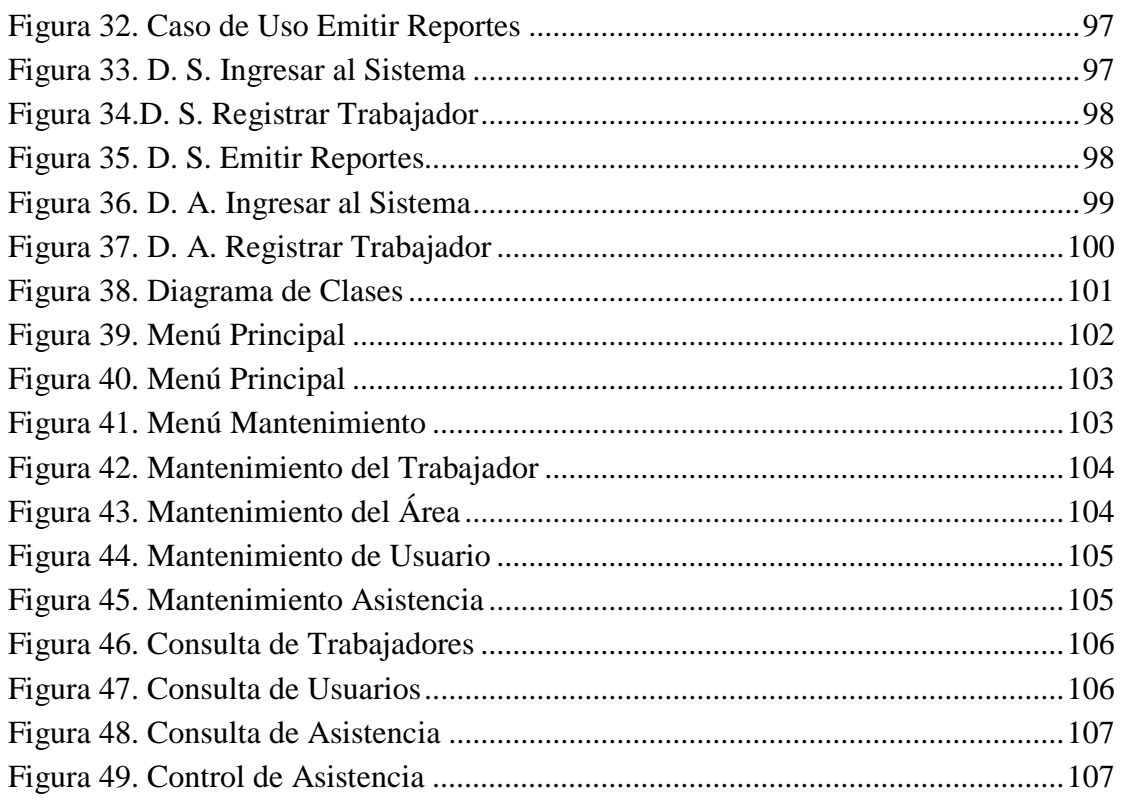

**IS** UNIVERSIDAD

 $\bullet$ 

#### <span id="page-10-0"></span>**I. INTRODUCCIÓN**

#### <span id="page-10-1"></span>**1.1.Realidad Problemática**

En la actualidad se ha implementado técnicas de seguridad en base a la tecnología biométrica, mediante huella dactilar, reconocimiento de rostros, iris, voz, etc., esta tecnología ha dado resultados sorprendentes

Los sistemas de reconocimiento facial es una de las áreas ampliamente investigada y es "aquella que como entrada se tienen imágenes de rostros obtenidas a partir de capturas con dispositivos fotográficos, dichas investigaciones han servido de base para realizar otras investigaciones que permiten el reconocimiento de rostros a través de videos, imágenes 3D, imágenes infrarrojas, imágenes obtenidas por sensores, etc."(Freire López, 2016)

A pesar de los grandes avances obtenidos, estudios recientes han demostrado que aún existen muchas limitaciones en este campo, sobre todo cuando se tiene que aplicar sobre imágenes obtenidas en ambientes y condiciones de iluminación, expresión facial, posición del rostro, siendo necesario realizar pruebas con diferentes tecnologías para lograr un alto porcentaje de confiabilidad.

En el trabajo de García & Hidalgo (2017) afirma que teniendo en cuenta del avance tecnológico, las grandes empresas, cada vez más, buscan proteger tanto a sus trabajadores como a su información, a través de los sistemas convencionales llámese tarjeta de control de asistencia o firma (que dejan mucho que decir al momento de la seguridad ya que se podría copiar la firma o pedir prestado la tarjeta de control), es allí donde entra en juego la importancia de la biometría, ya que es un factor único que no pueden ser copiado por otra persona y garantizan una confiabilidad del 100%.

Así mismo "la detección de reconocimiento facial de un ser humano es muy confiable y segura cuando se emplea la identificación de personas mediante mecanismos donde se logra mostrar estados emocionales."(Lopez Perez & Toro Agudelo, 2012).

Esta realidad también se puede observar en las organizaciones públicas; por ejemplo, la UGEL Ferreñafe que es una unidad ejecutora de educación, los trabajadores registran sus ingresos y salidas mediante un reloj marcador, no obstante, la efectividad de estos controles

se observan algunas debilidades que permiten la fácil suplantación del trabajador siendo indispensable verificar la identidad del mismo para garantizar un eficiente registro y control de los horarios de ingreso, salida y tardanzas del personal.

UNIVERSIDAD<br>Señor de Sipán

Los informes mensuales elaborados por la coordinación de personal y dirigidos a la Dirección de la UGEL – Ferreñafe muestran un promedio de 28.33 de ocurrencias mensuales de suplantación, lo cual se considera elevado.

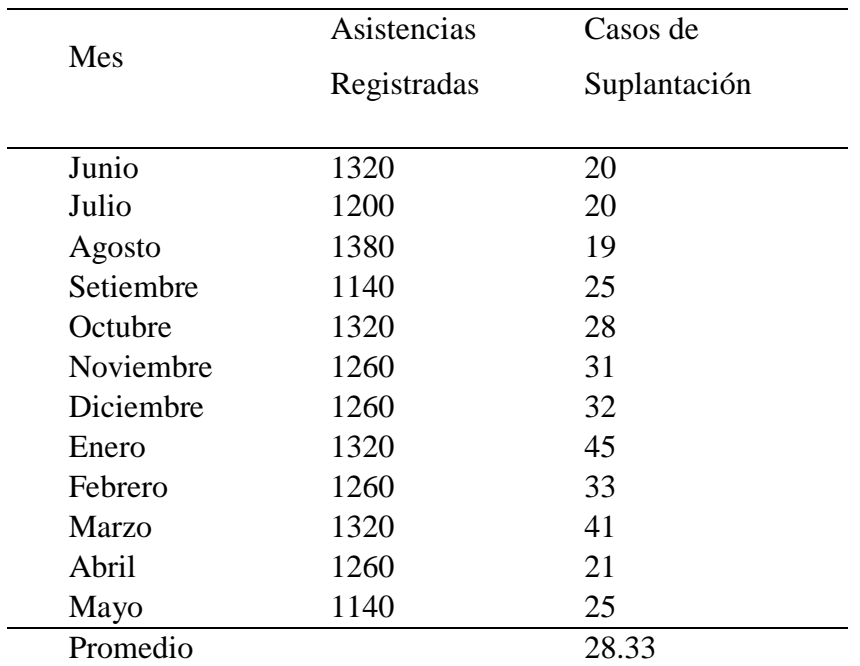

<span id="page-11-0"></span>Tabla 1.Resumen de Casos de Suplantaciones desde Junio 2017 hasta Mayo 2018

Fuente: Área de Recursos Humanos Ugel Ferreñafe

Al presentarse esta problemática es que circula la noticia de la implementación de un sistema biométrico para el control de los registros de asistencia; y es en estos meses que el grado de incidencias disminuye por dos meses, sin embargo, al no concretarse la implementación es que los valores regresan a ser como en los meses anteriores.

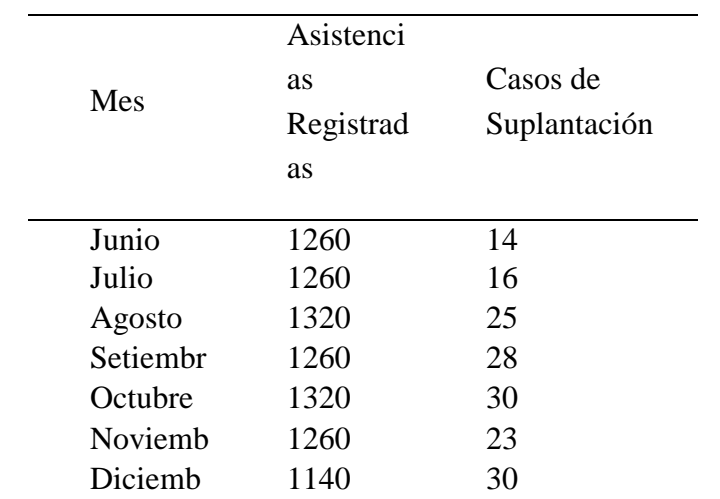

<span id="page-12-1"></span>Tabla 2. Resumen de Casos de Suplantaciones desde Junio 2018 hasta Diciembre 2018

.<br>NIVERSIDAD<br>EÑOR DE SIPÁN

Fuente: Área de Recursos Humanos Ugel Ferreñafe

El cálculo de planilla se convierte en uno de los procesos más tediosos mes a mes debido a que se debe determinar la cantidad de tardanzas, la suma de los minutos y los montos a descontar por cada trabajador. Además, señalar que la falta de personal impide realizar un control diario de la marcación de entrada y salida, debido a que en su mayoría el personal del área es personal de apoyo siendo varios de ellos dependientes jerárquicamente.

#### <span id="page-12-0"></span>**1.2.Antecedentes de Estudio**

Espinoza & Jorquera (2015) en su investigación denominada "Reconocimiento Facial" realizada en junio del 2015 en Valparaíso (Chile), expuso que uno de los problemas de reconocimiento facial es el recurso del software, así como el precio de implementación y su funcionalidad de una manera segura, óptima y confiable. Para países desarrollados como Estados Unidos o Rusia no hay dificultad en implementar esta herramienta en sus empresas ya que invierten millones de dólares para obtener una mejor identificación de los usuarios y esta sea de manera segura para que más adelante no genere inconvenientes. Así mismo, en Chile la huella dactilar es el sistema que tiene un bajo costo al ser implementada y al mismo tiempo es la más utilizada. Un software de reconocimiento facial tiene un elevado costo lo cual limita implementarlo.

Debido a esos inconvenientes es que se decidió implementar un software de detección de rostro, este al iniciar cumplirá una función de identificar el rostro del individuo y comprobar la similitud dentro de una base de datos para luego confirmar la identidad del individuo. Este sistema se usa cuando la identidad de la persona es desconocida, y es necesario identificarla. Se efectúa una búsqueda dentro de la base de datos en donde si se logra identificar una coincidencia entonces la persona es identificada.

UNIVERSIDAD<br>Señor de Sipán

La investigación muestra dos tipos de técnicas de reconocimiento facial: técnicas basadas en modelos y en apariencia. En este trabajo, se utilizarán métodos basados en apariencia lineales, cuyos principales algoritmos son: Eigenfaces (basado en PCA), Fisherfaces (basado en FLD) y basadas en modelos el Local Binary Patterns. Se efectuaron tres pruebas para la evaluación del rendimiento de los métodos utilizados, con características diferentes para lograr entender a los algoritmos y al mismo tiempo saber su funcionamiento. Los resultados del estudio mostraron que el algoritmo local Binary Pattern es el que brindó un mejor funcionamiento en el reconocimiento facial durante las tres pruebas ejecutadas, obteniendo un acierto de aproximadamente mayor a 80%.

En esta investigación se concluye que: "al estudiar las técnicas para identificar un rostro se observa que cada una posee complejidad debido a las fórmulas matemáticas combinadas con matrices de acuerdo al rostro de la persona. Cada una tiene sus pros y sus contas, así también tienen su margen de error, es por ellos que se investigó exhaustivamente para utilizar la técnica adecuada en relación con lo estudiado y tener mejor resultados de ella. Al mismo tiempo se realizó una comparación de cada una con imágenes ya entrenadas en bases de datos que fueron obtenidas desde la Web lo cual permitió conseguir resultados muy exactos, por lo que estas imágenes son utilizadas por todos."(Espinoza & Jorquera, 2015)

Paredes, Alvarón, Vega, Valle, & Gutierrez(2016) en su trabajo de investigación denominada "Sistema de Vigilancia Biométrico Facial para el Control Delincuencial en la División Policial Chimbote", realizada en Chimbote en el 2016.

La investigación, abordo que en la actualidad el crimen y la delincuencia en el Perú, son un problema social muy concurrente y tienen que ser reducidas con medidas concretas, así como la delincuencia. En la Región Ancash, principalmente la Provincia del Santa, y el Distrito Capital - Chimbote, ha sufrido actos delincuenciales, por consiguiente, esto genera la muerte de autoridades y personajes de su población.

UNIVERSIDAD<br>Señor de Sipán

El autor en su investigación ha planteado el desarrollo de un sistema de detección facial que va a apoyar en la vigilancia y al mismo tiempo identifique a un requisitoriado. Se analizó los distintos algoritmos de reconocimiento facial y se optó por la técnica de Análisis por Componentes Principales. Los resultados van a depender de las características que se extrajeron para que puedan ser representadas por el patrón del rostro y de los métodos para reconocer las caras.

El autor concluye en que "se logró un buen sistema de vigilancia biométrico facial en donde se va a tener un mejor el control de la delincuencia, en la policial judicial de Chimbote. El cual permitió la seguridad de la cuidad a dos instituciones principales como son: la Municipalidad Provincial del Santa con la Policía Judicial de Chimbote"(Paredes, Alvarón, Vega, Valle, & Gutierrez, 2016).

Pedroza (2019) en su investigación titulada "Diseño e Implementación de un Sistema De Biometría Facial para la Búsqueda e Identificación de personas desaparecidas en Colombia", realizada en Colombia en el 2019, demostró que:

El Registro Nacional de Desaparecidos es uno de los principales equipos para la búsqueda de personas desparecidas en los distintos ámbitos, debido a que a este tienen acceso todas las entidades que pueden contribuir a la búsqueda y localización de personas desaparecidas. El RND tiene disponible seis aplicativos tecnológicos, se puede concluir que estos facilitan la búsqueda y gestión de información relevante acerca de una persona desaparecida, para fomentar su búsqueda, pero a pesar de todos los esfuerzos realizados, estos aplicativos se ven limitados al momento de identificar personas desaparecidas,

Se determinó desarrollar un sistema el cual se basa en la biometría facial, donde este permita realizar búsquedas y al mismo tiempo se pueda localizar personas desaparecidas, implementando y utilizando los recursos que se encuentran en la nube de

JNIVERSIDAD<br>}eñor de Sipán

la plataforma Amazon Web Services, tecnologías web y tecnologías de escritorio ya que ofrecen solución a la problemática planteada. Se estableció una metodología ágil aplicada, en donde se realizó el proceso mediante los lineamientos del proceso unificado de desarrollo de software (RUP). Permitiendo más adelante la interpretación de modelo del negocio el cual mostró un proceso de búsqueda. Se continuó con una Especificación de Requisitos de Software (ERS) bajo el estándar IEEE 830-1998 que se utilizó como guía para luego generar un mejor diseño de la arquitectura del sistema. Posterior al diseño de la arquitectura, se realizó el proceso de desarrollo en donde genera el código fuente del proyecto. En consecuencia, se diseñaron y establecieron una serie de pruebas para comprobar que los requisitos cumplan con lo establecido. Por ellos se dice que el sistema implementado tiene un funcionamiento aprobado, lo que quiere decir que las funcionalidades generales están elaboradas de forma correcta, para realizar la búsqueda y localización de personas desaparecidas en Colombia.

Al finalizar la investigación el autor concluye que "en base a las pruebas aplicadas que, el sistema planteado tiene viabilidad y credibilidad si se despliega en entornos controlados, ambientes donde se tenga el control del sistema como de la persona a analizar"(Pedroza, 2019).

#### <span id="page-15-0"></span>**1.3.Teorías relacionadas al tema**

#### <span id="page-15-1"></span>**1.3.1. La biometría**

"La biometría es un sistema de reconocimiento humano basándose en tipologías físicas y de conducta, este tiene como objetivo la identificación de personas para poder impedir estafas, robo de información, restricción de acceso a redes como también comprobar la identidad de un delincuente"(Martín Méndez, 2006).

"Cada persona tiene rasgos únicos que nos diferencian del resto de personas, estos pueden ser de la cara, y ciertas partes del cuerpo humano, así como algunas fisonomías que

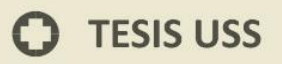

diferencian a las demás personas. La biométrica ha sido estudiada desde años atrás y hoy."(Homíni, 2015).

NIVERSIDAD<br>:ÑOR DE SIPÁN

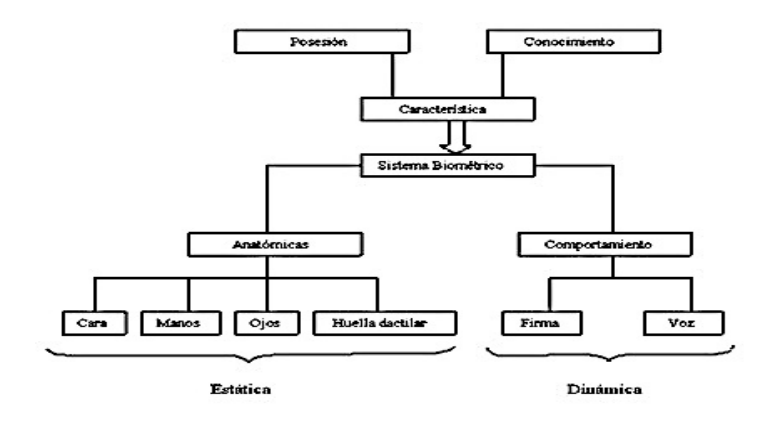

Fuente: Martín Méndez (2006) Figura 1. Clasificación de los sistemas

#### **Historia**

La biometría fue usada en China a mediados del siglo XIV en China, y en Occidente en el siglo XIX. Los chinos estampaban con tinta las huellas de las manos de los niños en papel, para hacer diferencia de los jóvenes.

Posteriormente se utilizó como método de detección la huella dactilar por parte de la policía, teniendo similitud al sistema que utilizaban los chinos en el siglo XIV.

"Actualmente la biométrica no solo se basa en la identificación mediante la huella dactilar, sino utiliza las técnicas de reconocimiento de rostro donde se tiene en cuenta el aspecto físico y de comportamiento". (Lopez Perez & Toro Agudelo, 2012)

#### <span id="page-16-0"></span>**1.3.2. Patrones Faciales**

En la cara de una persona se puede diferenciar algunos rasgos que conforman los rasgos faciales de un individuo como: las cejas, los ojos, orejas, boca, nariz. Estos elementos del rostro son medidos y la información que se obtenga es asociada a una persona.

(Universidad Nacional del Centro, 2013).

#### <span id="page-17-0"></span>**1.3.3. Sistemas Biométricos**

Son sistemas computarizados que permiten extraer características físicas o de cada ser humano para poder realizar su reconocimiento.

.<br>NIVERSIDAD<br>EÑOR DE SIPÁN

Un sistema de reconocimiento se fundamenta en tres etapas:

La primera se basa en obtener datos digitales para conseguir una representación de un objeto al cual se le denomina patrón.

La segunda extrae características para que sean almacenadas en una base de datos.

La tercera etapa es la de clasificación donde al patrón se le establece una clase específica.

(Martín Méndez, 2006)

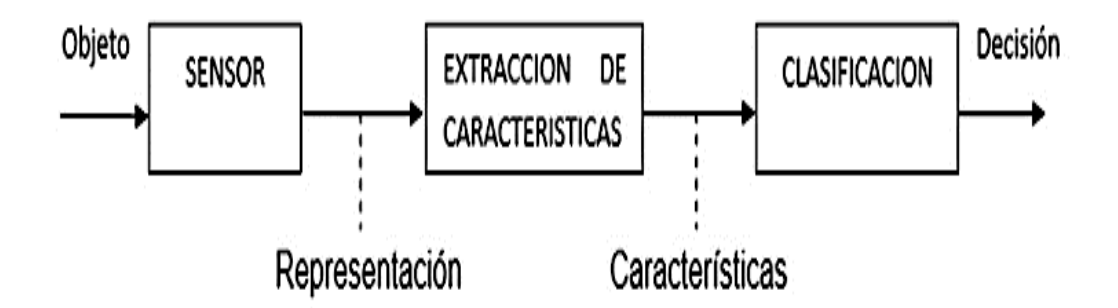

Figura 2. Sistema de reconocimiento de patrones

Fuente: Martín Méndez (2006)

Un sistema biométrico se puede esquematizar de la siguiente manera:

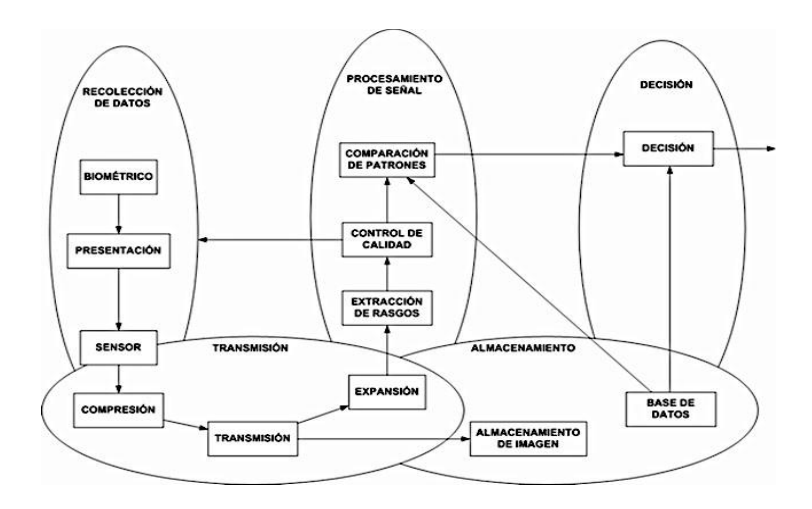

UNIVERSIDAD<br>Señor de Sipán

Figura 3. Esquema sistema biométrico

Fuente: Homíni (2015)

#### <span id="page-18-0"></span>**1.3.4. Funcionamiento de un Sistema Biométrico**

Cada individuo tiene rasgos únicos e irrepetibles que lo hacen diferente de otros individuos, es por eso que el objetivo de la biometría es identificar a los individuos a través de sus rasgos sin la necesidad de acudir a contraseñas y/o claves u otros tipos de identificación los cuales pueden ser falsificados o descifrados.

La identificación biométrica se utiliza para la verificación de la identidad de un individuo mediante procesos digitales de determinados rasgos físicos y comparándola con aquéllas que han sido almacenadas en una base de datos. Las características físicas que son más usadas son: huellas, voz, geometría de la mano y en la retina del ojo, etc.

#### <span id="page-18-1"></span>**1.3.5. Aplicaciones**

En una aplicación que cambian desde el acceso seguro a computadoras, protección de ficheros electrónicos, redes, hasta el control físico y el control horario en sitios de acceso restringido.

#### <span id="page-18-2"></span>**1.3.6. Modos de Operación**

Entre los más importantes que utiliza un sistema biométrico son:

Verificación: compara los datos obtenidos de la persona con los que se encuentran alojados en la base de datos.

J<br>NIVERSIDAD<br>EÑOR DE SIPÁN

Identificación: el sistema busca una característica en la base de datos de la persona, para después decidir qué identidad posee.

(Lopez Perez & Toro Agudelo, 2012)

Otros tipos de modos de operación en los realiza su actividad un sistema biométrico son los siguientes:

- **a) On-line:** es cuando el sistema realiza su actividad en tiempo real.
- **b) Off-line:** el sistema realiza su actividad en tiempo real.
- **c) Reconocimiento positivo:** Es saber si el individuo es quien dice ser.
- d) **Reconocimiento negativo:** Es saber si el individuo es quien niega ser.

(Martín Méndez, 2006)

#### <span id="page-19-0"></span>**1.3.7. Reconocimiento Facial**

Para Galván, Huerta, & Mancilla (2015) en su investigación "Sistema Biométrico Aplicado a la Gestión de Accesos mediante Visión Artificial" enuncian que es la técnica de identificar a las personas por sus rasgos faciales. Utilizan el algoritmo de Eigenfaces, que reconoce las características del rostro de un individuo en un espacio multidimensional. Los sistemas informáticos realizan búsquedas en bases de datos que fueron creadas para los datos faciales, ejecutando verificaciones uno-a-uno o uno-a-muchos, con una exactitud y procesamiento altos.

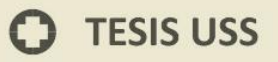

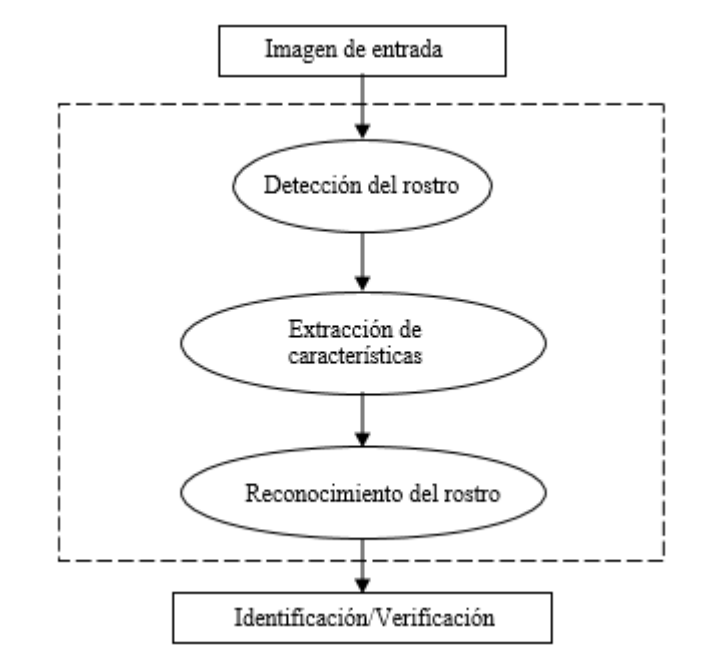

Figura 4. Diagrama de bloques representativo de reconocimiento automático de caras.

**UNIVERSIDAD<br>SEÑOR DE SIPÁN** 

Fuente: Cheng (2005)

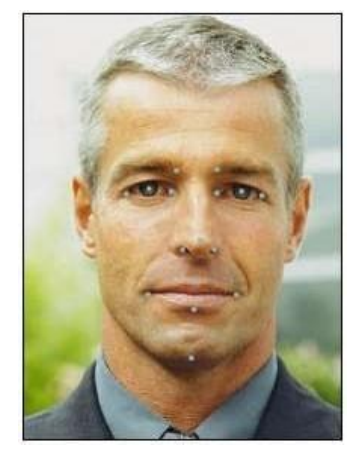

Fuente: Gonzales Soto (2013) Figura 5. Puntos clave de la estructura de tejidos duros del rostro

El concepto de detección facial se inició en los años 60`s. Entre los años 1964 y 1965 Woodrow Wilson, Helen Chan y Charles Bisson desarrollaron el primer sistema semiautomático de reconocimiento facial mediante el uso del computador. En los años 70 Goldstein, Harmon, & Lesk, utilizaron 21 características físicas entre ellas están el tono del cabello, el espesor de labios, etc. para mejorar la detección facial, pero para identificar estas características se debía seguir una secuencia manual.

JNIVERSIDAD<br>eñor de Sipán

A principios de los 90 Turk y Pentland utilizando las "técnicas de eigenfaces", (método descubierto por Kirby y Sirovich) demostraron que:

"el error fue utilizado en la identificación de rostros en imágenes, esto fue un hallazgo que permitió realizar sistemas de detección de rostros en tiempo real. Es por ello que la similitud era forzada por factores ambientales, sin embargo, esto ocasionó un interés significativo en posteriores desarrollos de estos sistemas".(Turk & Pentland, 1991)

En el año 2001, se utilizaron cámaras de vigilancia en un partido de Super Bowl en donde el procedimiento fue la recolección de imágenes a través de las cámaras para después ser comparadas con imágenes digitalizadas de delincuentes que se encontraban en una base de datos que almacenaban dicha información"(Lopez Perez & Toro Agudelo, 2012)

#### **Aplicaciones**

La técnica del reconocimiento facial presenta un nuevo uso en los gobiernos para poder complacer las necesidades. Esta tecnología, se utiliza en sitios donde se quiere llevar un control de acceso y en lugares que solicitan identificación todas las personas como por ejemplo en los terminales de transporte y aeropuertos. Así mismo puede ser utilizada para poder encontrar personas desaparecida y en la suplantación de personas(fraude).

(Lopez Perez & Toro Agudelo, 2012)

#### <span id="page-22-0"></span>**1.3.8. Detección de Rostros**

El algoritmo debe tener en cuenta aspectos como:

- a) Conjunto desconocido de rostros en la imagen.
- b) Condiciones de la imagen.
- c) Dificultades de iluminación.
- d) Expresión de la cara.
- e) Existencia de lentes, barba, gorros, etc.
- f) Tamaño del rostro.
- g) Pose y orientación del rostro.
- h) Cambio de ánimo de la persona.
- (Lopez Perez & Toro Agudelo, 2012)

A continuación, se presenta una imagen en un ambiente no controlado con las dificultades que hay al localizar rostros.

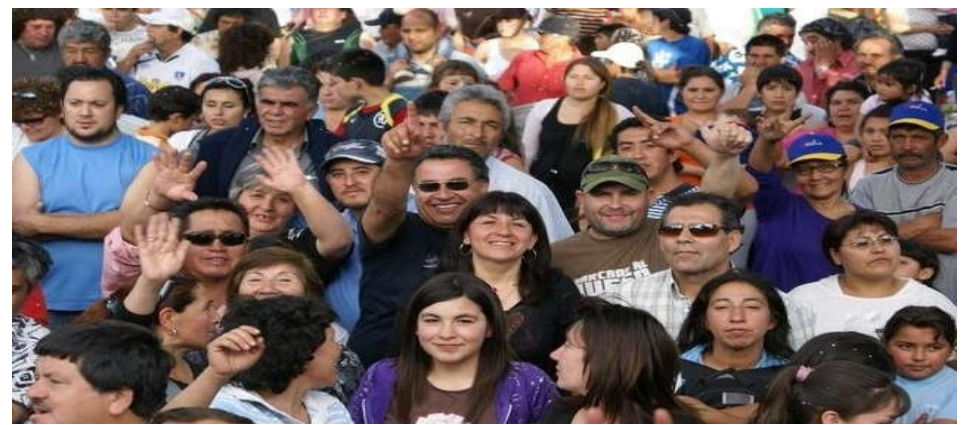

 Fuente: Martín Méndez (2006) Figura 6. Ejemplo de las dificultades que se deben tener en cuenta al localizar rostros en un ambiente no controlado

Hay dificultades cuando se realiza la identificación de rostros como son:

- a) Identificación de rasgos físicos (ojos, boca, cejas, mentón, orejas, etc.).
- b) Localización de expresiones: triste, alegre, enojado, etc.
- c) Evaluación de la pose y seguimiento.

.<br>I<mark>NIVERSIDAD</mark><br>EÑOR DE SIPÁN

d) Existen distintos algoritmos para la identificación de rostros las cuales se consideran dependiendo el escenario.

**ÍNIVERSIDAD<br>EÑOR DE SIPÁN** 

**Dentro de la clasificación de los algoritmos de detección de caras existen las siguientes:**

#### **1. Métodos Basados en Rasgos Faciales**

A principios de los años setenta. Las primeras formas investigaban solucionar la dificultad de localizar los rasgos de una cara en ambiente controlado que presenten fondo blanco, expresión neutra y cara de frente, se centraban en investigar gráficos entre puntos principales encontrados por medio la heurística. Al pasar los años, el interés por resolver este problema fue cada vez mayor.

Se presentan tres ramas dentro del conjunto de técnicas las cuales se basan en detección de rasgos:

**a) Análisis de bajo nivel:** son métodos que usan principalmente los pixeles, estos se clasifican en dos tipos:

**Basados en bordes:** principalmente analizan bordes, los sintetizan y etiquetan para finalmente utilizar formas similares a las de una cara.

**Basados en regiones:** Donde Analizan la imagen de la cara en regiones para poder comparar la división de estas partes con la distribución de regiones de una cara.

**b) Análisis de rasgos faciales:** Estas analizan las formas geométricas que se presentan en rostros con diferentes rasgos en un rostro. Hay dos aproximaciones al respecto:

**Búsqueda de rasgos:** Aquí se realiza una búsqueda de manera ordenada de todos los rasgos físicos de un rostro. Se basan en hipótesis sobre la pose y orientación de la cara y utilizan heurística.

**Análisis de Constelaciones:** Se basan en analizar probabilísticamente donde se encuentra algunos puntos ciertos puntos característicos de un rostro.

**c) Análisis mediante modelos de contornos activos:** Se busca adecuar un modelo de rasgos en la imagen. Para esto, repiten deformando el modelo hasta ajustar al rasgo buscado. Hay tres métodos:

**UNIVERSIDAD**<br>SEÑOR DE SIPÁN

**Snakes o contornos activos:** Se utiliza para hallar los bordes del rostro.

**Patrones deformables:** Buscan acomodar modelos paramétricos de cada rasgo.

**Modelos de puntos distribuidos (PDM):** Busca presentar de forma paramétrica los puntos buscados. De acuerdo con estos modelos estos buscan dividir el contorno PDM en distintos puntos. Los posibles cambios de estos puntos se almacenan en un modelo estadístico elaborado a partir de un conjunto de entrenamiento.

(Aguerrebere, Capdehourat, Delbracio, & Mateu, 2006)

#### **d) Análisis probabilístico**

"Este método permite realizar distribuciones por medio de histogramas para luego ser comparado con histogramas aprendidos de imágenes con rostros." (Aguerrebere, Capdehourat, Delbracio, & Mateu, 2006)

#### **2. METODOS BASADOS EN LA IMAGEN**

"Se basa en patrones los cuales se pueden comprobar si una imagen contiene un rostro. Esto se consigue entrenando los métodos de redes neuronales con imágenes que contienen rostros y otras que no muestran imágenes".(Lopez Perez & Toro Agudelo, 2012)

#### **3. RECONOCIMIENTO DE ROSTROS**

El reconocimiento de rostros fue investigado por distintos autores que los dividen en dos métodos:

#### **a) Métodos Holísticos**

La imagen del rostro es una información de entrada y se usa como la unidad básica de proceso. Entre los métodos holísticos tenemos: Análisis de componentes Principales (PCA), Análisis de componentes Independientes (ICA), Análisis Discriminante Lineal (LDA), Análisis de Kernel, Persecución Evolutiva (EP) y Máquina de Vectores de Soporte (SVM).

#### **PCA (Principal Component Analysis)**

Esta técnica convierte variables corraladas en un pequeño número de variables incorreladas a las cuales se les denomina componentes principales, es decir, es una técnica que permite reducir la dimensional en donde se hallan los vectores que mejor presentan la distribución de un conjunto de imágenes. Es por ello que PCA permite representar una imagen de un rostro utilizando una base donde se ha logrado muchas investigaciones de diferentes caras. Este método tiene como objetivo principal representar una imagen en términos de un sistema de coordenadas óptimo disminuyendo el número de componentes finales de la imagen.

JNIVERSIDAD<br>eñor de Sipán

#### **ICA (Independent Component Analysis)**

"Este método permite localizar una mezcla lineal de datos no-gaussianos, dado que sus mecanismos sean estadísticamente autosuficientes. Su función se basa en un modelo generativo donde explican cómo las fuentes son mezcladas para crear las señales observadas asumiendo un modelo lineal de mezcla"(Fernández H. , y otros, 2014).

#### **LDA (Linear Discriminant Analysis)**

El método LDA convierte un problema de alta dimensionalidad en una que tiene baja dimensionalidad. Para esto LDA programa un espacio vectorial que contenga de baja dimensionalidad de manera que la radio entre la distancia entre clases y la distancia dentro de la clase se maximiza. De esta manera se tiene una diferencia máxima entre las clases. A diferente de PCA, que es un proceso de minimización dimensional sin inspección, LDA sí que usa información de los datos y es supervisado.

#### **Método basado en funciones de kernel (Kernels)**

Las "funciones de kernel, principalmente forman una función discriminante lineal excelente dentro en un espacio, en la cual se acumulan los datos para entrenar. Hay muchas de funciones de kernel. Las más tradicionales son el kernel el polinomial, lineal y el kernel de función RBF (Radial Basis Function)"(Escalera, 2001).

Este método utiliza principios al igual que la PCA la disimilitud es que esta utiliza algoritmos genéticos utilizados para la simbolización en los rostros en un ambiente no controlado tomando en cuenta sus desigualadas. La grandeza del inconveniente se ve minimizada por el PCA, el subespacio sobrante es movido para agigantar las disimilitudes entre las proyecciones de cada figura. Este método tiene más ventaja que la PCA teniendo en cuenta que al entrenar las imágenes estás se hagan de forma equitativa.(Santos Araujo & Manso Correa, 2011).

.<br>NIVERSIDAD<br>nor de Sipán

#### **Máquina de Vectores de Soporte (SVM)**

"La técnica SVM aborda a grandes rasgos la solución de inconvenientes de regresión y clasificación. Por ello se debe en convertir el grupo de vectores de entrada  $X = \{xi \mid x = (x, i)\}$ , xi2,…, xin) } (patrones n-dimensionales) en otro grupo de vectores y medidas más elevadas (incluso de dimensión infinita) donde al inconveniente se le pueda dar solución linealmente"(Escalera, 2001).

#### **b) Métodos basados en características locales**

Se localizan particularidades del rostro y son extraídas ya que sus posiciones forman la entrada al sistema de reconocimiento.

Entre las técnicas basadas en características locales tenemos: Modelos de Apariencia Activa (AAM); 3-D Modelo Morphable; Correspondencia entre Agrupaciones de Grafos Elásticos (EBGM); Modelos Ocultos de Markov (HMM) y Patrón Binario Local (LBP). (Lopez Perez & Toro Agudelo, 2012)

En la [Figura 7](#page-27-0) se visualiza la clasificación de técnicas de reconocimiento de rostros.

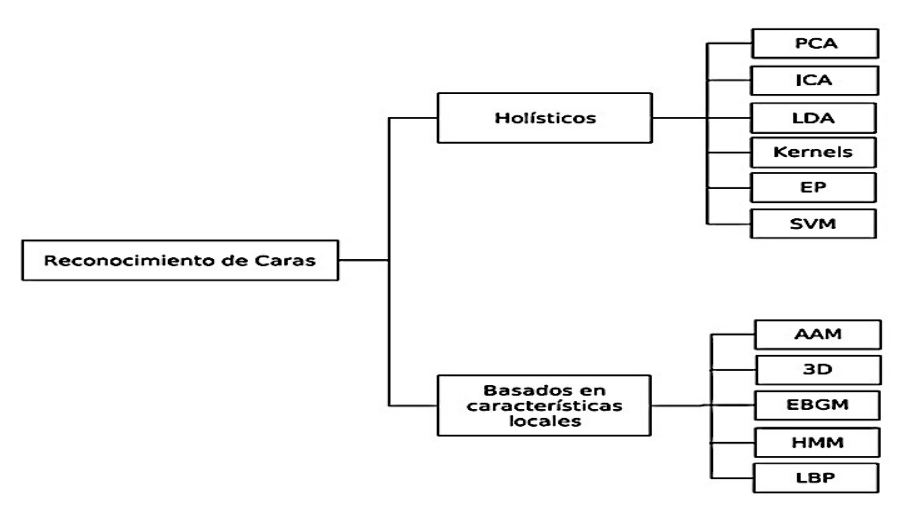

<span id="page-27-0"></span>Fuente: Martín Méndez (2006) Figura 7. Clasificación de técnicas de Reconocimiento de Rostros

.<br>NIVERSIDAD<br>nor de Sipán

#### **Métodos para el Reconocimiento de Rostros**

Se ha implementado un conjunto de métodos que permiten la carnetización de personas. Cuando se va a elegir un método para desarrollar un sistema de detección de rostro se toma en cuenta las características del clasificador que elijamos para saber su nivel de éxito.

#### **AAM (Active AppearanceModel).**

Un método estadístico para realizar ajustes en las planillas es el modelo AAM, que utiliza la información completa disponible del rostro, es decir, no solamente los puntos ubicados en los bordes que representan la forma de la cara, sino también los puntos interiores que definen la apariencia. La problemática con este algoritmo es el elevado coste computacional a la hora de deformar imágenes para ajustarlas al modelo (Castel Baixauli, 2017).

#### **3-D MorphableModel**

Las propiedades exclusivas de los rostros 3D que posee este modelo, son perfectas para ser utilizadas en el análisis facial, ya que muestran una apreciación exenta a los cambios intrapersonales como la iluminación y la postura.

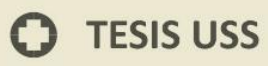

Se tiene una figura facial de entrada individual, el 3-D MorphableModel es capaz de obtener en forma y textura el rostro en tercera dimensión y características como la iluminación y la postura de la escena mediante un procedimiento adaptativo. El procedimiento para el reconocimiento es realizado a través de una comparación de propiedades con el modelo 3D colocado en igual posición que la figura que se va a identificar".(Huang, Heisele, & Blanz, 2003).

JNIVERSIDAD<br>Jeñor de Sipán

#### **EBGM (Elastic Bunch Grapfh Matching)**

Este método se escogió debido a la robusta información que tiene para la rotación del plano y por las habilidades que posee al momento de la clasificación de rostros, señalando zonas de gran importancia en la imagen facial. En estas distintas zonas fueron tomadas una cifra superior de 80 propiedades que son las nos dejan la localización de las notables similitudes y también las disparidades ubicadas en las imágenes utilizadas en el proceso de entrenar. Estas regiones están conformadas por 6 sub regiones más relevantes de la faz humana. Están subdivididas en 2 secciones, tantas secciones para las cejas, fosas nasales, ojos, y secciones las regiones que rodean la boca. (Zeeshan Pervaiz, 2010)

#### **HMM (Hidden Markov Models)**

Es un grupo de modelos estadísticos empleados para la caracterización de las propiedades estadísticas de una señal. En este modelo se deduce que este método a tallar es un procedimiento de Márkov de extraño valores de la serie, partiendo de los parámetros que se conocen. Es uno de los métodos menos utilizados debido a que su estudio no está demasiado elaborado. La información acerca del método es muy escasa por lo que llevarlo a cabo habría resultado muy complejo". ( Basañez De La Rica, 2018)

#### **LBP (Local Binary Partten)**

El patrón binario local, es un operario encargado de describir las texturas, en el que la textura de un dibujo puede brindar datos de los bordes encontrados en la imagen tanto como personas y objetos, entre otras cosas. Lo que lo hace diferente a lo que se puede captar por el ojo humano, donde se puede apreciar los colores y los contornos de los objetos

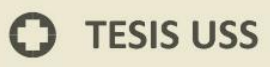

directamente. Este algoritmo es capaz de repetir varias veces un patrón igual, obteniendo así, el grupo de parámetros con diminutas variancias. La textura nos brinda muchos datos acerca de los contornos de los objetos de la (Calderón López, 2016).

.<br>NIVERSIDAD<br>nor de Sipán

#### <span id="page-29-0"></span>**3.1.Técnicas utilizadas en el Reconocimiento de Rostros**

Las técnicas que forman parte de la solución planteada y que son utilizados como clasificadores independientes son los siguientes:

#### **a) Eigenfaces (PCA)**

Eigenfaces actúa con el principio de definir una cara como un vector denotada en la figura .9, esto es obtenido de las mediciones de la imagen (ancho y alto).

las filas de las figuras se encuentran ubicadas en un grupo de píxeles, al igual que todos los semblantes tienen una nariz, boca, y dos ojos, por lo que hay mucho parecido, son representadas en el terreno vectorial tal cual se representa en la figura 9.

Luego que se realizó la exhibición del vector X, se fija la extensión del vector X como  $u=$ E X, a continuación, se define la matriz por medio del método de Principal Components Analysis (PCA) o Análisis de Componentes Principales, con la finalidad de disminuir la cantidad de dimensiones requeridas para simbolizar la figura como un grupo de vectores.

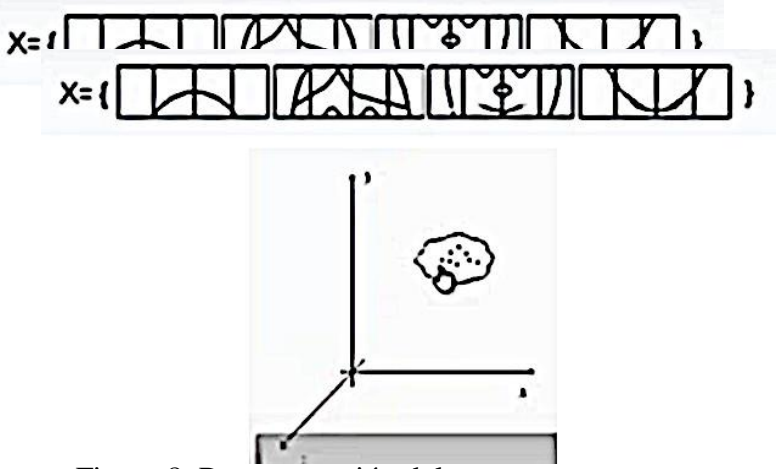

Figura 8. Representación del rostro como un vector.

$$
\Sigma = E\{(X - \emptyset)(X - \emptyset)^j\} = \begin{bmatrix} \alpha_{11} & \alpha_{12} & \cdots & \alpha_{1n} \\ \alpha_{21} & \alpha_{22} & \cdots & \alpha_{2n} \\ \cdots & \cdots & \cdots & \cdots \\ \alpha_{n1} & \alpha_{n2} & \cdots & \alpha_{nn} \end{bmatrix} X = \sum_{n=1}^{i=1} y i A \quad (1)
$$

La matriz de covarianza simboliza la mezcla lineal del número J y el elemento i del vector X, donde el vector A son los vectores característico de la matriz de covarianza, dicha matriz presenta un problema en el momento del procesamiento de imágenes cuya dimensión es igual o superior a 128 \*128 por lo que la matriz de covarianza fue de 1284 esto incluye que el procesamiento por memoria de la computadora sea muy pesada, por lo que es obligatorio utilizar la separación en valor singular o singulares valores de composición (SVD). (Galindo Gómez & Gamboa Sanchez, 2016).

J<br>NIVERSIDAD<br>EÑOR DE SIPÁN

#### **Etapas**

1. Pre- procesado o normalización. En la presente etapa se ubican los elementos que permitieron definir las semejanzas entre dos caras: contraste, rotación y tamaño.

2. para la segunda etapa se calculó las Eigenfaces: Se realizó el método PCA para la extracción de Eigenfaces.

3. Lanzamiento de las Eigenfaces: estás dan aspecto de un grupo ortogonal, por ello, para encontrar la proyección de una figura es necesario hacer el resultado progresivo de la figura sobre cada Eigenfaces.

4. Decisión y comparación: se determinó que un grupo de imágenes para entrenar es símil en demasía a la imagen del test, que parte de la presentación resultante del Eigenfaces.

5. Entrenamiento y tes: Se preparó en esta etapa el sistema para que pueda efectuar la equiparación, para esto se requirió al inicio hacer una fase para entrenar y así rescatar las características de las figuras.

La etapa de entrenamiento radica en colocar las primeras 2 etapas mencionadas con anterioridad a las figuras del grupo para entrenar, luego de realizado ello, fue esencial utilizar las características de las imágenes para entrenar para efectuar el cotejo.

Dicha metodología es perceptiva a las variancias en la iluminación, escala, expresión facial, oclusión y la postura. Para que esto resulte correctamente, el rostro tiene que estar en escala adecuada, en posición frontal, en circunstancias de iluminación símiles. (Galindo Gómez & Gamboa Sanchez, 2016)

NIVERSIDAD<br>ënor de Sipán

#### **b) Fisherfaces (LDA)**

Fisherfaces emplea el método de Análisis Discriminante Lineal (LDA), que propuso el estadístico y biólogo inglés Sir Ronald Aylmer Fisher (1890-1962) en 1936. Este método cuyo objetivo es detallar las desemejanzas entre conjunto de elementos donde se pueden encontrar p variables, es decir, una vez realizado la detección del rostro den una persona, las figuras fueron asociadas por persona, dicho grupo se le conoce como clase, partiendo esto se rebusca dos matrices de covarianza, una inter-clase correspondiente a las distintas figuras del mismo sujeto, y una clase correspondiendo a las figuras de personas diferentes, de la misma forma que Eigenfaces es muy indispensable la etapa para entrenar, donde es necesario tomar múltiples figuras del sujeto que se analizará, pero con diferentes perfiles y variancias luminosas, el punto es usar figuras que muestren la gran parte de las disposiciones que puede adquirir el sujeto cuando se use la detección de rostros. (Galindo Gómez & Gamboa Sanchez, 2016).

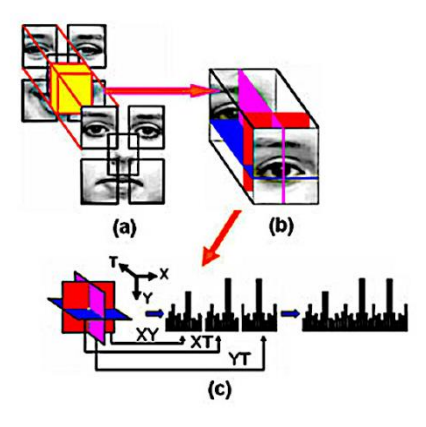

Figura 9. Histograma por cada región de la imagen.

#### **Cálculo de Fisherfaces**

Par el cálculo de los Fisherfaces se definió: La matriz de dispersión interclases:

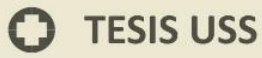

 $S_w$  donde  $x \frac{j}{i}$  $\frac{d}{dt}$ x j i es la instancia número i de la clase j, $\mu$  j es la media de la clase j, c es el número de clases y |Tj| el número de ejemplo de la clase j:

.<br>NIVERSIDAD<br>EÑOR DE SIPÁN

$$
S_w = \sum_{j=1}^{c} \sum_{i=1}^{|T_j|} (x_i^j - \mu_j) (x_i^j - \mu_j)^T \dots \dots \quad \dots \dots (2)
$$

La matriz de dispersión extra clase, es la que simboliza la longitud las clases

$$
S_w = \sum_{j=1}^{c} (\mu_j - \mu) (\mu_j - \mu)^T
$$
 (3)

El incremento de la matriz extra-clase y la disminución de la matriz inter clase se alcanzan de la razón de los determinantes de las dos matrices

$$
\frac{det(S_b)}{det(S_x)}\tag{4}
$$

(Galindo Gómez & Gamboa Sanchez, 2016)

La zona de exhibición resulta al solucionar la ecuación, donde W es la matriz de vectores asociados propiamente, que es la matriz diagonal con los propios valores. Estas matrices están limitadas a la orden c-1 donde c es la cantidad de clases, cuya limitación se debe al cotejamiento de dos diferentes clases.

$$
S_b W = \lambda S_w W \tag{5}
$$

Para el reconocimiento de imágenes, esta se proyecta y se coteja con las figuras en la etapa de entrenar que de igual forma están proyectadas, el cotejamiento de estas imágenes se realiza a través de los clasificadores anteriormente precisados y la identidad se hace con la simbolización de la figura para entrenar la semejanza a la figura de prueba.

Para restringir el acceso a carpetas y archivos se desarrolló un prototipo para dispositivos móviles, fue basado en la librería OpenCV, donde se usará el algoritmo Fisherfaces, ya que reduce la problemática que ocasionan cambios de luz, deformaciones en la cara y cambios

de postura, cuyo comportamiento supera a Eigenfaces siempre y cuando la cantidad de posiciones del perfil es una cantidad menor. (Galindo Gómez & Gamboa Sanchez, 2016)

JNIVERSIDAD<br>Eñor de Sipán

#### **c) Local Binary Pattern Histogram (LBPH)**

La técnica LBPH está basada en la extraer las características fotométricas o geométricas (intensidad, brillo, contraste, etc.) de cada imagen colocándole un tono de gris definido que luego es simbolizado en el histograma, el histograma es una función discreta de la frecuencia de ocurrencia de los píxeles en la labor de los niveles de luminosidad o intensidad …". (Galindo Gómez & Gamboa Sanchez, 2016)

El histograma se representa como un esquema donde se puede observar la distribución de las variables de intensidad de cada uno de los pixeles de la figura, cuya finalidad es conocer datos sobre la intensidad, el contraste, brillo, etc.

La representación matemática de un histograma es: n como la cantidad de píxeles de una figura con un determinado grado de gris, donde rkl es el k-ésimo grado de gris dentro del rango  $[0;L_1]$ , es definido que nk es correspondiente a las variables del histograma, de esto se determinó la posibilidad de ocurrencia de todos los grados de gris:

$$
p(r_k) = \frac{n_k}{n} \tag{6}
$$

La técnica LBPH fue desarrollado para la describir la textura del área de las figuras segunda dimensión, estas se pudieron explicar a través de 2 medidas complementarias: De contraste de escala de grises y patrones espaciales locales. Este algoritmo básicamente modela la estructura local de una imagen a través del cotejo de cada uno de los píxeles con su pixel próximo, al inicio el vecindario fue de 3\*3 pixeles.

Se tomó un píxel para que sea umbral y núcleo de los pixeles próximos. Si la magnitud del píxel ubicado en el centro es igual o mayor a su pixel próximo, se da un valor en binario, en esta casuística 1 y 0 en opuesto caso. Cuando termina el procedimiento, el pixel céntrico que está rodeado de 8 pixeles culmina con un valor numérico binario por pixel próximo, en otras palabras, un valor numérico de 8 bits con 28 combinaciones posibles que señalan la repartición de magnitud de los pixeles próximos, como se muestra en la figura 3[8], en

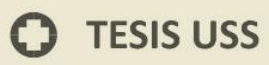

valor modalidad de ejemplo se presenta el cotejamiento entre el píxel del centro con fuerza 5 y la transformación a binario tomando en consideración sus pixeles próximos. (Galindo Gómez & Gamboa Sanchez, 2016)

NIVERSIDAD<br>:ÑOR DE SIPÁN

Si bien este accionamiento es eficaz para estudio de imágenes fueran desarrolladas variaciones o extensiones en contraste a la diferenciación luminaria que están presentes en las imágenes. La técnica basada en la sustracción de la textura.

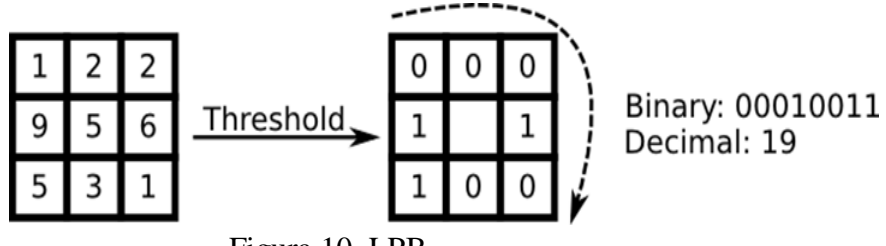

Figura 10. LPB.

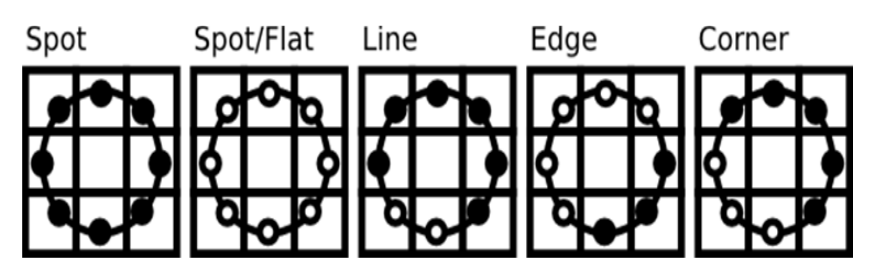

Figura 11. Región circular alrededor del pixel.

Esto lo propusieron Heikkil¨a y Pietik¨ainen en 2006, donde se moldea todo los píxeles como conjunto de histogramas de modelos que se adaptan localmente y son binarios cuyo cálculo es referente una zona de forma circular cerca del píxel", esta zona con forma circular cercal del pixel 'vecindario del pixel central', no obstante en dicha varianza del algoritmo se pone una cantidad de pixeles próximos de manera arbitraria tal como lo denota la figura 4 y basándose en la elección de pixeles próximos requeridos se realiza el estudio respectivo.

El lugar del vecino de un pixel determinado.

#### $X_p = X_c + R_{cos}$  $(2\pi p)$  $\overline{p}$ (7)

JNIVERSIDAD<br>eñor de Sipán

$$
Y_p = Y_c + R_{sin} \frac{(2\pi p)}{p} \tag{8}
$$

(Galindo Gómez & Gamboa Sanchez, 2016)

**TESIS USS** 

Donde R es el radio del círculo y P es la cantidad de muestra de puntos. Si las coordenadas de una zona en el círculo no concuerdan con las coordenadas de la imagen, el punto conseguido se intercala. En esta casuística OpenCV hace una intercalación bilineal que se define por:

$$
\int (x, y) \approx [1 - xx] \begin{bmatrix} \int (0, 0) & \int (0, 1) \\ \int (1, 0) & \int (1, 1) \end{bmatrix} \begin{bmatrix} \frac{1 - y}{y} \end{bmatrix}
$$
(9)

Como último punto, para realizar la detección de rostros se dividió la figura que se procesó con LBP en X zonas locales para la extracción de un histograma de cada zona, observándose en la figura 5.

El vector de características primordiales en la detección de rostros, esto se obtuvo concatenando los histogramas locales, por ende, es que a esta variancia en la técnica LBP se le llama también LBPH (Local Binary Pattern Histogram).

Esta activación obtuvo como resultado ser tolerable a la variancia iluminaria, por esto se usa primordialmente en la detección de rostros, aunque ha incursionado también em distintitos enfoques como por ejemplo la detección del iris, clasificación de edad facial, huellas dactilares ".(Galindo Gómez & Gamboa Sanchez, 2016)

#### <span id="page-35-0"></span>**1.3.9. Herramientas Para El Desarrollo Del Software OpenCV**

El Open Source Computer Vision Library (OpenCV) que fue desarrollado por la marca Intel, tiene funciones de programación dirigidos primordialmente a la detección por computadora en tiempo real, está disponible para múltiples plataformas y también lenguajes de programación como Python Android, Java, C+ y C. lo que lo es atrayente.
OpenCV ha sido liberado con una licencia BSD y es de uso comercial y académico. Es utilizado en cada lugar de la tierra y es aplicada en la robótica avanzada, juegos y hasta en el arte.

JNIVERSIDAD<br>Eñor de Sipán

Está escrita en C / C ++ supera 500 algoritmos en su contenido, contenido dentro un elemento que detecta. La identificación del rostro se realiza empleando un Haarclasificador.

## **1.3.10. Lenguaje de programación**

Se le da este nombre a un programa cuyo objetico es construir otros programas informáticos. Debe su nombre a que es conformado por un lenguaje formal que está planeado para la organización de procesos lógicos y de algoritmos para que después sean realizados por un sistema informático o una computadora, lo que permite su control y su comportamiento lógico, físico y su comunicación con el usuario. Su implementación permitió el trabajo coordinado y conjunto, mediante posibles instrucciones, de diferentes programadores, estos lenguajes imitan, el pensamiento humano o el comportamiento natural.

Sin embargo, esto no debe ser mezclado, con los múltiples leguajes de programación. Los últimos son representantes una clase muy extensa donde se encuentran los lenguajes de programación y otros protocolos informáticos. (Raffino, 2018)

## **1.3.11. Lenguaje de programación JAVA**

Lenguaje de programación orientado a objetos fue creado por James Gosling en 1990. Su código es símil a C y C++ que tiene un modelo de objetos mucho más simple. La desigualdad entre los lenguajes C, C++ y Java este último es un lenguaje dedicadamente al 100% a la programación orientado a objetos.

## **1.3.12. Base de Datos**

Este término fue enunciado por vez primera en 1963, cuando se celebraba un simposio en California, USA. Se puede dar definición como un grupo de datos relacionados que están estructurada o agrupada.

Las bases de datos están conformadas por varias tablas que en su interior contienen un conjunto de datos. Estás tablas están confirmadas por varias filas y columnas. Las columnas contienen parte de información de cada uno de sus elementos se guardan en la tabla, cada una de las filas de una tabla es un registro.

UNIVERSIDAD<br>Señor de Sipán

dentro los principales atributos de las bases de datos se pueden comentar: autonomía física y lógica de los datos, mínima repetición, concurrente ingreso de parte de usuarios múltiples, datos íntegros, complejas optimizaciones de consultas, acceso seguro y auditoria, recuperación y respaldo y la fácil conexión con lenguajes de programación estándar.

## **1.3.13. Sistema de Gestión de Base de Datos (SGBD)**

Es una especie de software muy característico, que se dedica a conectar la interfaz con la base de datos, el usuario y las aplicaciones que la utilizan. Está compuesta de un lenguaje que define los datos de un lenguaje que manipula los datos y de un lenguaje de consulta.

Existen varios motores de bases de datos:

**MySql:** Licenciada con GPL, se basa en un servidor. Es caracterizado principalmente por su rápida respuesta. Aunque no está recomendado para usarla en grandes datos.

**Oracle y PostgreSql:** son motores de bases de datos robustos. Precisos para ser utilizados en grandes cantidades de datos.

**Access:** Desarrollada por Microsoft, es programa que crea u documento con extensión mdb.

**Microsoft SQL Server:** también hecha po Microsoft es utilizada para manejar cantidades enormes de datos.

#### **1.3.14. Modelo entidad-relación**

Es una herramienta que se utiliza para modelamiento de datos. Estos modelos tienen entidades importantes para un sistema de información, sus inter-relaciones y propiedades.

Entra las tablas de las bases de datos existen 3 tipos de relaciones:

a) **De uno a uno:** sólo una instancia de la entidad X se relaciona con una y sólo una de la entidad Y.

JNIVERSIDAD<br>eñor de Sipán

- b) **De uno a muchos:** cada instancia de la entidad A se relaciona con varias instancias de la entidad B.
- **c) De muchos a muchos:** cualquier instancia de la entidad A se relaciona con cualquier instancia **de la entidad B.**

## **1.3.15. Lenguaje SQL**

Es el lenguaje más universal y más conocido los sistemas de base de datos. nos deja hacer consultas a nuestra base de datos para mostrar, insertar, actualizar y borrar datos.

## **1.3.16. MySQL**

Es un sistema de gestión de bases de datos relacionales de código abierto basado en el modelo de cliente-servidor. Es un servicio o software que se utiliza para administrar y crear bases de datos que tienen base el modelo relacional. Veamos más detenidamente cada término:

#### **Código abierto**

Esto significa que está libre al usuario para ser modificado y usado. Cualquier persona es capaz de instalar el software. De la misma forma se puede personalizar y aprender el código fuente y se adapta fácilmente a lo que necesites. Por otro lado, la GPL (licencia pública de GNU) define lo que se puede realizar según sus condiciones.

#### **Modelo cliente-servidor**

Las maquinas computacionales que ejecutan el software RDBMS se le conoce como cliente. Cada que quieran ingresar a los datos, se conectan al servidor RDBMS.

MySQL es una de las varias alternativas de software RDBMS. Se estila tener el pensamiento que RDBMS y MySQL son lo mismo debido a la popularidad de MySQL. Para mencionar unas aplicaciones web gigantes como Twitter, Facebook, YouTube, Yahoo! y Google todas usan MySQL para el almacenamiento de datos. Pese a que primeramente se estaba destinado para un uso limitado, hoy en día tiene compatibilidad

con muchas de las plataformas computacionales importantes como macOS, Linux, Ubuntu y Microsoft Windows.

JNIVERSIDAD<br>Eñor de Sipán

## **XAMPP**

Servidor multiplataforma e independiente, de software libre, que está formado esencialmente en el servidor web Apache, la base de datos MySQL y los intérpretes para lenguajes de script: Perl y PHP. Es llamado así por el acrónimo X (que es utilizado para los distintos sistemas operativos), MySQL, PHP, Apache, Perl.

## **1.3.17. Metodología XP (Extreme Programming XP)**

Bustamante & Rodriguez (2014) en su libro "Metodología Actual, Metodología XP" señalan que la metodología XP inicialmente creada para el desarrollo de sistemas de plazo corto por Kent Beck en 1999; debe su éxito a que emplea comunicación excelente, el permitir [interaccionar](https://www.sinonimosonline.com/interaccionar/) con el cliente y su sencillez.

Cambia completamente todo en software. Si las condiciones cambian El diseño también cambia. Si El cambia el negocio. Cambia también la tecnología. Si el cambia el equipo. Cambian los miembros del equipo. cambio en sí mismo no es el principal problema, ya que conocemos que el cambio va a suceder; la principal problemática que no somos capaces de acostumbrarnos a dicho cambio cuando éste se da.(Beck, 1999)

## **La metodología XP tiene importantes características como:**

- a) Se utilizada para el desarrollo de sistemas a corto plazo.
- b) Cuando se desarrollan sus proyectos no da no importa a la documentación.
- c) Las pruebas y codificación se dan en de manera simultánea y no progresiva, así mismo admite la comunicación y participación directa de los clientes, dando rápidas respuestas ante cualquier modificación.
- d) Tiene herramientas no informáticas e informáticas para el desarrollo de un proyecto de desarrollo Web completo.
- e) El desarrollo de los proyectos funciona mediante prototipos, se producen si son necesarios realmente.

#### **Conceptos Básicos**

El método XP se basa en los valores y entes permitiendo simplificar la labor al momento de implementar el sistema.

JNIVERSIDAD<br>Eñor de Sipán

- a) **COMUNICACIÓN**: Existe un intercambio de información entre los programadores y el cliente durante la codificación del sistema.
- b) **SIMPLICIDAD**: La aplicación debe ser unificada, ágil y de comprensión fácil así las actualizaciones, cuando las haya, no necesariamente se comience nuevamente.
- c) **RETROALIMENTACIÓN**: Verifica si en el desarrollo del sistema se encuentra en orden o si tal vez deban realizar algunas modificaciones; dependiendo de lo que el cliente necesite.
- d) **TENACIDAD**: con esto se es capaz de cumplir los 3 valores mencionados anteriormente.

#### **Este método tiene 4 puntos importantes:**

- a) **COSTE**: el tiempo de entrega no se debe ver afectado por los cambios.
- b) **TIEMPO**: deberá ser el mínimo posible, teniendo en cuenta que cada uno los requisitos deben cumplirse en el proceso.
- c) **CALIDAD**: Tiene que haber en el menor tiempo posible mayor calidad.
- d) **ÁMBITO**: mediante los programadores debe ser especificado.

## **Ventajas De La Metodología XP**

Son las siguientes:

- a) Durante el desarrollo de la aplicación, potenciar el trabajo en grupo.
- b) Periódicamente informar el progreso del sistema.
- c) Hacer pruebas seguidamente hasta el final de la aplicación.
- d) Las modificaciones no deben aumentar el tiempo en el que se desarrolla la aplicación.
- e) El desarrollo de la aplicación será eficiente, sencilla y clara; para facilitar el rendimiento y su actualización.
- f) La programación debe ser sumamente organizada.
- g) Eficiencia en el proceso de pruebas y planificación.

- h) Mínima tasa de errores.
- i) Satisfacción del programador.
- j) Buen dialogo entre los desarrolladores y clientes.
- k) Los cambios deben ser facilitados.
- l) Ahorra mucho dinero y tiempo.
- m) Es aplicable a todos los lenguajes de programación.
- n) Las prioridades del proyecto con controladas completamente por el cliente.
- o) Las evaluaciones son constantes durante el proyecto.
- p) La XP es mejor utilizada en la implementación de nuevas tecnologías.

## **Principios Básicos**

XP usa 12 fundamentos básicos que se dividen en cuatro categorías: Retroalimentación a escala fina, Proceso continuo Bienestar del programador y Entendimiento compartido.

#### **Retroalimentación a Escala Fina**

a.1. Principio de Pruebas: En primer lugar, debe es establecerse un tiempo de evaluaciones y de aceptaciones de la aplicación, donde serán definidas las salidas y entradas del sistema. A los que se refiere es que se establece lo que el software desarrollo debe hacer. Como si esta fuera una caja negra.

a.2. Planificación: El cliente presentará sus necesidades para precisar las actividades que el sistema debe ejecutar. Se creará un documento que contendrá historias de usuario que define los tiempos de entrega de la aplicación para recibir la aprobación del cliente.

a.3 Cliente en el sitio: El cliente integrará el equipo de desarrollo para determinar los requisitos de la aplicación, para precisar la funcionalidad y dar prioridad a determinadas cosas.

a.4. Programación en parejas: Consiste en escribir código en parejas compartiendo una sola máquina. donde producen mejores aplicaciones a igual o menor costo.

.<br>NIVERSIDAD<br>nor de Sipán

## B. Proceso Continuo

b.1 Integración Continua: Busca implementar en forma progresiva las nuevas características del software, los programadores utilizan su código y reconstruyen la aplicación, si hiciera falta, varias veces al día.

JNIVERSIDAD<br>eñor de Sipán

b.2 Refactorización: Con la continua evaluación del código, se realizará una eliminación de código duplicado y/o ineficiente, por lo que los programadores mejoran el diseño del sistema.

b.3 Entregas Pequeñas: El sistema es evaluado en un ambiente real, el cual se actualizará rápidamente, es decir, cada dos a tres semanas el software será evaluado.

C. Entendimiento Compartido

c.1 Diseño Simple: Es importante facilitar un software que abarque las necesidades del cliente.

c.2 Metáfora: Mediante una historia expresa el progreso y define los objetivos del sistema.

c.3 Posesión combinada del Código: Los programadores son "dueños" de todo el código, donde mientras más programadores hayan trabajado, menos errores tendrá el código.

c.4 Estándar de Programación: Lo correcto es que parezca que el código ha sido escrito por un único programador.

D. Bienestar del Programador

d.1 Semana de 40 horas: Lo importante es reducir el tiempo de trabajo para mantener a los desarrolladores frescos y descansados. "Si se realizan horas extras, es porque el proyecto está mal planificado". (Bustamante & Rodriguez, 2014)

UNIVERSIDAD<br>Señor de Sipán

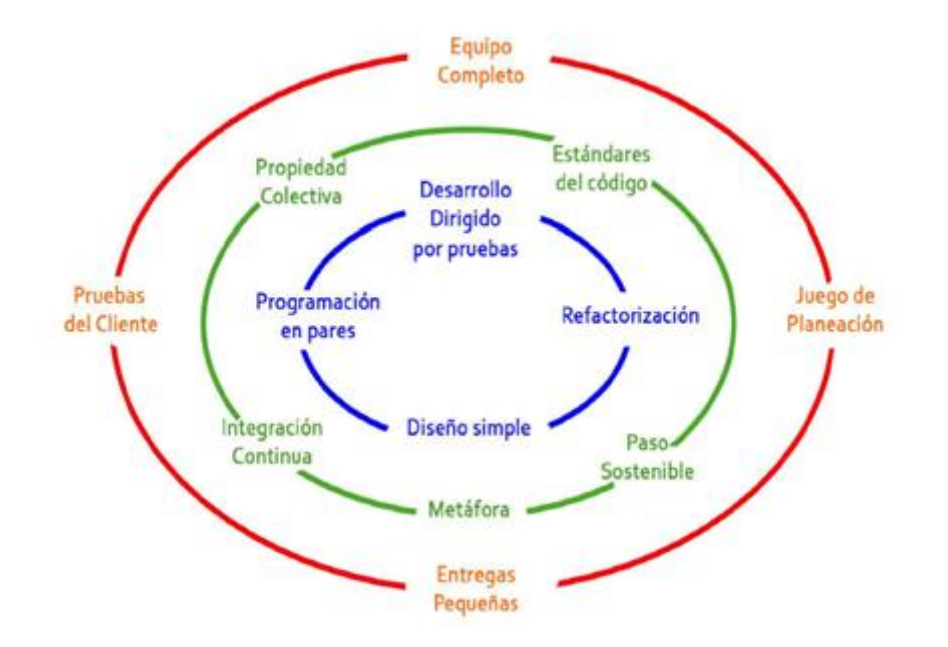

Fuente: Altamirano Fernández (2017) Figura 12. Principios de la Metodología XP.

## **Roles de la Metodología Xp**

Cada rol que tiene este método XP permiten ordenar y repartir la labor de modo equitativa y eficaz.

Los siguientes roles se pueden resumir de la siguiente manera:

- a) **Programador**: Construye, analiza, programa, toma decisiones y realiza pruebas del sistema.
- b) **Jefe de Proyecto:** Coordina, gestiona y administra las reuniones para revisar avances del proyecto.
- c) **Cliente:** Debe especificar qué software se debe construir.

d) **Encargado de Pruebas:** debe ayudar y guiar al cliente para que las pruebas sean realizadas con éxito.

JNIVERSIDAD<br>eñor de Sipán

- e) **Rastreador:** Encargados de observar y revisar el desarrollo del sistema.
- f) **Entrenador:** Responsable del desarrollo y proceso del sistema, desde un segundo plano.

## **Artefacto de la Metodología Xp**

Altamirano Fernández (2017) en su trabajo de investigación"Desarrollo de un Sistema de Información haciendo uso de la Metodología Xp para la Gestión De Ventas, Compras y Almacén de la Empresa Agro Market Perú S.A.C.", menciona que los artefactos de la metodología XP son: Historias de usuario, iteración, tarjeta CRC.

## **a) Historia de Usuario:**

Las historias de usuario explican los requerimientos que la institución desea ya que estos son escritos por los clientes utilizando un lenguaje común.

Se utilizan una computadora, donde se escribe los requisitos que el usuario desees para que el desarrollador pueda visualizar el ámbito y generar estimaciones, consecuencias y definir procesos a ser realizados. Del mismo modo se puede formalizar de manera casi exacta la estimación del tiempo que llevará el desarrollo de la aplicación.

"Al inicio es frecuente que las historias de usuario no se especifiquen, aunque aumentaran durante la ejecución de las iteraciones donde debemos tomar en cuenta que para cada historia de usuario debe existir una prueba de aceptación". (Altamirano Fernandez, 2017)

En la Tabla 3 se observa el modelo de ficha para realizar las historias de usuario.

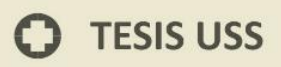

Tabla 3.Modelo de Historia de Usuario

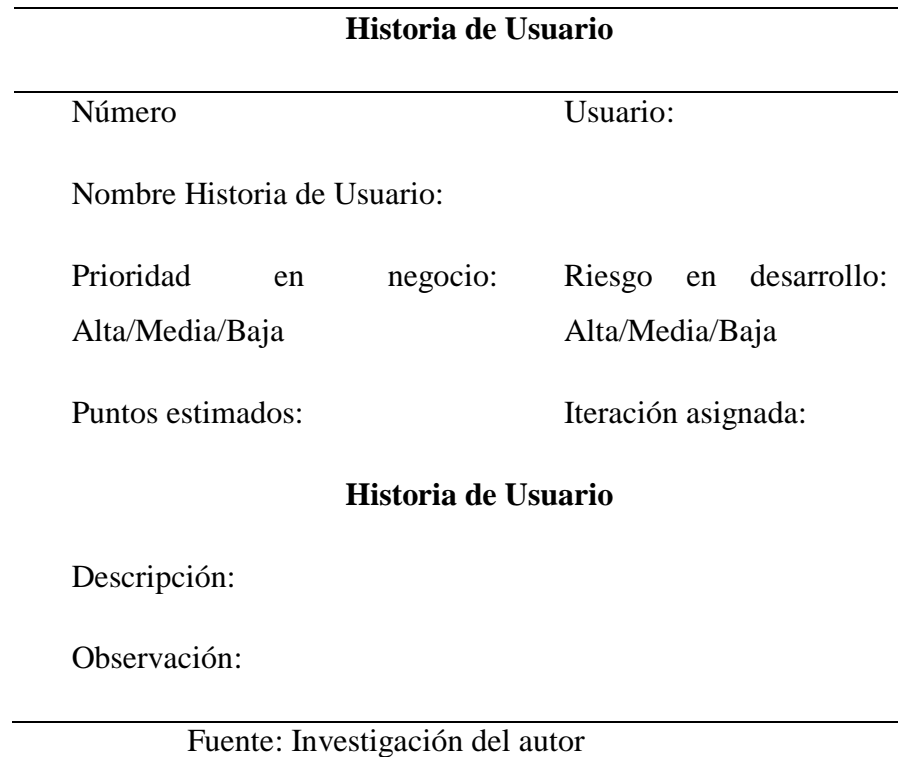

UNIVERSIDAD<br>Señor de Sipán

b) Iteración

Las iteraciones permiten ejecutar una historia de usuario; el cliente y el desarrollador realizaran las fichas de tareas y lograr mejorar los datos para un buen desarrollo. "Dentro de cualquier progreso se establece como mínimo tres interacciones". (Altamirano Fernandez, 2017)

En la Tabla 4 modelo de ficha para realizar las tareas.

 $\boldsymbol{\Theta}$ 

Tabla 4. Ficha para realizar diferentes tipos de tareas

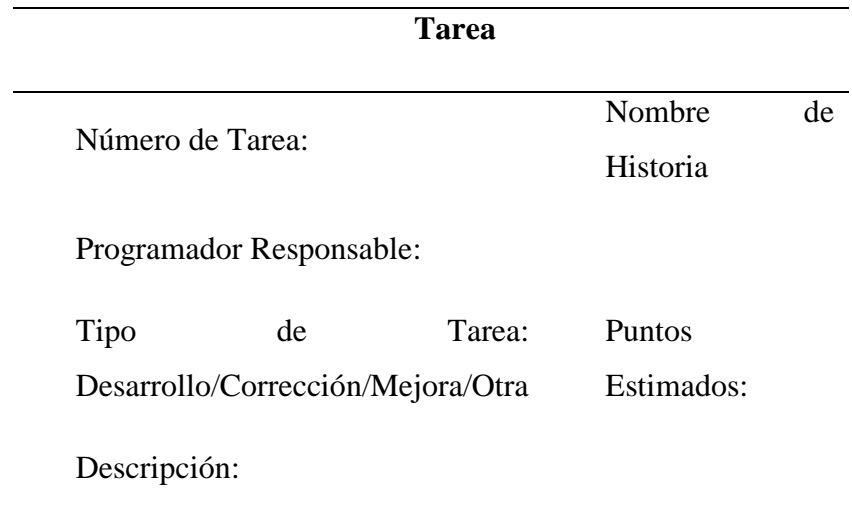

UNIVERSIDAD<br>Señor de Sipán

Fuente: Investigación del autor

c) Tarjetas CRC (Tarjetas, Responsabilidades Y Colaboración)

Una tarjeta CRC son utilizadas para modelar el sistema unificando todas las funciones para que permitan establecer actividades durante el diseño del sistema.

En la tabla 5 podemos apreciar la representación de una tarjeta CRC

Tabla 5. Modelo Tarjeta CRC

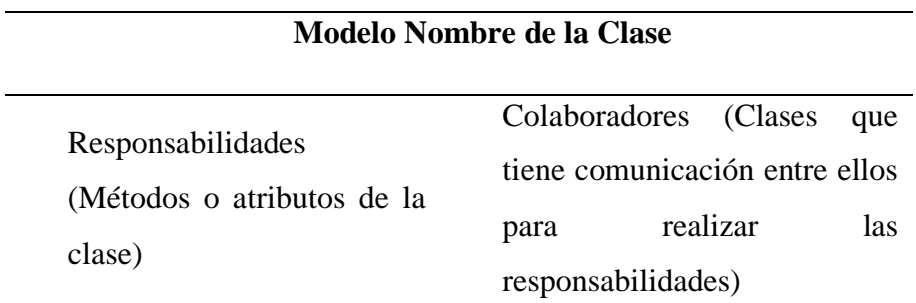

Fuente: Investigación del autor

# **Las ventajas para diseñar las tarjetas CRC:**

- a) Contribuye al bosquejo de todo el equipo del proyecto.
- b) Reduce el procedimiento y valora la tecnología de objetos.

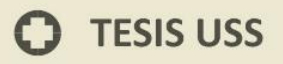

- c) Son fáciles de comprender y flexibles de realizarlas.
- d) Resumen todo el funcionamiento de una clase.

## **Fases de la Metodología Xp**

En la siguiente figura podemos observar las fases de la metodología XP para la creación de la aplicación.

UNIVERSIDAD<br>Señor de Sipán

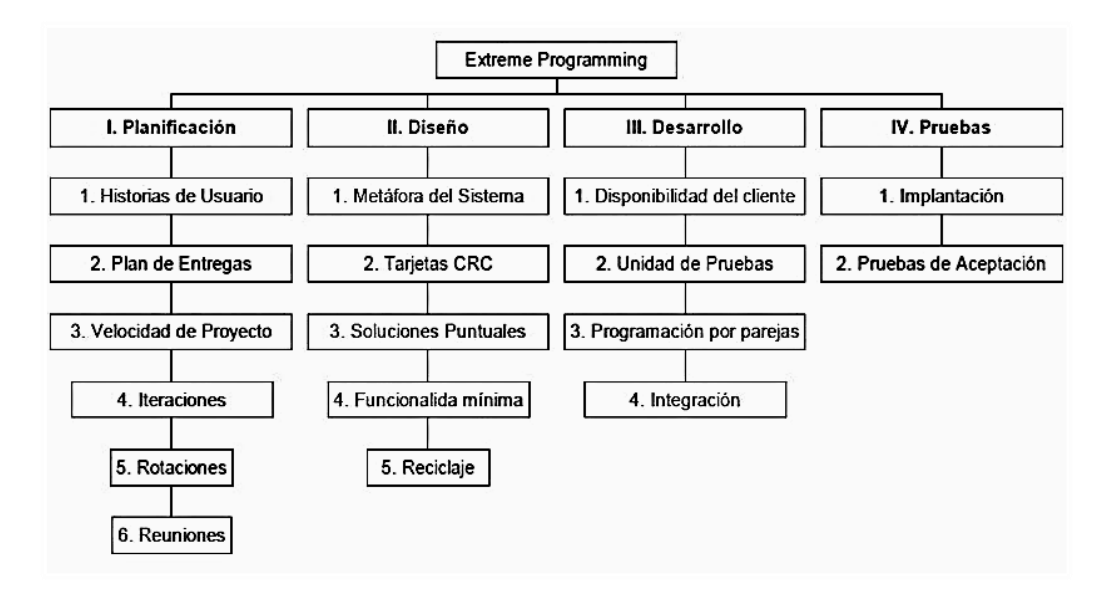

Figura 13. Fases de la Metodología XP.

Fuente: Altamirano Fernández (2017)

# **I) PLANIFICACIÓN**

Obtiene y recolecta la información necesaria para conocer lo que el cliente requiere; con los objetivos y tiempo para desarrollar el proyecto.

Esta fase lo componen las siguientes etapas:

## **a) Historias de Usuario**

Es definir las historias de usuario con el cliente en un lenguaje no técnico sin hacer mucho hincapié en los detalles estas son usadas para estimar tiempos de desarrollo de la parte de la aplicación que describen.

## **b) Plan de entregas**

Se realiza un cronograma para obtener resultados de la información de las historias de usuario, lo cual muestra el tiempo determinado para la implementación de las historias de usuario, prioridad de desarrollo de cada una y explicar la presentación de pequeñas versiones del proyecto.

JNIVERSIDAD<br>eñor de Sipán

## **c) Velocidad del Proyecto**

Aquí se detalla que tan rápido se desarrolla el proyecto, donde solo con contar el número de historias de usuario se pueden implementar interacciones y así de esta forma, saber el cupo de historias que se pueden desarrollar en las distintas iteraciones.

#### **d) Iteraciones**

Al iniciar los clientes deben seleccionar las historias de usuario definidas en el "Plan de entregas" que serán implementadas. Esto permite seleccionar las historias de usuario que no fueron aceptas en el test realizado en la anterior iteración.

#### **e) Rotaciones**

Permite a una persona que cumpla las diferentes funciones durante la implementación del sistema, ya que se crean patrones de programación a todas las personas involucrados que son aptos de entender el funcionamiento del mismo.

## **f) Reuniones**

"Es preciso que el grupo de trabajo se reúnan diariamente y expongan sus problemas, soluciones e ideas de forma conjunta".(Altamirano Fernandez, 2017)

# **II) DISEÑO**

En este modelo se crean estándares para ejecutar la codificación; y así poder obtener un código más eficaz, con disposición y comprensión para todos los involucrados en el desarrollo. Esta fase lo determinan los siguientes componentes:

## **a) Metáfora del Sistema**

La metáfora consiste en referir cómo funcionaría el sistema al finalizar la aplicación. es utilizada como una guía para desarrollar el sistema.

.<br>EÑOR DE SIPÁN

"Una metáfora para el sistema es una historia que todo el mundo puede contar acerca de cómo el sistema funciona". (Beck, 1999)

Las ventajas de crear una metáfora son las siguientes:

Conoce la mayoría o todo lo que se va a implementar.

Entiende de forma sencilla el objetivo del sistema.

El cliente puede opinar sobre el trabajo del sistema.

Los desarrolladores conocen el mismo lenguaje de programación y si hay nuevos desarrolladores les permite adaptarse rápidamente.

Se implementa los patrones de diseño que serán utilizados durante el desarrollo del sistema.

## **b) Tarjetas CRC**

Las tarjetas Clase – Responsabilidad - Colaboración su técnica consiste en dibujar una tarjeta por cada clase u objeto, y dividirla en tres zonas:

En la parte superior, el nombre de la clase.

Debajo, en la parte izquierda, las responsabilidades de dicha clase. Son sus objetivos, a alto nivel.

A la derecha de las responsabilidades, los colaboradores, que son otras clases que ayudan a conseguir cumplir a esta con sus responsabilidades.

## **c) Soluciones Puntuales**

La metodología XP usa las soluciones denominadas Spike. Estos son programas utilizados para probar y evaluar soluciones donde una vez usados los resultados obtenidos de su ejecución son descartados.

JNIVERSIDAD<br>eñor de Sipán

#### **d) Funcionalidad mínima**

La funcionalidad consume recursos y representa una pérdida de tiempo, por eso debe ser primordial una programación eficiente, y enfocándose en una persona que realice una tarea programada, creando el código necesario y verificando su correcto trabajo. Por lo tanto, nunca se debe añadir funcionalidad extra al programa, ya que implica que el desarrollo de funcionalidad extra es un desperdicio de tiempo y recursos.

#### **e) Reciclaje**

Consiste en eliminar código repetido, simplificar y crear un orden para que sea fácil de comprender y poder modificar cambios a futuro.

#### **III) DESARROLLO**

La metodología XP explica que el código expresa la interpretación del problema a solucionar y así este permite la comunicación para lograr hacer mías las ideas de los demás, para mejorar y aprender.

#### **a) Disponibilidad del cliente**

Es necesario crear una buena comunicación entre el cliente y el grupo que desarrolla el trabajo durante todas las etapas del proyecto; para lograr la reducción de tiempo y malos entendido en el grupo de trabajo.

Las actividades a realizar por el cliente:

Elaborar el planeamiento de las entregas y las historias de los usuarios.

Cuando las pruebas funcionales cumplan su objetivo, el sistema deberá ser aprobado

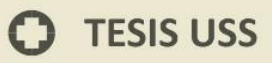

Tomar la decisión correcta sobre la funcionalidad que el sistema hace.

Responder dudas, prioridades, mejorar y solucionar inconvenientes.

Trabajar en equipo

Cuando las historias de usuario sean planificadas, se deberá estar presente par la explicación pausada de su función.

.<br>NIVERSIDAD<br>EÑOR DE SIPÁN

Establecer la fecha de funcionamiento del sistema.

## **b) Unidad de pruebas**

Es recomendable iniciar las pruebas de unidad y la ejecución del software, para un conocimiento general.

Dicha comprobación se ejecutará cuando haya alguna actualización en el software. Para que así genero un código simple y conciso que permita implementar solamente los requerimientos el sistema requiere.

#### **Las pruebas unitarias se caracterizan por:**

Son creadas en el trascurso del desarrollo del proyecto.

Comprueban el correcto funcionamiento del sistema evadiendo la repetición.

Inicialmente se genera una función y prueba simple donde se agregan para implementar requerimientos nuevos dependiendo de cada etapa.

Su función finaliza cuando las pruebas se aceptan de manera correcta.

## **c) Programación por parejas**

La programación en parejas incrementa la calidad y productividad del software que se desarrolla. Cuando uno codifica resaltando la calidad del método, el otro verifica si dicho procedimiento está bien diseñado y es adecuado.

## **d) Integración**

El objetivo de la metodología XP se realiza de a dos, para realizar la codificación de manera constante, escribir y rotar funciones con los estándares mismo, para que los desarrolladores no se cansen.

JNIVERSIDAD<br>eñor de Sipán

En lo cuales la metodología XP cuanto con 2 variedades de integración:

Integración continua: basado en la unión del código fuente cuando los desarrolladores lo hayan finalizado y ser aceptado;

Integración secuencial: Se aconseja hacer la unión en sólo una computadora para evadir redundancia o inconsistencias en el código; debido a que los programadores laboran el código para poder escoger solamente a 2 programadores que realicen, prueben e integren modificaciones en el código.

## **IV) PRUEBAS**

La metodología XP test para la comprobación y función de la implementación de código.

Los test en XP se usan de manera siguiente:

## **a) Implantación**

Desarrollar aplicaciones que harán las pruebas en un contexto específico para las pruebas.

Someter a pruebas de varias clases de la aplicación dejando de lado los métodos menos importantes.

Desarrollar pruebas antes de implementar los códigos.

Crear test que no dependan del código que se usará en el futuro.

Las diferentes pruebas deben ser guardadas en un repositorio junto al código de verificación.

Las pruebas comentadas con anterioridad permiten probar las diferentes actividades en las que se dividieron las historias de usuario.

JNIVERSIDAD<br>eñor de Sipán

## **b) Prueba de aceptación**

Las pruebas comentadas con anterioridad permiten probar las diferentes actividades en las que se dividieron las historias de usuario (Altamirano Fernandez, 2017)

Mejores prácticas utilizando la Metodología XP

Se reutiliza el código para el desarrollo de un sistema unido y comprensible para los desarrolladores, para colocar la información y evadir redundancias e inconsistencias

Usada para realizar pequeñas aplicaciones para ser actualizada constantemente, pero en un sistema de gran tamaño se vuelve un problema.

Específicamente se deben hacer test constantemente para constatar que todas sus funcionalidades requeridas estén siendo realizadas de manera correcta por el usuario y así reducir los riesgos de fallas que pueden se pueden presentar. (Altamirano Fernandez, 2017).

## **1.4. Formulación del Problema**

¿Qué técnica de reconocimiento facial será más eficiente para optimizar el proceso de registro de personal en la UGEL Ferreñafe?

#### **1.5.Justificación e importancia del estudio**

#### **a) Justificación Científica:**

La comparación de técnicas de reconocimiento facial en ambientes no controlados, en la realidad de una entidad pública es de suma importancia porque los resultados tienen significado en un contexto de la realidad peruana donde es posible corroborar los resultados de esta investigación en contraste con los resultados de la literatura científica.

## **b) Justificación Institucional:**

Permitirá realizar el análisis comparativo de las técnicas biométricas y esta sea usada fácilmente por otros investigadores y las aplicaciones en diferentes ciudades, entidades y

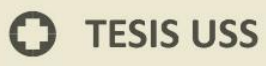

otros ámbitos. Esto permite que las instituciones y/o empresas o cualquier persona utilicen estas técnicas e introducirlas en sus ámbitos para los fines que les convengan.

UNIVERSIDAD<br>Señor de Sipán

#### **c) Justificación Social:**

La necesidad de utilizar el reconocimiento biométrico hacia la solución de problemas diversos, hace que la institución se interese por su implementación debido a que el ingreso puntual de los trabajadores mejorará la atención de los usuarios.

## **d) Justificación Académica:**

En el rubro estudiantil este trabajo de investigación será usado como un molde para futuros trabajos de investigación, quienes pueden tomar como referencia la investigación realizada, así como sus conclusiones.

#### **1.6.Hipótesis**

La Técnica de reconocimiento facial LBPH es más eficiente para optimizar el proceso de registro de personal en la UGEL Ferreñafe.

## **1.7.Objetivos**

#### **Objetivo General**:

Comparar las técnicas de reconocimiento facial para optimizar el proceso de registro de personal en la UGEL Ferreñafe.

#### **Objetivos Específicos**

- a) Seleccionar técnicas de reconocimiento facial.
- b) Codificar las técnicas de reconocimiento seleccionadas con datos del caso de estudio.
- c) Implementar la técnica de reconocimiento facial de mayor eficiencia en el proceso de control de asistencia de personal en la Ugel Ferreñafe.

# **TESIS USS**

# **II. MATERIAL Y MÉTODO**

#### **2.1.Tipo y Diseño de la Investigación**

## **2.1.1. Tipo de investigación:**

En vista de que el tema de investigación es una propuesta de un sistema de registro de personal a través de la comparación analítica de técnicas de detección de rostros en la UGEL Ferreñafe, el autor ha decidido que para su diseño va a recurrir a una investigación de tipo Tecnológica-Aplicada, esto requerido a que se utilizan los conocimientos en la práctica, para demostrar mejoras notables para una aplicación.

Í <mark>NIVERSIDAD</mark><br>EÑOR DE SIPÁN

"La finalidad de la investigación es lograr un conocimiento tecnológico que permita transformar la realidad. mediante un proceso el cual se interviene en una realidad particular para modificar el estado de las cosas o las circunstancias hasta alcanzar lo deseado".(García Córdoba, 2007).

#### **2.1.2. Diseño de la investigación:**

El diseño para esta Investigación es Cuasi-Experimental, debido que no se utiliza ningún tipo de selección aleatoria, para seleccionar los grupos en que se prueba una variable. En nuestro caso se buscará dar explicación como la variable independiente (Técnicas Biométricas) influirá en la variable dependiente (registro de personal).

## **2.2.Población y muestra:**

#### **2.2.1. Población**

En esta investigación, la población estuvo conformada por el número de técnicas utilizados por los métodos holísticos y basados en características locales para el Reconocimiento Facial.

#### **2.2.2. Muestra**

Para determinar la muestra se utilizó el Muestreo No Probabilístico: por Conveniencia. Con ayuda del análisis documental hecho previamente se escogió las tres técnicas más importantes utilizados en el reconocimiento facial, en este caso será Eigenfaces, Fisherfaces y LBPH.

## **2.3.Variables y Operacionalización**

## **2.3.1. Variables**

## **a) Variables Independiente:**

Las Técnicas seleccionadas: Eigenfaces, Fisherfaces y LBPH

#### **b) Variables Dependiente:**

Optimización del proceso de registro

#### **2.3.2. Operacionalización.**

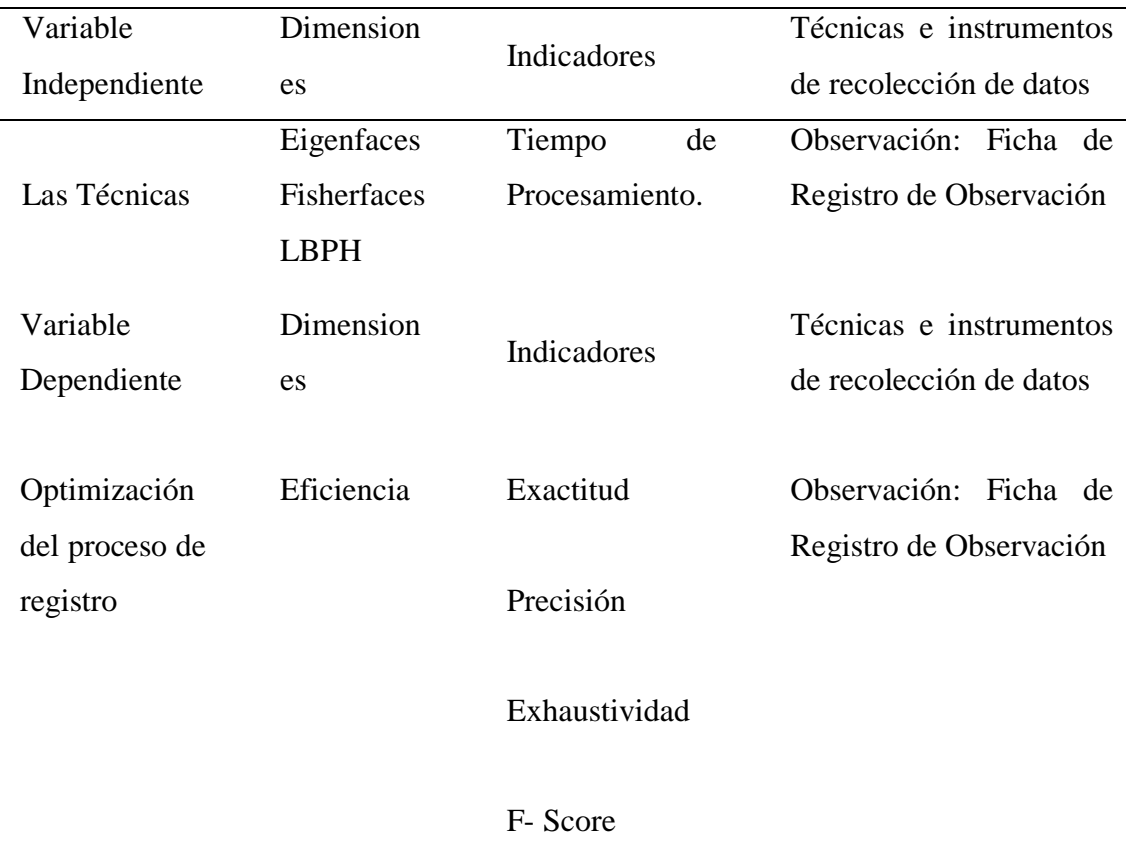

**UNIVERSIDAD<br>SEÑOR DE SIPÁN** 

#### **2.4.Técnicas e instrumentos de recolección de datos, validez y confiabilidad.**

#### **2.4.1. Métodos de investigación:**

El presente Proyecto de Investigación es de método:

Ω

a) **Método Deductivo:** "Es aquella orientación que va de lo general a lo especifico; es decir que se parte de un enunciado general del que se va desentrenando parte o elementos específicos".(Caballero Romero, 2014)

UNIVERSIDAD<br>SEÑOR DE SIPÁN

En nuestra investigación se considera deductivo porque los resultados obtenidos en la muestra serían los mismos resultados obtenidos en la población.

b) **Método Inductivo:** "Es aquella orientación que va de los casos particulares o a lo general; es decir que se parte de los datos o elementos individuales, y por sus semejanzas se sintetiza en un enunciado general que explica y comprende a esos casos particulares".(Caballero Romero, 2014)

En nuestra investigación se dice que es inductivo, porque se induce que los datos a utilizar en la muestra serán representativos de la población:

## **2.4.2. Técnicas de recolección de datos**

Para obtener la mejor información, existen herramientas para la recopilación de dicha información razón por la cual hemos empleado las siguientes como: el análisis documental y la observación directa.

a**) Análisis documental:** Extraer la información de los documentos consultados, donde presentan teorías, fórmulas, técnicas, métodos para dar solución al problema planteado. Esto servirá para determinar las técnicas requeridas y así analizar los resultados obtenidos después de su implementación.

**b) Observación Directa.** Es el registro visual de lo que se da en una situación real, clasificando y consignando los datos de acuerdo con algún esquema previsto. En nuestro caso la aplicación de las tres técnicas biométricas de reconocimiento facial a los trabajadores de la Ugel Ferreñafe.

## **2.4.3. Instrumentos de recolección de datos**

Ficha de observación: Es un instrumento de recolección de datos, que su aplicación requiere el uso de la técnica de observación. Recopila y anota la información que complementará la Observación de los hechos. En esta investigación los resultados de la aplicación de las técnicas de reconocimiento facial.

#### **2.4.4. Procedimiento para la recolección de datos.**

El Proceso realizado ha sido el siguiente:

Para la captura digital de las imágenes de cada trabajador, se ha implementado un mecanismo basado en una cámara web y una PC, donde en forma simultánea se hará la captura de las 25 fotos en diferentes posiciones e iluminación, estas imágenes serán registradas en una base de datos.

J<br>NIVERSIDAD<br>EÑOR DE SIPÁN

Con ayuda del análisis documental hecho previamente escogeremos tres técnicas más importantes utilizados en reconocimiento facial, en este caso será PCA, LDA y LBPH, aplicaremos las técnicas a las imágenes obtenidas anteriormente y observaremos los resultados para posteriormente plasmarlos en una ficha de observación, que contendrá el registro de todos los verdaderos positivos, falsos positivos, verdaderos negativos y falsos negativos que obtengamos del reconocimiento de las imágenes. (ver en Anexo 01)

## **2.4.5. Procedimientos de análisis de datos**

Para evaluar cada técnica a desarrollar en la presente investigación, se tomará como referencia la matriz de confusión.

## **A) Matriz de Confusión:**

Marín Gonzáles (2014) en su investigación "Detección de Emociones del Usuario" expresa que:

"las matrices de confusión son la forma estándar que permite estudiar el comportamiento de un algoritmo de clasificación, donde no sólo muestra el porcentaje de clasificaciones correctas, sino que también permite ver las incorrectas, y dónde ocurrieron dichas clasificaciones. Esto es importante ya que permite establecer los niveles de confusión del clasificador entre dos clases".

La información obtenida mediante la observación, será plasmada en la ficha de observación, la información de esta hoja será organizada en una matriz de confusión

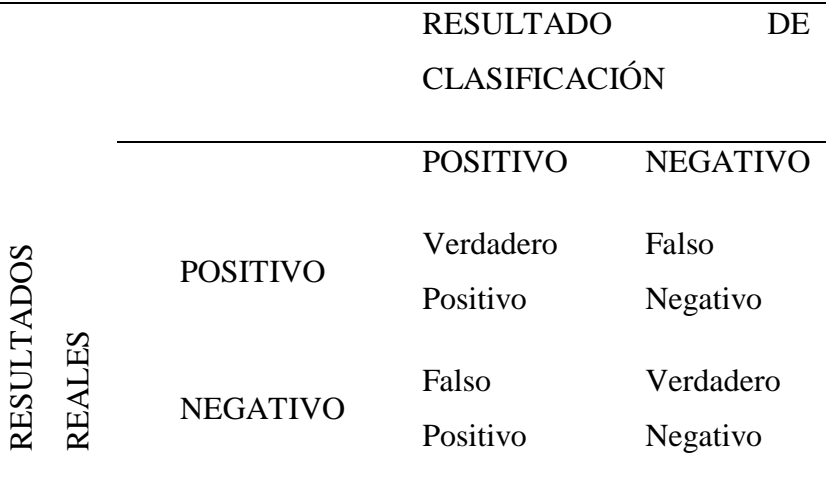

UNIVERSIDAD<br>Señor de Sipán

Fuente: Investigación del autor

**VP–Verdadero Positivo:** Es un resultado en el que el modelo predice correctamente la clase positiva

**VN–Verdadero negativo:** El modelo predice correctamente la clase negativa

**FP–Falso Positivo:** El modelo predice incorrectamente la clase positiva

**FN–Falso Negativo:** El modelo predice incorrectamente la clase negativa

(Marín Gonzáles, 2014)

## **B) Indicadores de Eficiencia**

Para encontrar el valor de cada uno de nuestros indicadores usaremos las siguientes fórmulas:

**Exactitud:** Es la fracción de predicciones que el modelo realizó correctamente. La exactitud responde a la pregunta ¿Cuál es la proporción de predicciones correctas?

$$
Exactitud(E) = \frac{VP+VN}{VP+VN+FP+FN}
$$
\n(11)

**Precisión:** Intenta responder a la siguiente pregunta ¿Qué proporción de predicciones positivas es correcta?

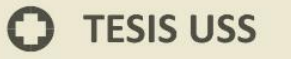

$$
Precision(P) = \frac{VP}{VP + FP}
$$
\n(12)

**Sensibilidad:** Responde a la pregunta ¿Qué proporción de positivos reales se han predicho correctamente?

NIVERSIDAD<br>čnor de Sipán

*Exhaustividad o Sensibilidad(S)* = 
$$
\frac{VP}{VP+FN}
$$
 (13)

**F-score (puntuación F):** Es la media armónica de la precisión (p) y sensibilidad (S), se aplica cuando los valores son tasas. Resumiendo, la fórmula:

$$
F - Sc \, ore = 2 * \frac{Precision * Sensibilidad}{Precision + Sensibilidad}
$$
\n
$$
(14)
$$

**Función Promedio:** Representa la suma de valores dividido entre la cantidad de estos, se calcula de la siguiente manera.

$$
P = \frac{\sum x}{n}
$$
 (15)

**Función Porcentaje:** Es un valor numérico que se le asocia a una cantidad determinada como una fracción en 100 partes. Denominada como tanto por ciento, También se usa para definir relaciones entre dos cantidades, de forma que el "tanto" por ciento de una cantidad, donde "tanto" es un número, se refiere a la parte proporcional a ese número de unidades de cada cien de esa cantidad, se calcula de la siguiente manera utilizando regla de tres simple:

$$
\begin{array}{rcl}\n100\% & \longrightarrow & 150 \\
25\% & \longrightarrow & x\n\end{array}\n\bigg\}\n\rightarrow\n\quad\nx = \frac{150 \cdot 25\%}{100\%} = 37, 5
$$

La presentación de los resultados se mostrará mediante tablas y gráficos estadísticos y se busca dar conclusiones a los datos extraídos o recogidos por medio de los instrumentos utilizados en lo que corresponde a las técnicas biométricas.

## **2.5. Criterios éticos**

Para hacer la presente investigación esta investigación, se usaron tres principios éticos sobre los que se basan las normas de conducta ética en la investigación.

UNIVERSIDAD<br>Señor de Sipán

## **a) Principio de Beneficencia**

Teniendo en consideración este principio se logró implementar esta investigación sin verse comprometida la sociedad, la economía y la psicología al estudiante, por el contrario, el estudiante fue beneficiado con nuevos recursos tecnológicos para incrementar sus conocimientos acerca de métodos y técnicas de reconocimiento de imágenes.

## **b) Principio de respeto a la Dignidad Humana**

En esta investigación, los estudiantes fueron informados de los objetivos de la investigación en la que pudieron participar de manera voluntaria, con el suficiente conocimiento y comprensión para tomar una adecuada decisión.

## **c) Principio de Justicia**

Este principio incluye el Derecho del Sujeto a un trato justo y a la privacidad. Es por lo indicado en este principio, que hubo una selección justa y no discriminatoria de los estudiantes, quienes tuvieron un trato justo y equitativo, antes, durante y después de su participación. Criterio de Rigor Científicos

Los criterios de rigor científico que se tomarán en cuenta en esta investigación son los siguientes:

**a) Validez:** la adecuada operacionalización de las preguntas de investigación, de forma que las variables que se estudian sean relevantes y abarquen todas las dimensiones que incorporan las preguntas de la investigación.

**b) Generalizabilidad:** también llamada validez externa, consiste en que la muestra sea representativa de la población. Para ello debe evitar sesgos a través de marcos muéstrales adecuados y muestreos aleatorios.

**c) Fiabilidad:** la medición ha de tener la precisión suficiente. Se relaciona con la minimización del error aleatorio y requiere de un tamaño de muestra suficiente**.**

**d) Replicabilidad**: Es la posibilidad de que se pueda repetir la investigación y que los resultados no se contradigan**.**

# **TESIS USS**

## **III. RESULTADOS**

#### **3.1. Resultados en Tablas y Figuras**

## **3.1.1. Desempeño de las Técnicas de Reconocimiento Facial**

En esta investigación se analizó el desempeño de las técnicas Eigenfaces, Fisherfaces y LBPH en términos de tiempo de procesamiento. La base de datos contiene 1100 imágenes de rostros de 44 trabajadores. Para cada trabajador en la base de datos existen 25 imágenes, cada imagen con una expresión facial diferente. Se utilizaron 220 imágenes para prueba y 880 imágenes para entrenamiento. La tabla muestra el tiempo promedio utilizado por las tres técnicas en procesar una imagen.

.<br>NIVERSIDAD<br>EÑOR DE SIPÁN

Tabla 6. Tiempo Promedio de procesamiento (en segundos) de las técnicas Eigenfaces, Fisherfaces y LBPH

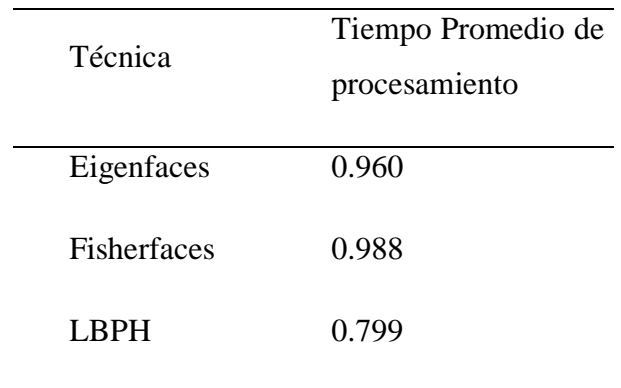

Fuente: Investigación del autor

Como era de esperarse, el tiempo de ejecución y la precisión del proceso total dependen de las técnicas seleccionadas para realizar la detección y el reconocimiento. A pesar de ello, se puede observar que el promedio del tiempo del proceso de reconocimiento, sin importar las técnicas seleccionadas, no toma un tiempo mayor a un segundo.

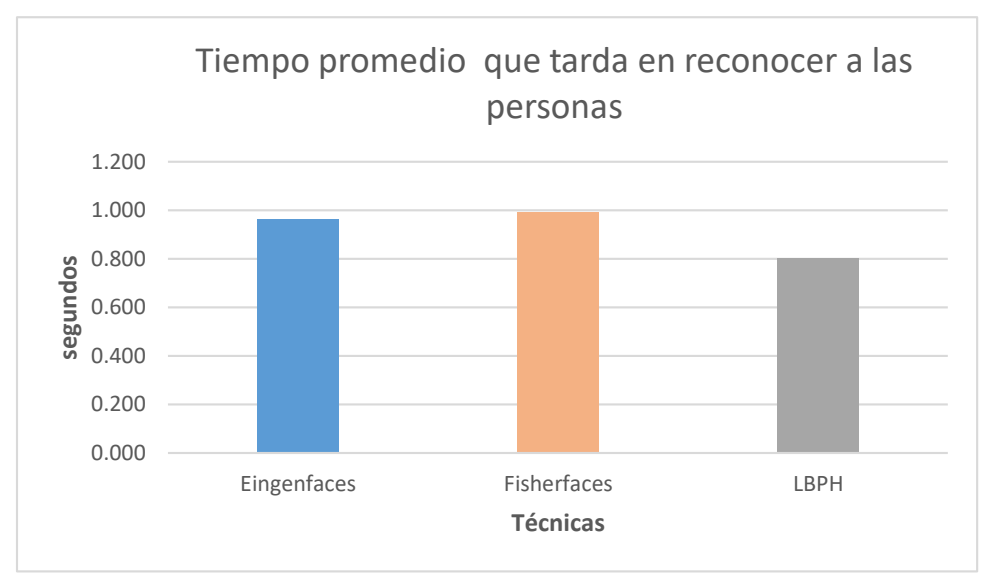

UNIVERSIDAD<br>Señor de Sipán

<span id="page-63-0"></span>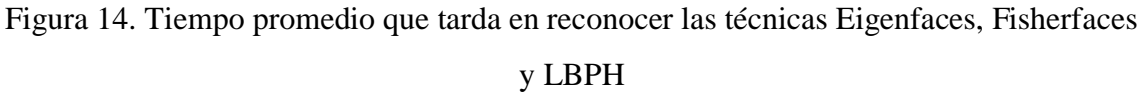

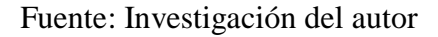

Los resultados obtenidos en la [Figura 14](#page-63-0) en que se realizó las pruebas se obtuvo el tiempo promedio de 0.799 segundos (s) para la técnica LBPH, superando a las técnicas Eigenfaces y Fisherfaces.

# **3.1.2. Eficiencia de las Técnicas de Reconocimiento Facial**

Para la eficiencia en el reconocimiento de rostros se ha construido la matriz de confusión tomando como referencia los datos del Anexo II, utilizando la base de imágenes en ambientes no controlados que se encuentra en la carpeta C:/FOTOS

Una vez ejecutadas las técnicas se obtuvieron del total de 1100 imágenes de los rostros de los trabajadores, donde se clasificó de la siguiente forma:

IC: IMAGEN CORRECTA

II: IMAGEN INCORRECTA

IND: IMAGEN NO DETECTADA

## Tabla 7. Matriz de confusión para Eigenfaces, Fisherfaces y LBPH

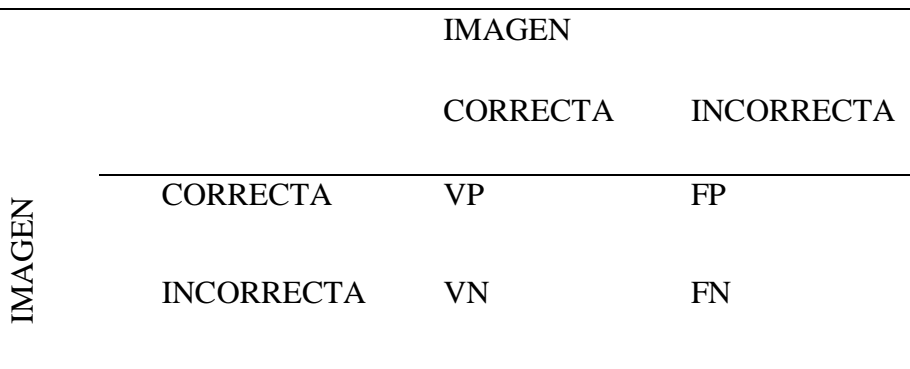

JNIVERSIDAD<br>eñor de Sipán

Fuente: Elaboración del autor

Donde:

IC: IMAGEN CORRECTA =**VP (Verdadero Positivo)** = Imágenes con rostro reconocidas

II: IMAGEN INCORRECTA=**VN (Verdadero Negativo)** = Imágenes con rostro no reconocidas

IND: IMAGEN NO DETECTADA=**FP (Falso Positivo)** = Imágenes sin rostro reconocidas.

**FN (Falso Negativo)** = Imágenes sin rostro no reconocidas

Teniendo como resultado los datos expuestos en las tablas9, 10 y 11; que a continuación se muestra:

Tabla 8. Matriz de Confusión para la Técnica Eigenfaces

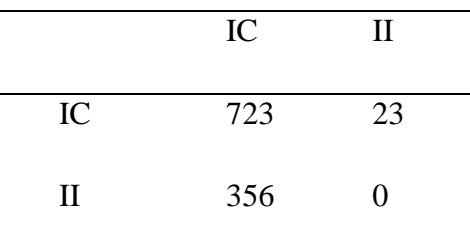

Fuente: Investigación del autor

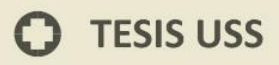

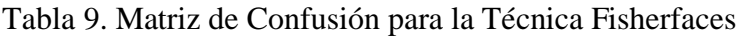

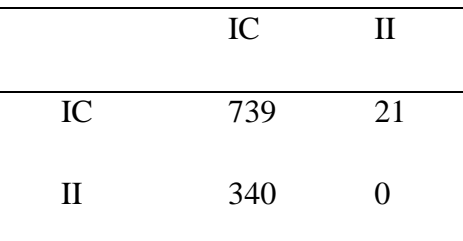

Fuente: Investigación del autor

UNIVERSIDAD<br>Señor de Sipán

Tabla 10. Matriz de Confusión para la Técnica LBPH

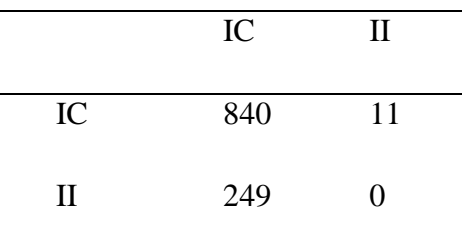

Fuente: Investigación del autor

A partir de las matrices construidas, se calcula la exactitud, precisión, sensibilidad y F-Score; teniendo en cuenta las fórmulas estadísticas.

Calculamos estas medidas para la técnica Eigenfaces con los datos de la Tabla 7:

$$
E = \frac{721 + 0}{721 + 0 + 356 + 23} = 0.6555
$$

$$
P = \frac{721}{721 + 356} = 0.6695
$$

$$
S = \frac{721}{721 + 23} = 0.9691
$$

**TESIS USS** 

$$
F - Score = 2 * \frac{0.6695 * 0.9691}{0.6695 + 0.9691} = 0.7919
$$

Calculamos estas medidas para la técnica Fisherfaces con los datos de la **¡Error! No se e ncuentra el origen de la referencia.**:

UNIVERSIDAD<br>SEÑOR DE SIPÁN

$$
E = \frac{739 + 0}{739 + 0 + 340 + 621} = 0.6718
$$

$$
P = \frac{739}{739 + 340} = 0.6849
$$

$$
S = \frac{739}{739 + 21} = 0.9724
$$

$$
F - Score = 2 * \frac{0.6849 * 0.9724}{0.6849 + 0.9724} = 0.8037
$$

Calculamos estas medidas para la técnica LBPH con los datos de la **¡Error! No se e ncuentra el origen de la referencia.**

$$
E = \frac{840 + 0}{840 + 0 + 340 + 11} = 0.7636
$$
  

$$
P = \frac{840}{840 + 340} = 0.7713
$$
  

$$
S = \frac{840}{840 + 11} = 0.9871
$$
  

$$
F - Score = 2 * \frac{0.7713 * 0.9871}{0.7713 + 0.9871} = 0.8660
$$

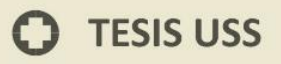

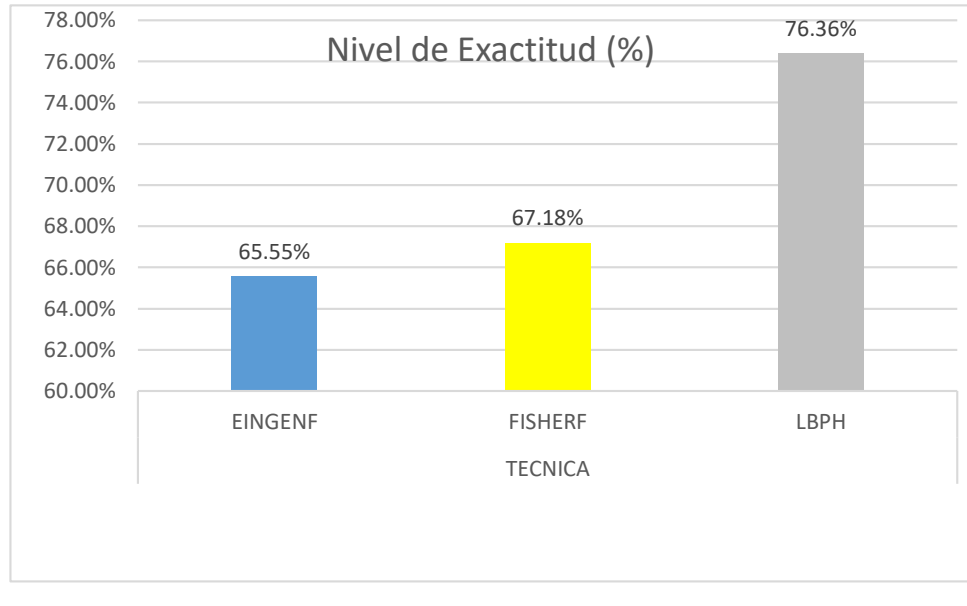

Medidas de evaluación para las técnicas Eigenfaces, Fisherfaces y LBPH.

<span id="page-67-0"></span>Figura 15. Medida de Evaluación: Exactitud

UNIVERSIDAD<br>Señor de Sipán

## Fuente: Elaborado por el autor

De la [Figura 15](#page-67-0) se puede observar que la técnica LBPH, tiene una exactitud de 76.36% en comparación con las técnicas Eigenfaces y Fisherfaces. Por lo tanto, se concluye que la mejor técnica para la detección de rostros en ambientes no controlados es LBPH.

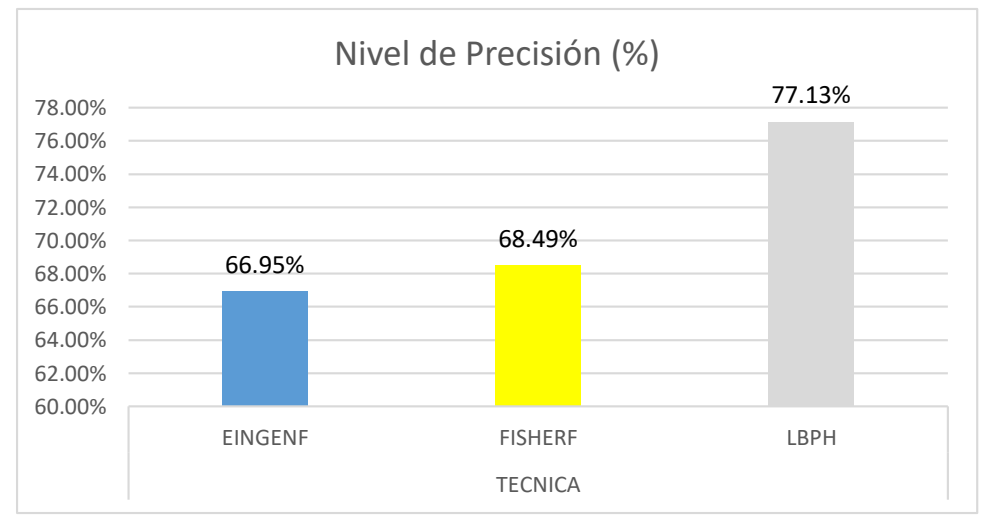

Figura 16. Medida de Evaluación Precisión

## Fuente: Elaborado por el autor

UNIVERSIDAD<br>Señor de Sipán

De la Figura 16 se puede observar que la técnica LBPH tiene una precisión de 77.13% en comparación con la técnica Eigenfaces que presenta una precisión de 67.01% y la técnica Fisherfaces con una precisión de 68.49%. Por lo tanto, se concluye que la mejor técnica, en cuanto a la Precisión, para la detección de rostros en ambientes no controlados es la LBPH.

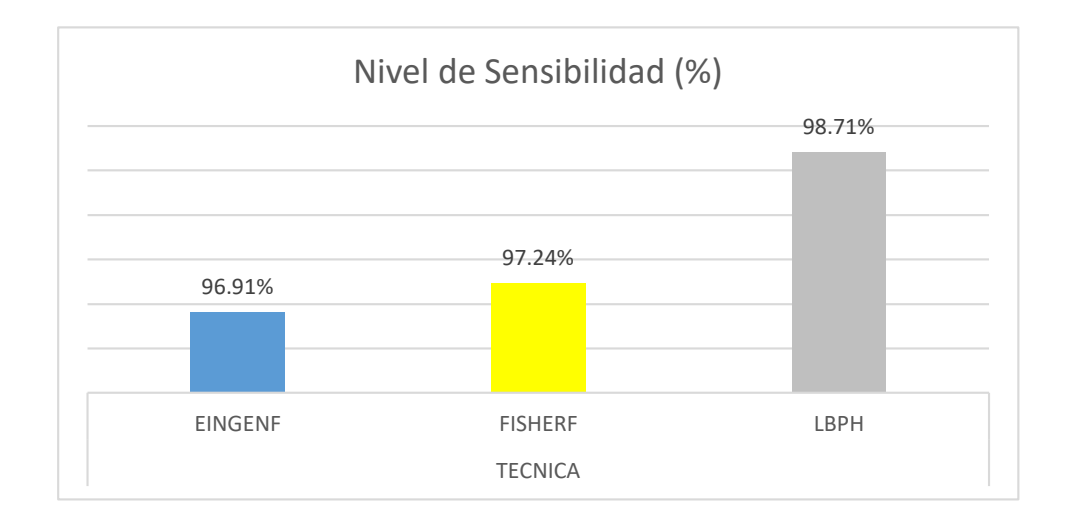

## <span id="page-68-0"></span>Figura 17. Medida de Evaluación

## Fuente: Elaborado por el autor

De la [Figura 17](#page-68-0) se puede observar que la técnica LBPH tiene una sensibilidad de 98.71% en comparación con la técnica Eigenfaces que presenta una sensibilidad de 96.91% y la técnica Fisherfaces con una sensibilidad de 97.24%. Por lo tanto, se concluye que la mejor técnica, en cuanto a Sensibilidad, para la detección de rostros en ambientes no controlados es la LBPH.

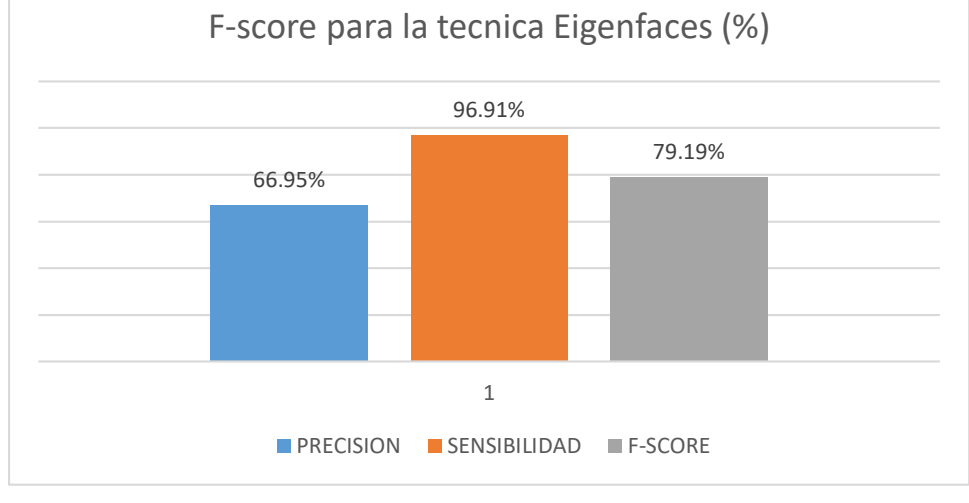

**UNIVERSIDAD<br>SEÑOR DE SIPÁN** 

# **F – SCORE**

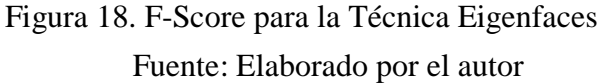

De la F-score para la técnica Eigenfaces cumple con la premisa que se encuentra entre la precisión y la sensibilidad.

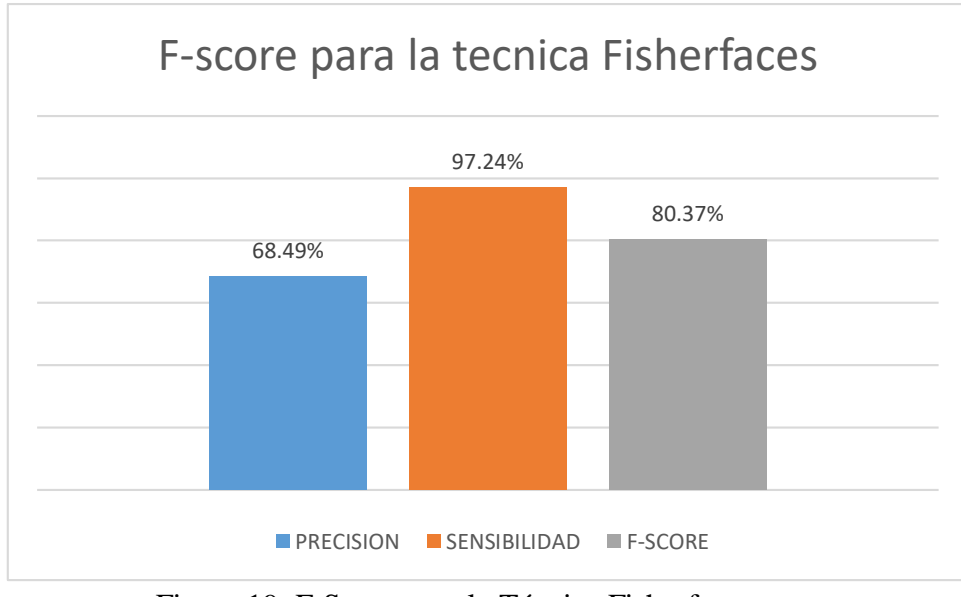

Figura 19. F-Score para la Técnica Fisherfaces

Fuente: Elaborado por el autor

JNIVERSIDAD<br>eñor de Sipán

De la F-score para la técnica Fisherfaces cumple con la premisa que se encuentra entre la precisión y la sensibilidad.

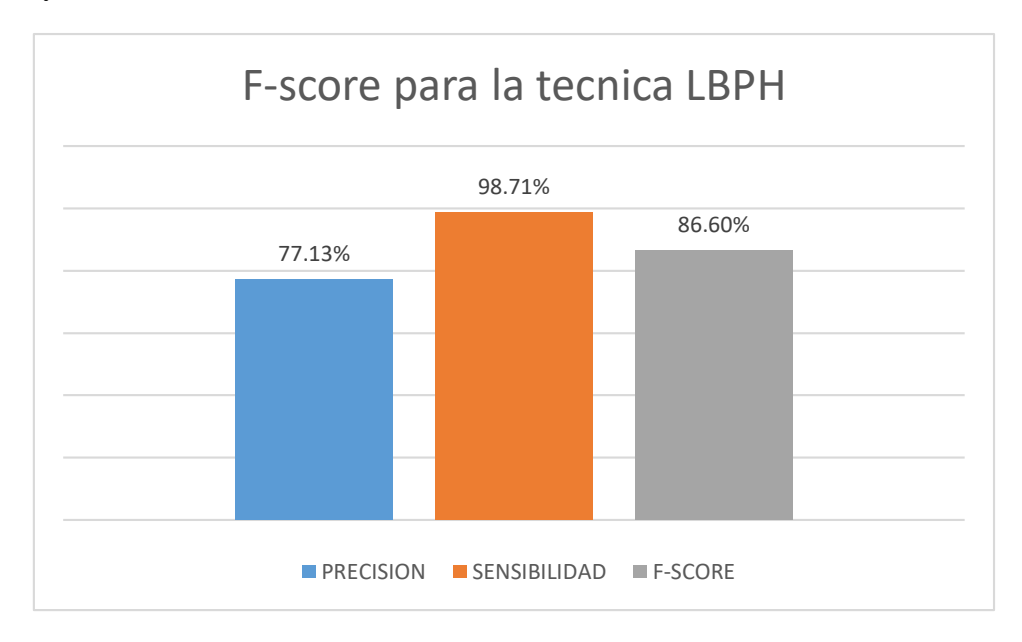

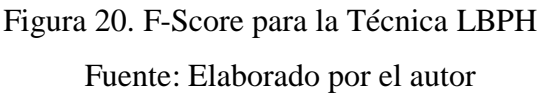

De la Figura 20 la F-score para la técnica LBPH cumple con la premisa que se encuentra entre la precisión y la sensibilidad.

## **3.2.Discusión de resultados**

Después de haber obtenido los resultados de cada técnica de reconocimiento facial en cuanto a su rendimiento (tiempo de procesamiento de los datos) y su eficacia (exhaustividad, precisión, sensibilidad), se llegó a la conclusión que la mejor técnica es la LPBH la cual se trabajara en la presente investigación, debido a que la técnica LBPH mostró resultados óptimos en cuanto al tiempo de procesamiento de las imágenes y a la eficacia para el reconocimiento de cada una de ellos.

#### **3.3.Aporte Práctico**

- **3.3.1. Identificación y descripción de requerimientos**
- **3.3.2. Modelo de Control de Personal**

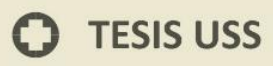

La Información que se maneja debe ser comprendida, así como los procesos que en la actualidad se van desarrollando para el control de personal, como

UNIVERSIDAD<br>Señor de Sipán

También las entidades y los actores de negocio con la finalidad de poder tener un conocimiento mayor sobre el funcionamiento del negocio.

Se identifican los problemas que actualmente se vienen presentando en cada proceso con la finalidad de estudiarlo y plantear alternativas de solución.

El modelado cuyo propósito global es la de entender la forma en la que van desarrollando el trascurso de la supervisión de la persona y diseñar lo que servirá para desarrollar un sistema informático.

## **A. Actores**

Personal: está conformado por los trabajadores de la UGEL-Ferreñafe y que diariamente registran su asistencia en sistema desarrollado, para poder realizar solicitudes de justificación de inasistencia, permisos, papeletas de salida, salidas al campo, etc.

**Jefe de Personal**: Esta área está formada por el encargado de supervisar las labores de los trabajadores asignados a la institución, dentro de sus funciones se encuentran las de comprobar cuando el personal hace su marcación, todos los días según su asistencia, de la misma forma hace los mensualmente los reportes de asistencia, hacer o dar permisos para salidas tempranas ya sea por x motivos que se le pueda requerir

#### **B. Procesos Internos de Asistencia**

En seguida, se describen los procedimientos realizados en la UGEL-Ferreñafe, los cuales son difíciles de controlar principalmente por las suplantaciones, teniendo en cuenta que la supervisión de los asistentes se registra mediante un reloj que marca las salidas y entradas.

#### **Registro de Asistencia**

Proceso que tiene por finalidad dar por registrado el horario en que se sale y en que se entra, de acuerdo a su hora, tomando las veces que se fue toreable, las salidas al campo. Los turnos, que se encuentran detallas en seguida.
### Registro de Entrada

Acción que se basa en el registro de la asistencia cuando se ingresar al laborar en la institución mediante el uso de un reloj marcador instalado en la sede de la UGEL-Ferreñafe, e acuerdo a lo establecido el personal tiene como tolerancia 5 minutos, en el caso se tardara tiene llega entre 5 a 10 minutos, se le hace un descuento por 10 minutos de tardanza, en caso supere los 10 minutos o llegue a las 20 minutos se le hace un descuento por esos 20 minutos, si supera los 20 min y llega a los 30 min se realiza un descuento por esos 30 min, cuando se tarda más de 30 min el trabajador podrá realizar sus actividades dentro de la institución pero ya será un día descontado.

JNIVERSIDAD<br>eñor de Sipán

#### **Registro de Salida**

Acción consistente en registrar el momento de salir cuando el día laboral fue finalizado dentro del horario del trabajador en días laborables en caso el trabajador no marcara su salida se tomará como si no hubiera llegado a trabajar, por lo tanto, el registro de salida es igual de importante que el registro de la entrada.

De la misma forma se marcan salidas que son generadas por los distintos tipos de amonestaciones que son detallados más adelante.

### **Registro de Salida al Refrigerio**

El registro de salida al refrigerio está considerado como el periodo del almuerzo y se realiza de 13:00 a 14:00 horas

#### **Registro de Regreso del Refrigerio**

Es la marcación de la hora que el trabajador retorna del almuerzo y que debe ser dentro del periodo de tiempo establecido para tal fin, caso contrario se aplicará los mismos procedimientos que para el control del ingreso.

#### **Reporte de Registro de Marcaciones**

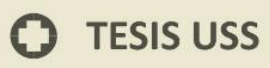

Procedimiento que es realizada en múltiples acciones, comenzando con el registro semanal de las tardanzas y el resto de las acciones se realizan al finalizar cada mes

JNIVERSIDAD<br>eñor de Sipán

La primera acción es examinar todos los últimos días de la semana que trabajador llego tarde en el transcurso de esa semana y en la misma tarjeta se va detallando los minutos en la que marcó tarde por cada marcación que realizó, para que el personal se mantenga informado de sus minutos de tardanza.

La actividad que toma un prologando plazo de tiempo y también esfuerzo es la de verifica en cada una de las tarjetas que estén correctamente registradas las marcaciones que fueron realizadas por el trabajador en el mes laborable respetando los horarios establecidos para cada personal, tumos y salidas al campo, luego de ello se podrá realizar la reducción salarial por los minutos perdidos durante la tardanza, faltas al trabajo u otras causas.

En caso hubiera una inconsistencia a la hora del registro los encargados de recursos humanos deberán indagar el motivo de esta.

Luego de tomar en cuenta las posibles inconsistencias al momento días laborados, turnos, días tardanzas en minutos y tardanzas diarias todo esto suma los soles que le serán descontados.

# **C. Reglas para la Asistencia del Personal**

#### **Registro de Asistencia**

Para el registro de la entrada del trabajador debe tener una tarjeta que le permita el libre acceso.

- **a.** Mensualmente estás tarjetas deberán ser actualizadas.
- **b.** La marcación se debe hacer dentro de los horarios establecidos por el centro de labor
- **c.** La asistencia debe ser realizada una sola vez tanto para la salida para la entrada.
- **d.** Según lo establecido la asistencia no debe superar los 15 minutos esto aplica para todos los trabajadores.
- **e.** La marcación de salida está establecida en horas según el tipo de contrato con el que cada trabajador cuenta y según su horario establecido.

**f.** La asistencia deberá ser estrictamente personal, aunque en ocasiones estás pueden ser suplantadas.

JNIVERSIDAD<br>eñor de Sipán

### **Registro de Refrigerio**

- a. la marcación de la salida al descanso se debió registrar el ingreso a la institución.
- b. El descanso estrictamente no debe superar 1 hora, una vez superado este tiempo, se elabora un documento el cual se muestra un reporte al finalizar cada mes, mostrando incluso tardanzas y otros casos de reducción salarial.

### **Reporte de Registro de Marcaciones**

- a. La jefatura del personal registra las asistencias.
- b. El control de asistencias tiene el datos personales y profesionales del trabajador, así como también los minutos que se acumulan de acuerdo al contrato firmado por los distintos casos, todo esto es tomado en cuento para su reducción salarial al finalizar el mes.

### **REQUERIMIENTOS:**

### **FUNCIONALES**

A continuación, se procede a describir los requisitos para la solución planteada.

l. Es capaz de permitir el acceso a usuarios registrados según sus roles asignados.

2. Se debe saber que usuario ingresó al sistema que se realice la auditoria de asistencias respectiva.

3. deberá permitir el ingreso, modificación, y eliminación de los distintos usuarios de la UGEL Ferreñafe, para poder controlar su asistencia.

4. El sistema deberá permitir acceso a los usuarios según sus roles.

5. Permitir registrar el ingreso de los trabajadores mediante la autentificación y reconocimiento de rostros además del ingreso en la hora permitida, así como tener en cuenta su turno laboral.

6. Debe registrar la entrada y salida del personal de la UGEL Ferreñafe a través de la detección de rostro.

.<br>NIVERSIDAD<br>nor de Sipán

7. Hacer un informe que detalle las tardanzas de todo el personal de la institución.

### **NO FUNCIONALES.**

l. El sistema debe tener una interfaz amigable para el rápido entendimiento del personal.

2. A la aplicación sólo deben tener acceso las personas que tengan un rol y que cuenten con un usuario y contraseña.

3. Conceder accesos según el tipo de usuario al sistema.

4. Resguardar los datos del sistema de manera periódica.

### **EXTERNOS.**

l. El hardware debe cumplir todos los requerimientos que exige el software.

2. El sistema debe funcionar todos los días del año, según el horario establecido de 07:45 a 17:00.

3. Los trabajadores con acceso al sistema deben estar capacitados.

4. Esta aplicación no contara con una licencia de funcionamiento.

### **3.3.3. Plataforma Tecnológica de la Solución**

A continuación, se detalla la plataforma tecnológica importante para el sistema informático propuesto.

Para este fin se ha tenido en cuenta los requisitos de la institución y las cualidades de la aplicación para hacer una propuesta de características mínima que debe tener el equipo.

#### **Hardware**

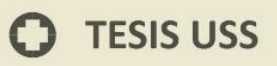

El hardware se seleccionó de acuerdo a la tecnología que tiene la institución, así como las características para el desarrollo de la presente investigación.

JNIVERSIDAD<br>Eñor de Sipán

Se determinó que para la instalará de la aplicación se destinará un equipo con el que cuenta la institución y que cumpla con los requisitos mínimos para lograr un correcto desempeño.

El equipo destinado para el funcionamiento del sistema tiene las siguientes características.

Procesador: lntel Core i5 3.4 GHz

Disco Duro: Seagate 1 TB

Memoria RAM: Kingston 4 GB DDR3

Tarjeta Gráfica: Nvidia GeForce 210 1GB

Monitor LG 19" pantalla táctil

Las características de la cámara que será utilizada por el sistema y que estará en el ambiente no controlados es la siguiente:

Web Cam PC Logitech Pro C920 HD 15mp USB Full HD (1080p).

#### **Software**

Se evaluó el software con el que cuenta la institución y que pudiera ser útil para el funcionamiento del sistema, proponiéndose el siguiente:

Software de Ofimática: Microsoft Office 2016.

Sistema Operativo: Windows 10 Professional.

Lenguaje de Desarrollo: Java Netbeans 8.2

Motor de Bases de Datos: MySQL

Servidores Web Local: XAMPP

#### **3.3.4. Generalidades de la propuesta**

La propuesta planteada es el desarrollo y la implementación de una aplicación que usando una técnica que mejor desempeño tenga entre el personal de la Institución, pueda realizar el control y registro de los ingresos y salidas de personal.

UNIVERSIDAD<br>Señor de Sipán

Habiéndose realizado las pruebas con una muestra de 44 trabajadores, se encontró que el algoritmo LBPH es el que mayor cantidad de coincidencias tuvo al efectuar las pruebas de entrenamiento.

### **Base de Datos de Imágenes**

Las fotografías para la base de datos fueron obtenidas mediante la cámara digital y procesada para su almacenamiento, con un tamaño de 102 x 120 pixeles

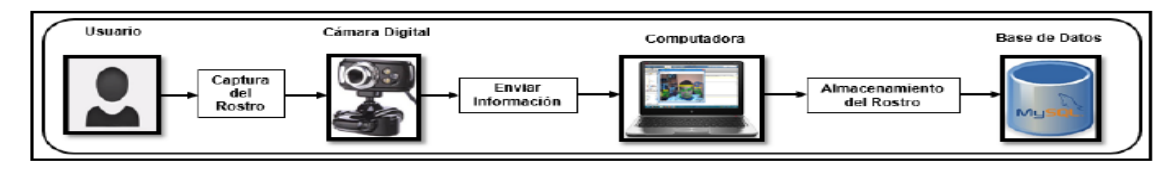

Fuente: Hernández R. G.(2010) Figura 21. Adquisición de Imágenes

Se creó una base de datos con imágenes del rostro de los 44 trabajadores (fotografías), se adquirió 25 imágenes por cada trabajador en diferentes condiciones, obteniendo una base de datos de 1100 imágenes.

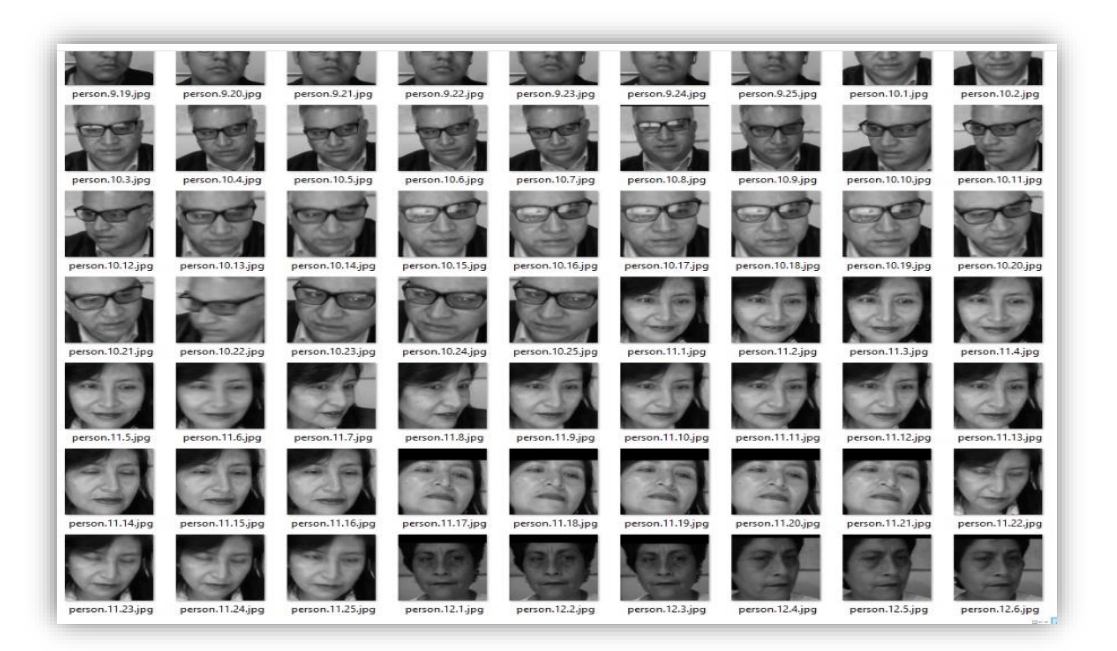

NIVERSIDAD<br>NOR DE SIPÁN

Fuente: Elaborado por el autor Figura 22. Base de datos de los trabajadores de la Ugel Ferreñafe

Las imágenes de los usuarios están distribuidas por carpetas que tiene un nombre único, haciendo un total de 44 carpetas como se observa en la figura:

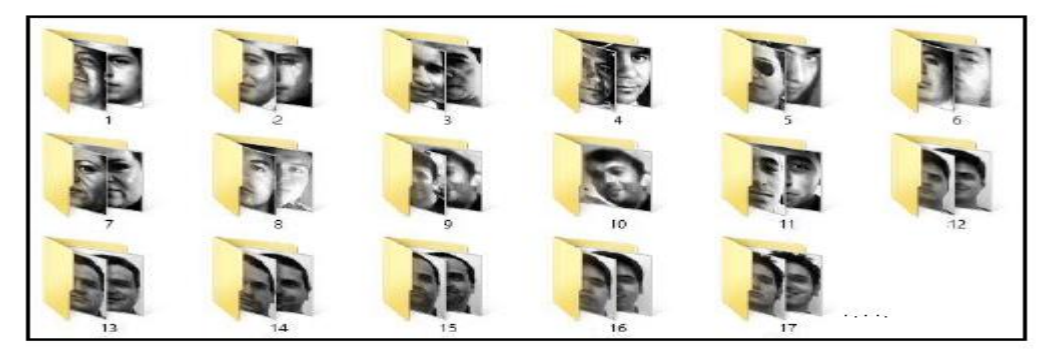

Figura 23. Carpetas con imágenes de cada trabajador

La aplicación desarrollada tiene implementado los respectivos CRUD para la administración de las tablas que se encuentran en la Base de Datos.

En esta investigación es indispensable que el trabajador sea registrado mediante la opción de mantenimiento de trabajadores donde en forma simultánea se hará la captura de las 25 imágenes (fotos)por los 44 trabajadores, en diferentes posiciones e iluminación, haciendo

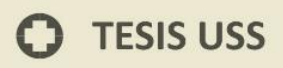

un total de 1100 imágenes, estas imágenes serán registradas en la carpeta C:\Photos; agrupadas en 44 clases

UNIVERSIDAD<br>Señor de Sipán

El siguiente procedimiento es el entrenamiento de las imágenes que mediante el uso de las librerías openCV y el algoritmo elegido se procede a la validación de las fotografías.

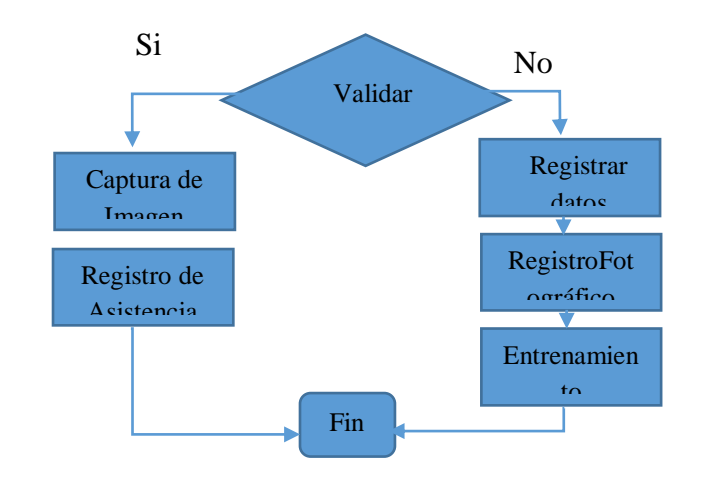

Figura 24. Procedimiento de validación de registros

Fuente: Elaboración del autor

Es probable obtener un resultado correcto en una imagen no tratada por eso es indispensable pre-procesar la imagen antes de reconocerla. El maquillaje, tamaño, gestos o iluminación pueden afectar el reconocimiento.

Luego se implementó las técnicas Eigenfaces, Fisherfaces y LBPH en lenguaje JAVA, utilizando las librerías OpenCV, con su código de reconocimiento de rostros:

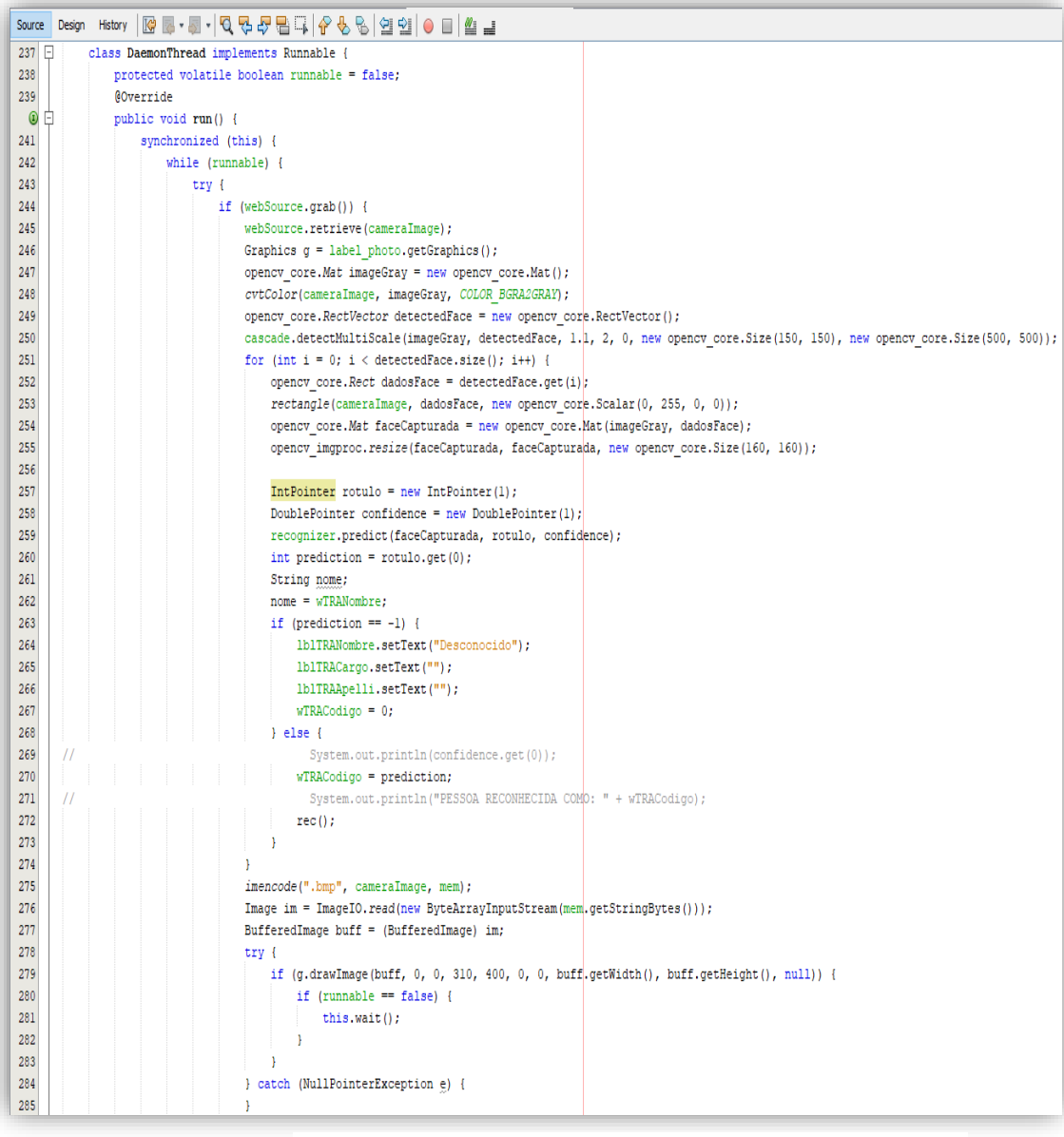

**UNIVERSIDAD<br>SEÑOR DE SIPÁN** 

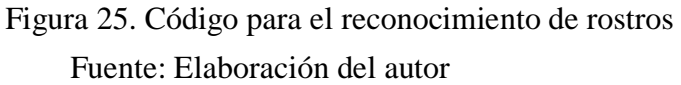

Para medir la eficiencia de las técnicas Eigenfaces, Fisherfaces y LBPH; la base de datos (dataset) fue dividida de la siguiente forma 80% para entrenamiento y 20% para pruebas, para ello se utilizó la selección al azar para asegurar una distribución normal:

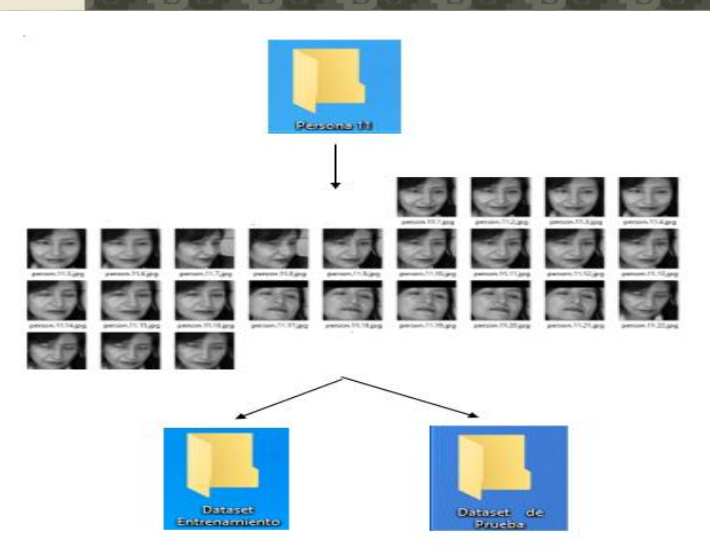

UNIVERSIDAD<br>Señor de Sipán

Figura 26. Dataset para entrenamiento y para prueba

Fuente: Elaboración del autor

Finalmente se utilizó los dataset preparados para generar las matrices de confusión de las técnicas Eigenfaces, Fisherfaces y LBPH, obtenidos de las pruebas de reconocimiento facial con el software. Como se indica en las figuras 27 y 28.

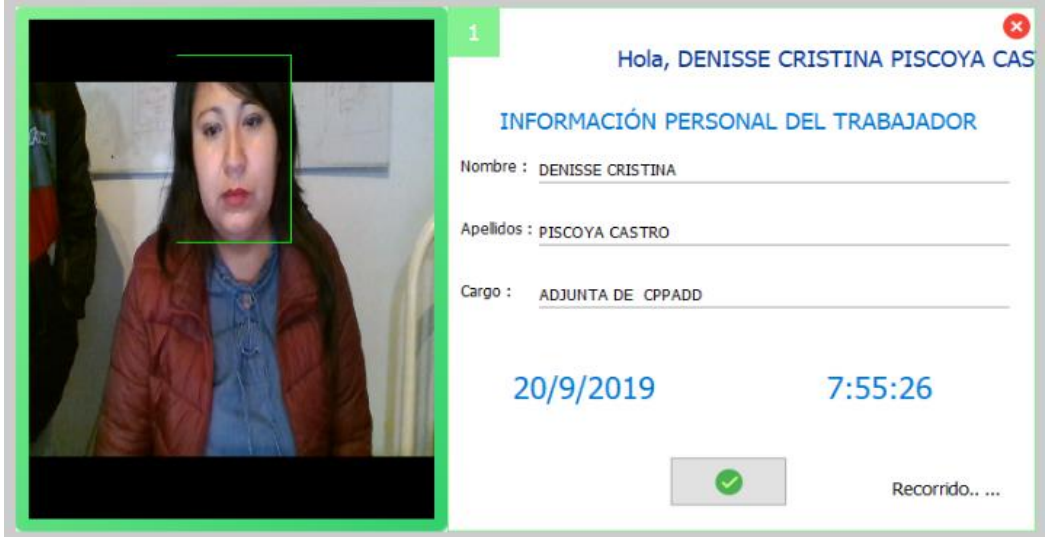

Fuente: Elaborado por el autor Figura 27. Prueba de reconocimiento de rostros en trabajadores

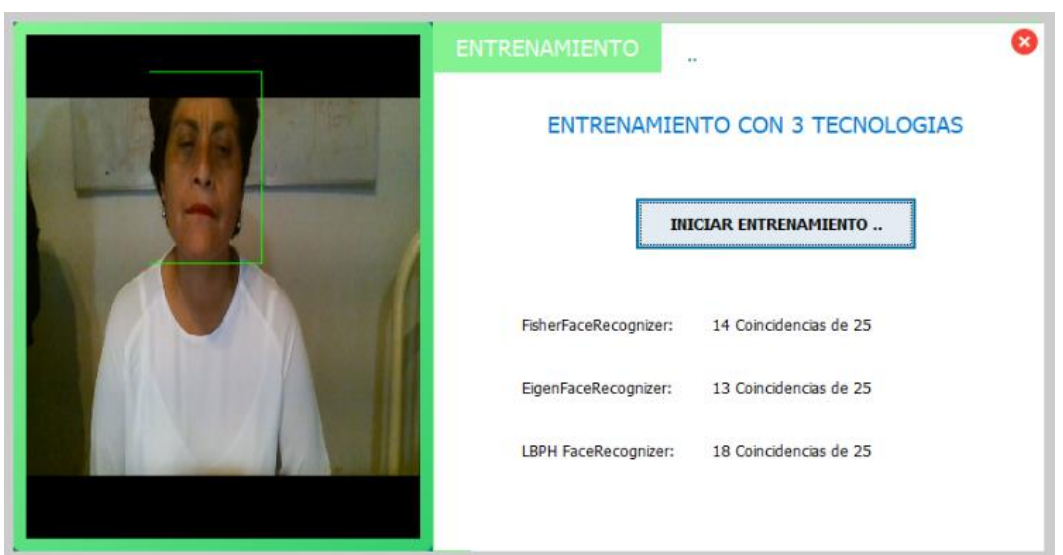

UNIVERSIDAD<br>Señor de Sipán

Figura 28. Entrenamiento, comparación mediante algoritmos Eigenfaces, Fisherfaces y LBPH para determinar el número de coincidencias

Fuente: Elaborado por el autor

### **3.3.5. Planificación y Diseño**

Según lo planteado anteriormente desarrollaremos el sistema de información haciendo uso de la metodología XP, es decir mediante historias de usuarios.

### **Historias de Usuario**

Las historias de usuario permiten especificar los requerimientos del cliente necesarios para el desarrollo de la aplicación, mediante la utilización de tarjetas en las cuales se describen las características que el sistema debe poseer. Es conveniente especificar al menos una historia por cada característica importante.

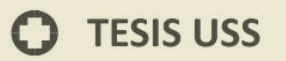

# **ITERACIÓN 1**

Tabla 11. Acceso al Sistema

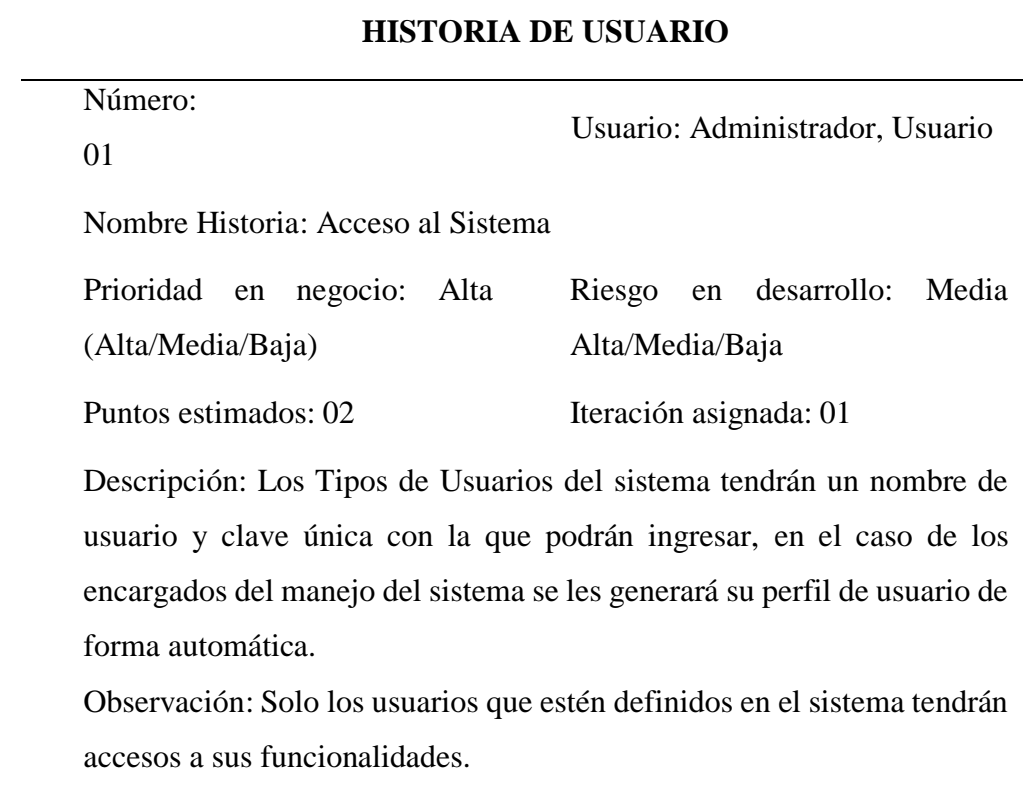

IS

 $\sum_{i=1}^{n} \sum_{i=1}^{n} \sum_{j=1}^{n} \sum_{j=1}^{n}$ 

Fuente: Elaboración del autor

Tabla 12. Diseño de acceso al sistema

 $\overline{a}$ 

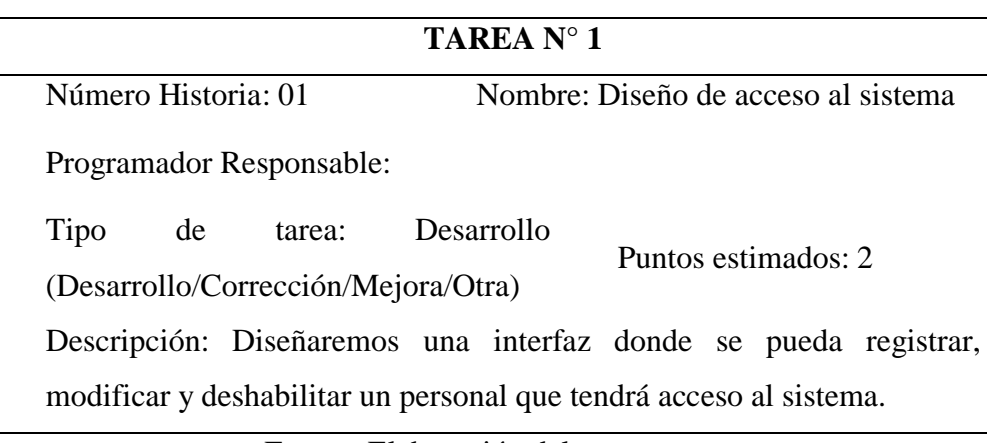

Fuente: Elaboración del autor

# **ITERACIÓN 2**

Tabla 13. Registro de Asistencia del Personal

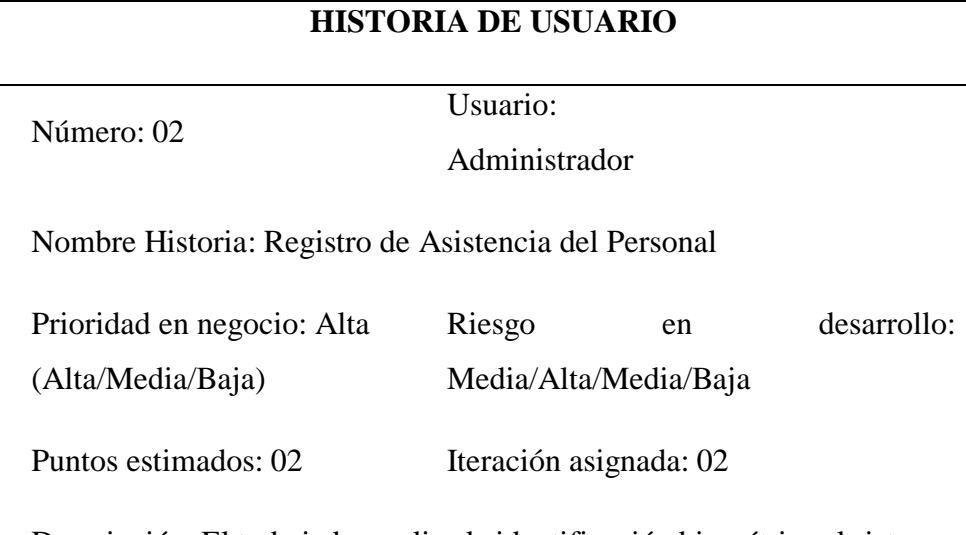

UNIVERSIDAD<br>Señor de Sipán

Descripción: El trabajador realiza la identificación biométrica al sistema, éste valida de acuerdo a los datos almacenados y procede a guardarlos emitiendo un mensaje de confirmación, caso contrario emite un mensaje de no estar registrado. El sistema procede a almacenar el registro de marcación de horario de entrada y salida del empleado

Observación: La información del rostro es utilizado como rasgo único de autentificación de los trabajadores para la asistencia, en el resto del sistema se trabaja con su DNI.

Fuente: Elaboración del autor

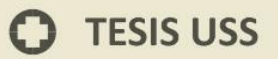

Tabla 14. Diseño de Registrar Entrada y Salida del Personal

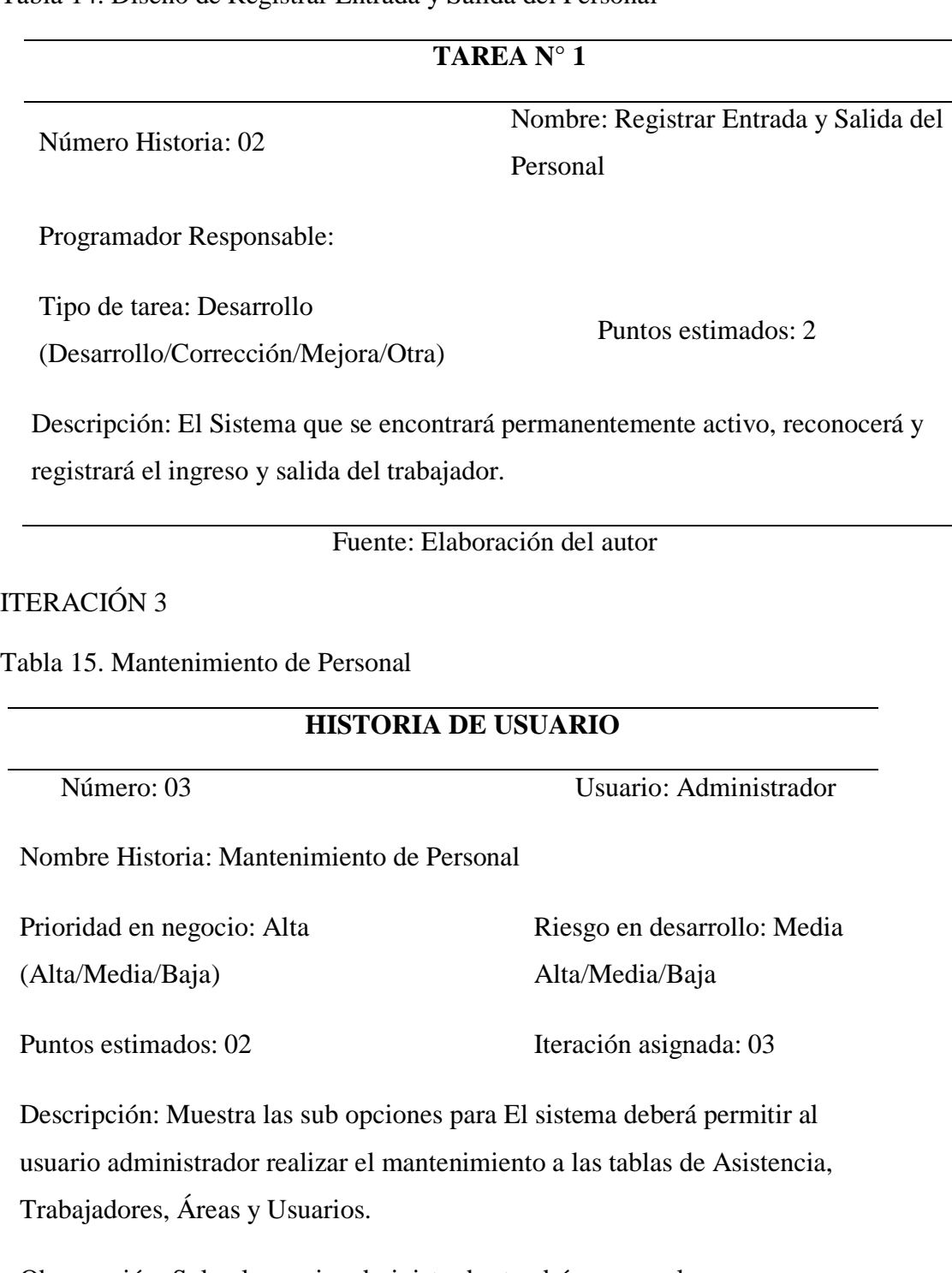

**UNIVERSIDAD<br>SEÑOR DE SIPÁN** 

Observación: Solo el usuario administrador tendrá acceso a las funcionalidades del sistema para realizar las actualizaciones del personal.

Fuente: Elaboración del autor

Tabla 16. Diseño de Mantenimiento del Trabajador

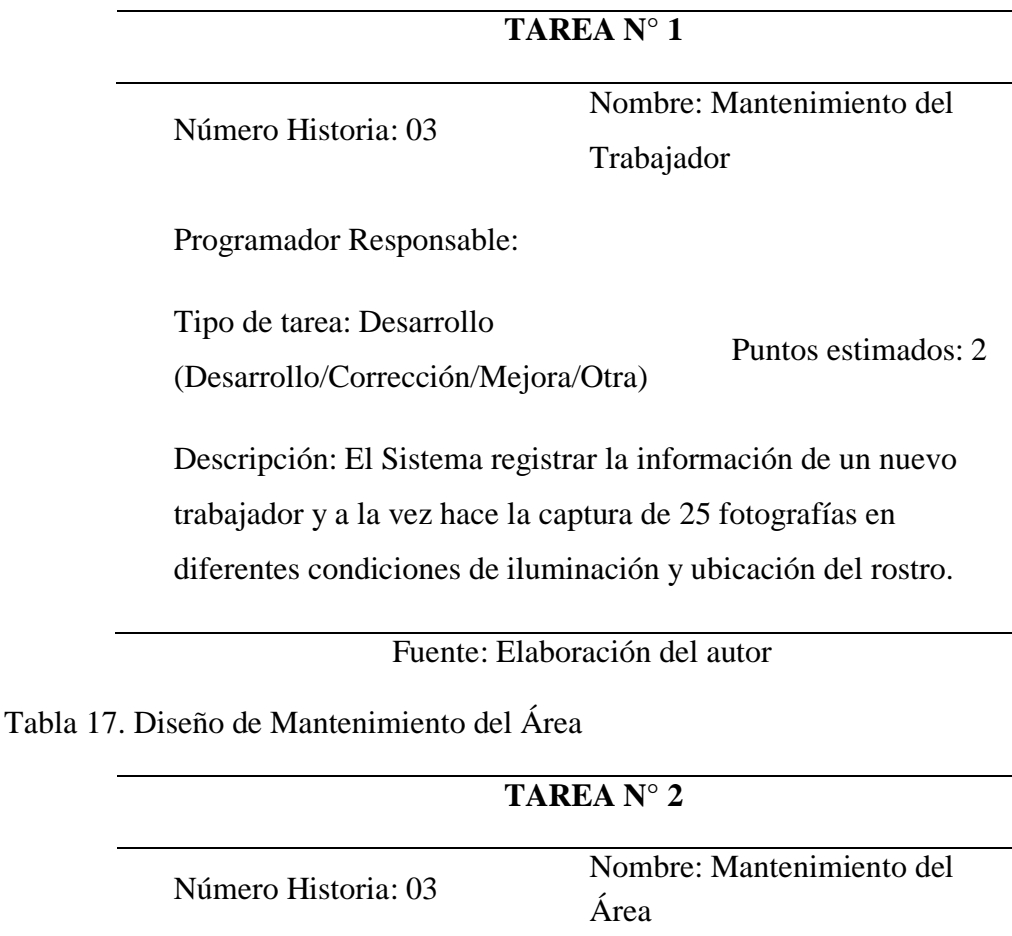

Programador Responsable:

Tipo de tarea: Desarrollo

(Desarrollo/Corrección/Mejora/Otra)

Puntos estimados: 2

UNIVERSIDAD<br>Señor de Sipán

Descripción: El Sistema permite agregar nuevas áreas, editar y mostrar su información, así como eliminarla.

Fuente: Elaboración del autor

Tabla 18. Diseño de Mantenimiento de Usuario

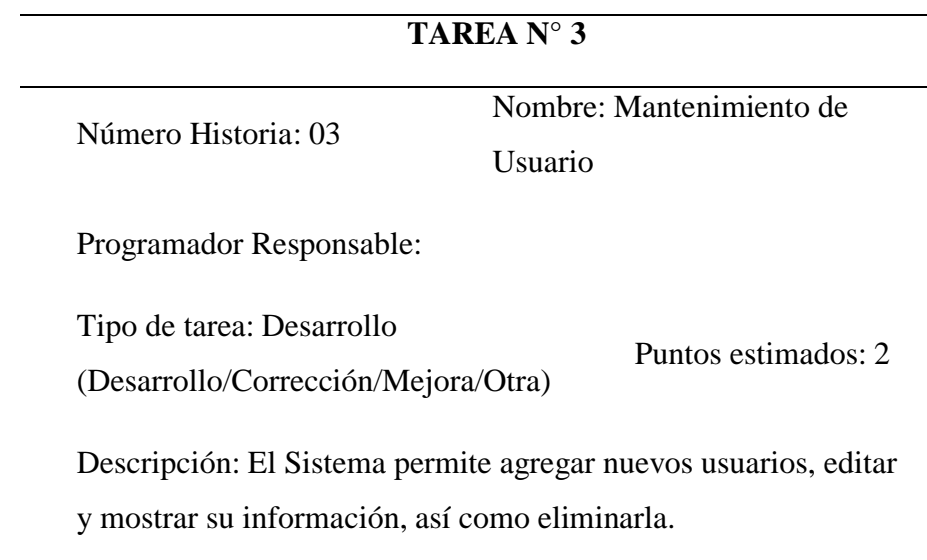

**UNIVERSIDAD<br>SEÑOR DE SIPÁN** 

Fuente: Elaboración del autor

Tabla 19. Diseño de Mantenimiento de Asistencia

 $\overline{a}$ 

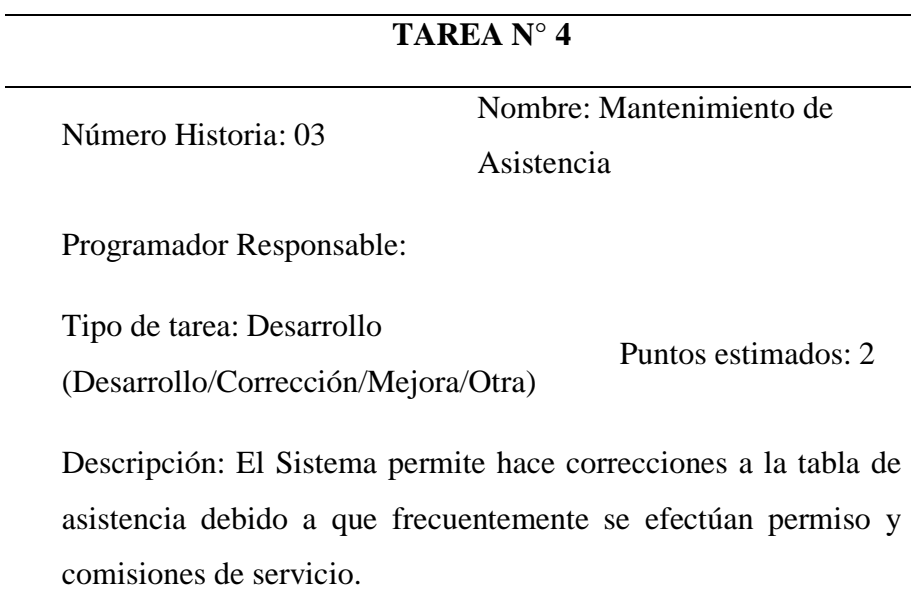

Fuente: Elaboración del autor

### Tabla 20. Consultas

### **HISTORIA DE USUARIO**

Número:04 Usuario Administrador

UNIVERSIDAD<br>Señor de Sipán

Nombre Historia: Consultas

Prioridad en negocio: Alta (Alta/Media/Baja)

Riesgo en desarrollo: Media Alta/Media/Baja

Puntos estimados: 02 Iteración asignada: 03

Descripción: El sistema deberá permitir al usuario administrador realizar las consultas solicitadas o disposiciones emitidas por la superioridad.

Observación: Solo el usuario administrador tendrá acceso a las funcionalidades del sistema para realizar las consultas del personal.

Fuente: Elaboración del autor

Tabla 21. Diseño de Consulta de Usuarios

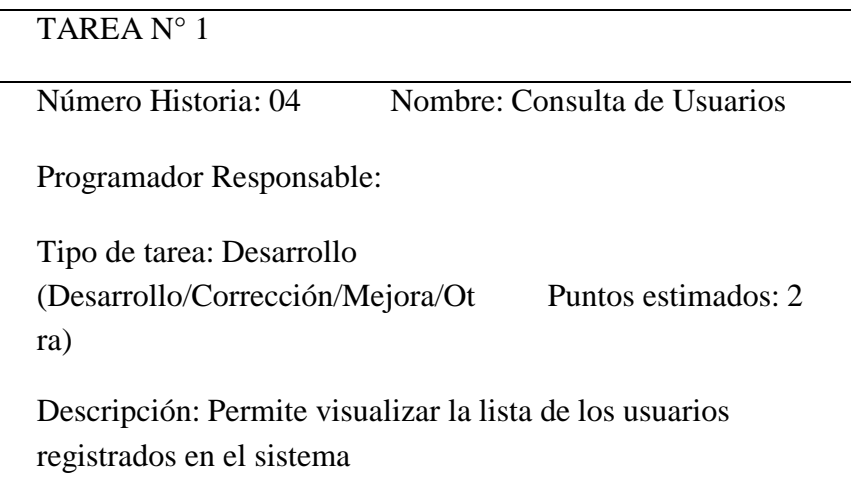

Fuente: Elaboración del autor

### Tabla 22. Diseño de Consulta del Personal

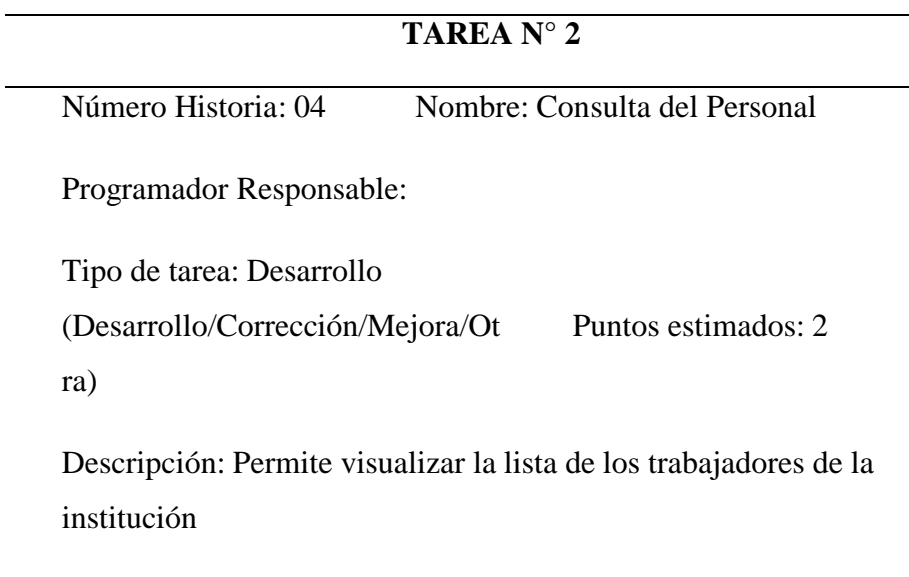

**UNIVERSIDAD<br>SEÑOR DE SIPÁN** 

Fuente: Elaboración del autor

Tabla 23. Diseño de Consulta de Asistencia

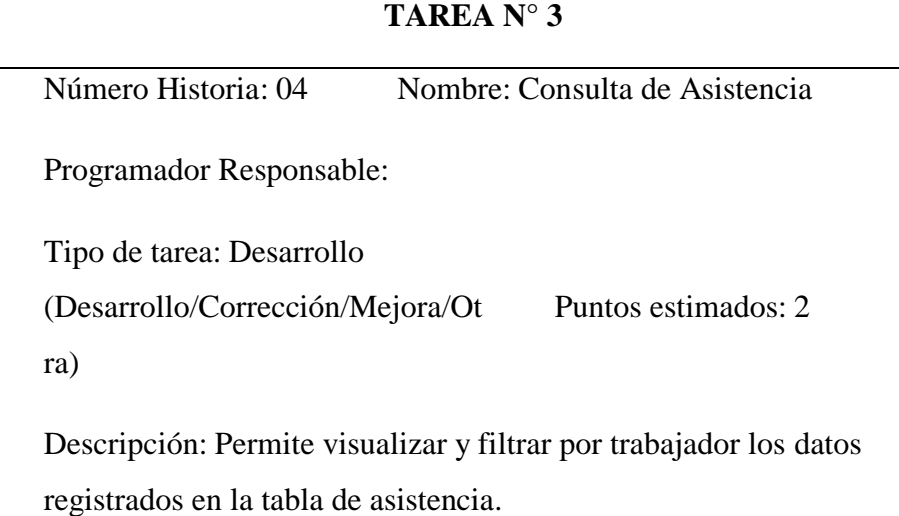

Fuente: Elaboración del autor

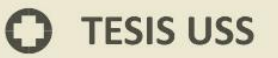

#### Tabla 24. Reportes

#### **HISTORIA DE USUARIO**

Número: 05

Usuario: Administrador

Nombre Historia: Reportes

Prioridad en negocio: Alta (Alta/Media/Baja)

Riesgo en desarrollo: Media Alta/Media/Baja

.<br>NIVERSIDAD<br>EÑOR DE SIPÁN

Puntos estimados: 02 Iteración asignada: 03

Descripción: Los reportes que se van a mostrar de los trabajadores son: horas de ingreso y salida, horas laboradas, fechas de marcaciones, horas extras para calcular las horas compensadas, tardanzas para descuentos etc.

Observación: El sistema deberá permitir al usuario administrador realizar los reportes que se generan de las asistencias de los trabajadores, donde se verá las estadísticas de asistencia por cada trabajador.

Fuente: Elaboración del autor

Tabla 25. Diseño de Consulta de Asistencia

### **TAREA N° 1**

Número Historia: 05 Nombre: Consulta de Asistencia

Programador Responsable:

Tipo de tarea: Desarrollo (Desarrollo/Corrección/Mejora/Otra)

Puntos estimados: 2

Descripción: Permite visualizar estadísticas de asistencia del personal.

Fuente: Elaboración del autor

Tarjeta CRC

# Tabla 26. Tarjeta CRC Administrador

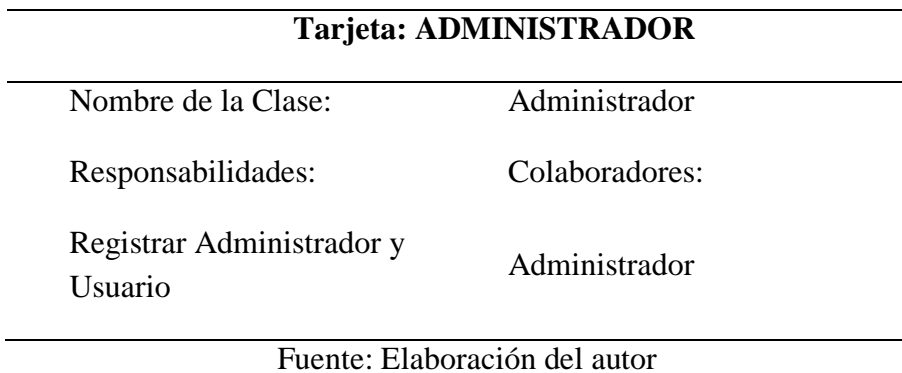

| UNIVERSIDAD<br>| Señor de Sipán

### Tabla 27. Tarjeta CRC Mantenimiento

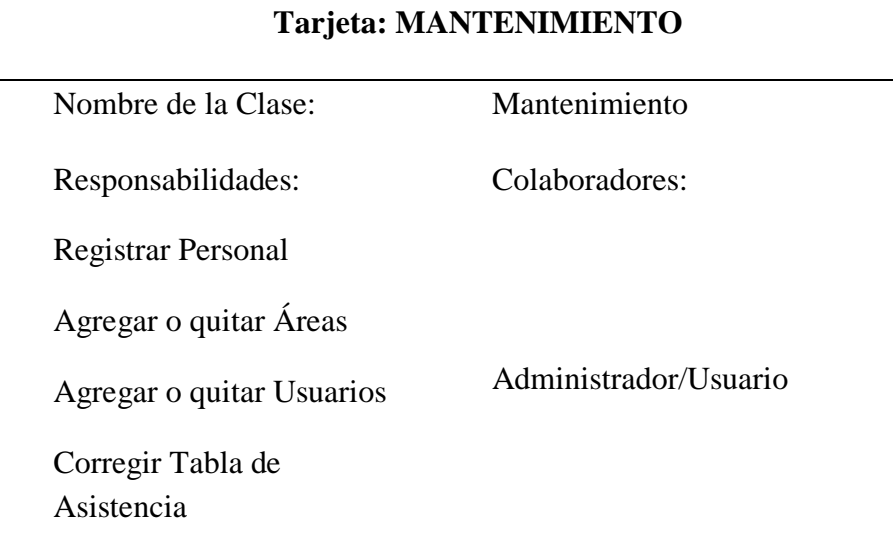

Fuente: Elaboración del autor

### Tabla 28. Tarjeta CRC Consultas

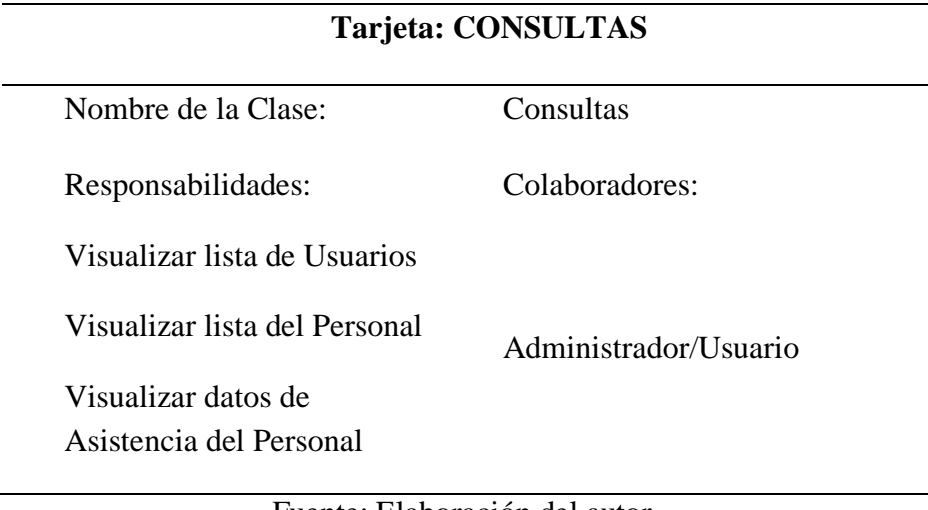

UNIVERSIDAD<br>SEÑOR DE SIPÁN

Fuente: Elaboración del autor

Tabla 29. Tarjeta CRC Reportes

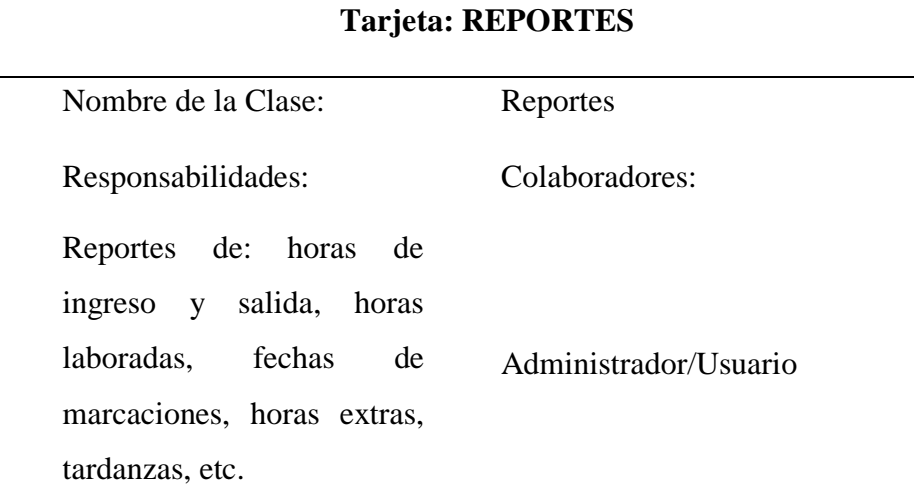

Fuente: Elaboración del autor

Diagramas de Caso de Uso

Aquí se muestran los diagramas de casos de uso que se utilizan en el sistema web, teniendo en cuenta los requerimientos funcionales, que anteriormente fueron descritos.

Tabla 30. Caso de Uso Ingresar al Sistema

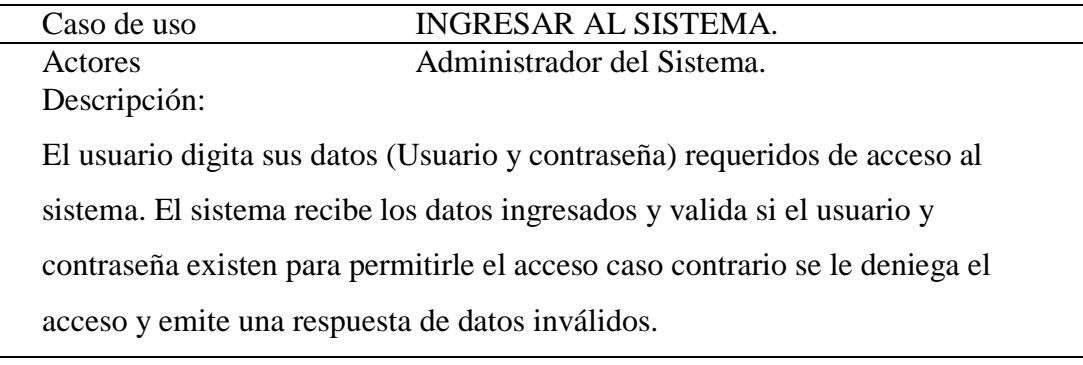

UNIVERSIDAD<br>Señor de Sipán

Fuente: Elaboración propia

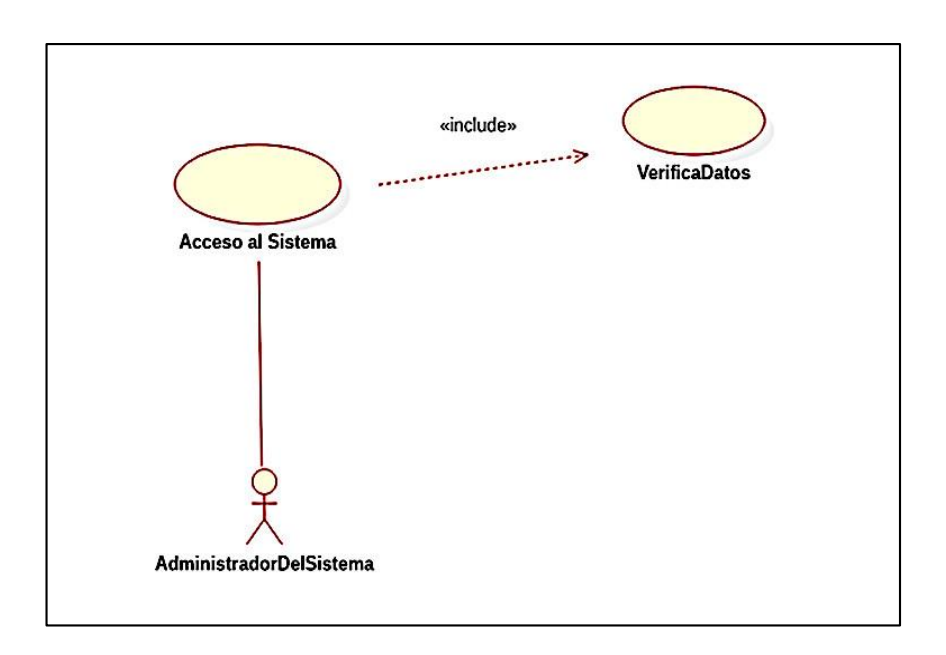

Fuente: Elaboración propia Figura 29. Caso de Uso Ingresar al Sistema

Tabla 31. Caso de Uso Registrar Trabajadores

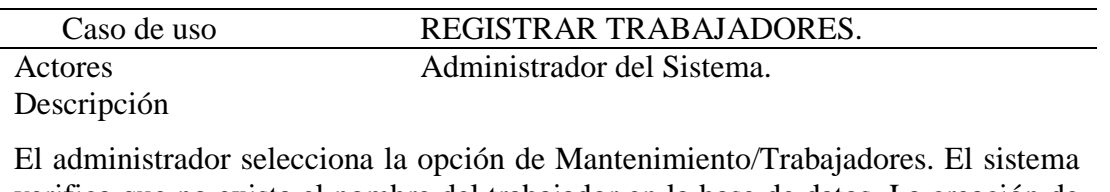

verifica que no exista el nombre del trabajador en la base de datos. La creación de empleados exitosa o no, se informa mediante mensaje del sistema.

Fuente: Elaboración propia

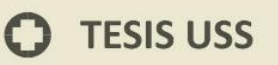

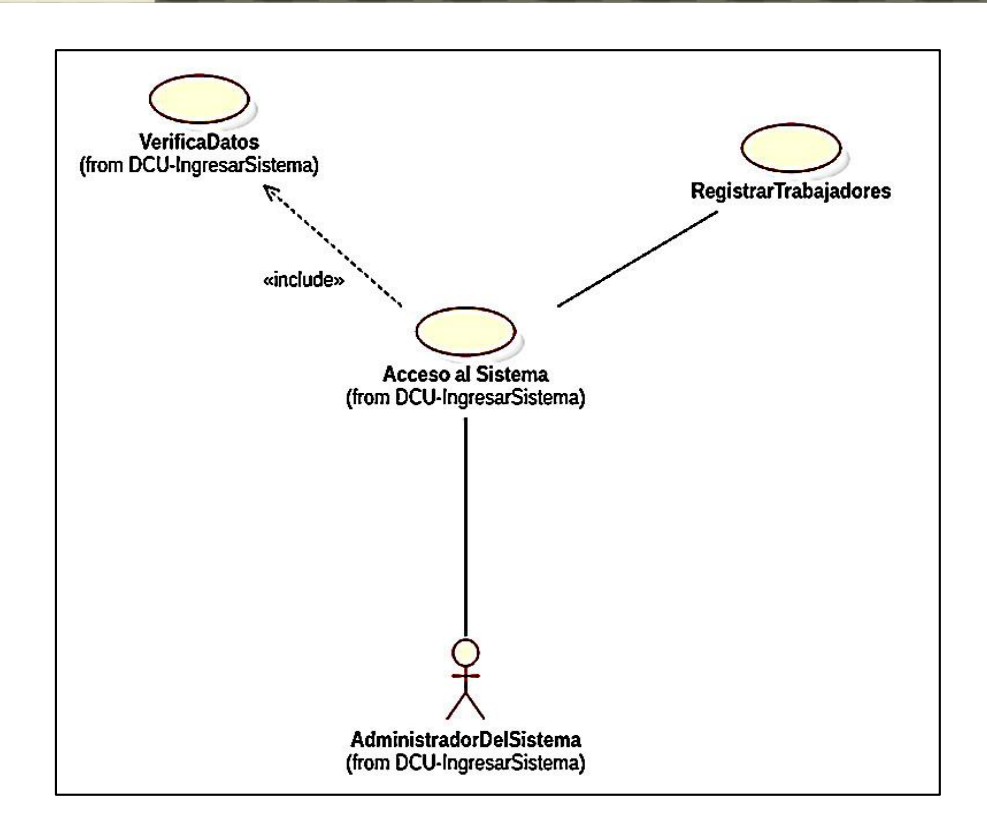

**UNIVERSIDAD<br>SEÑOR DE SIPÁN** 

Fuente: Elaboración propia Figura 30. Caso de Uso Registrar Trabajador

Tabla 32. Caso de Uso Registrar Hora de Entrada y Salida

| Caso de uso | REGISTRAR HORA DE ENTRADA O SALIDA                                       |
|-------------|--------------------------------------------------------------------------|
| Actores     | Trabajador                                                               |
| Descripción |                                                                          |
|             | El empleado realiza la identificación o presentación de sus credenciales |
|             | biométricas al sistema, éste valida de acuerdo a los datos almacenados y |
|             | procede a guardarlos emitiendo un mensaje de confirmación, caso          |
|             | contrario emite un mensaje de no estar registrado. El sistema procede a  |
|             | almacenar el registro de marcación de horario de entrada y salida del    |
| empleado.   |                                                                          |

Fuente: Elaboración propia

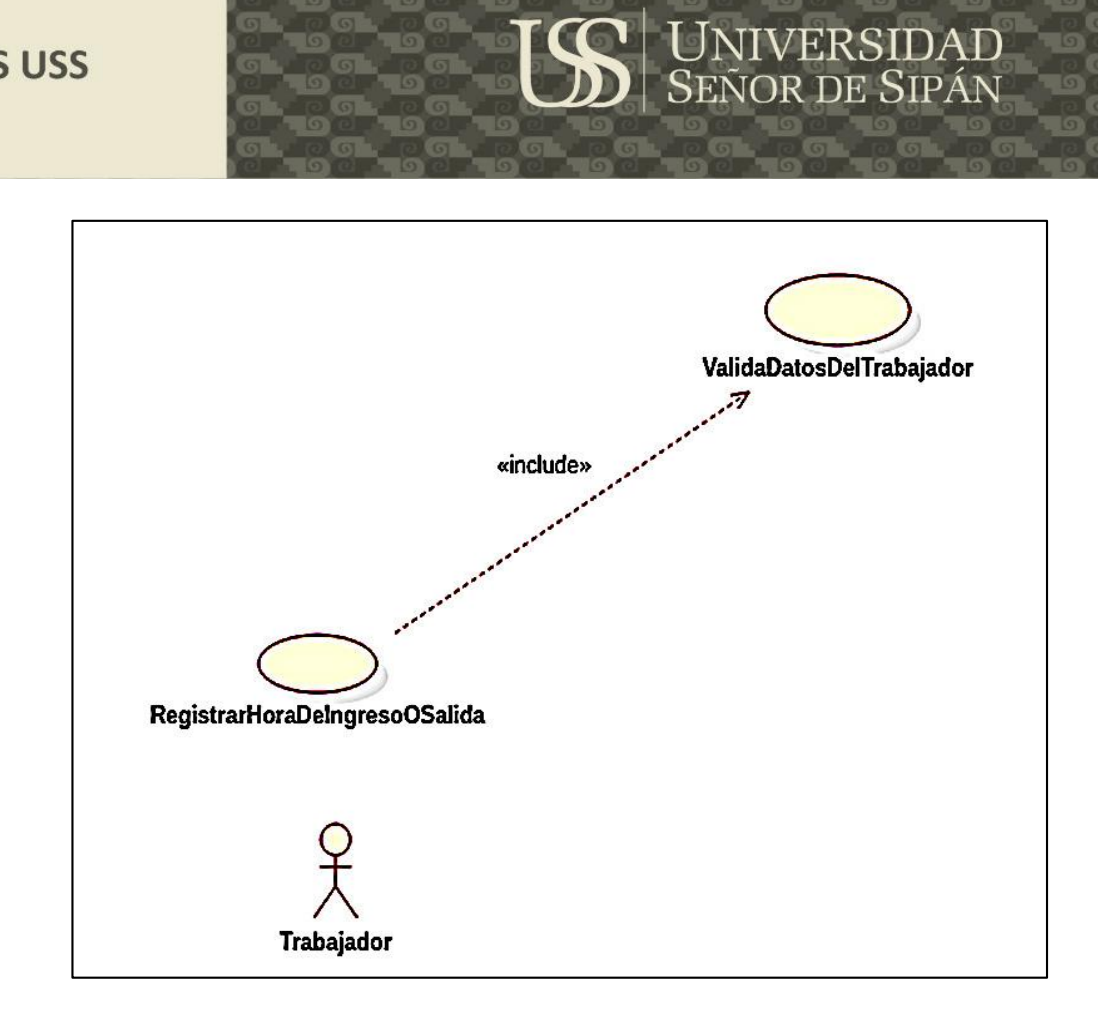

Fuente: Elaboración propia Figura 31. Caso de Uso Registrar Hora de Entrada y Salida

Tabla 33. Caso de Uso Reportes

**TESIS USS** 

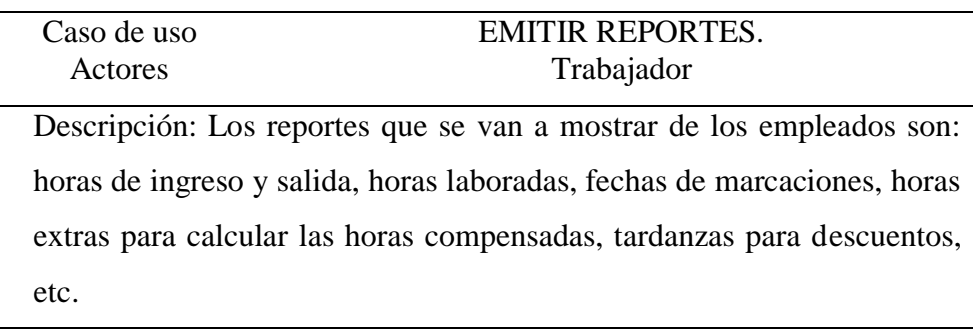

Fuente: Elaboración propia

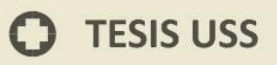

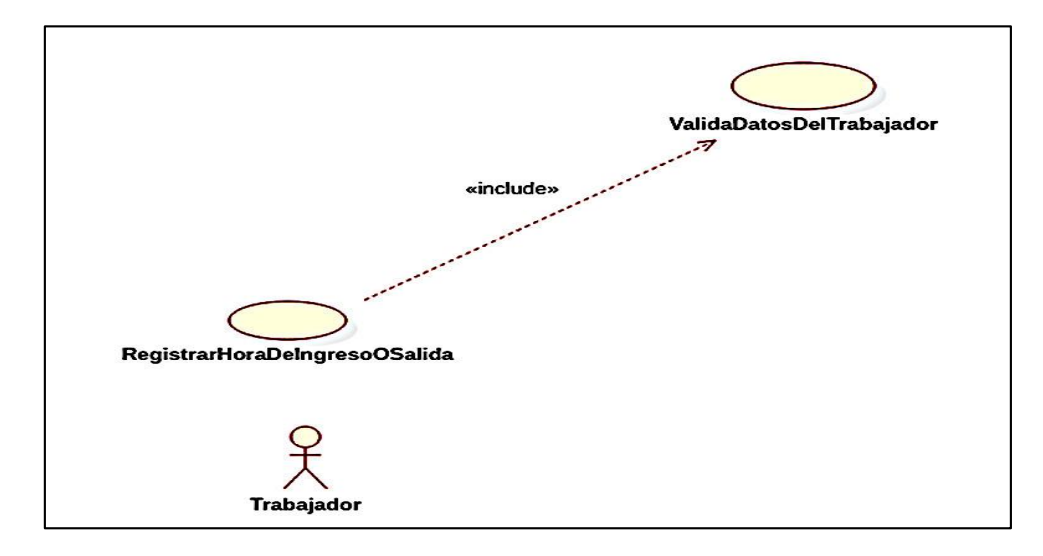

**UNIVERSIDAD**<br>SEÑOR DE SIPÁN

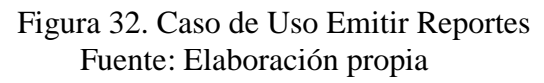

#### **Diagramas de secuencia**

### **Ingresar al sistema**

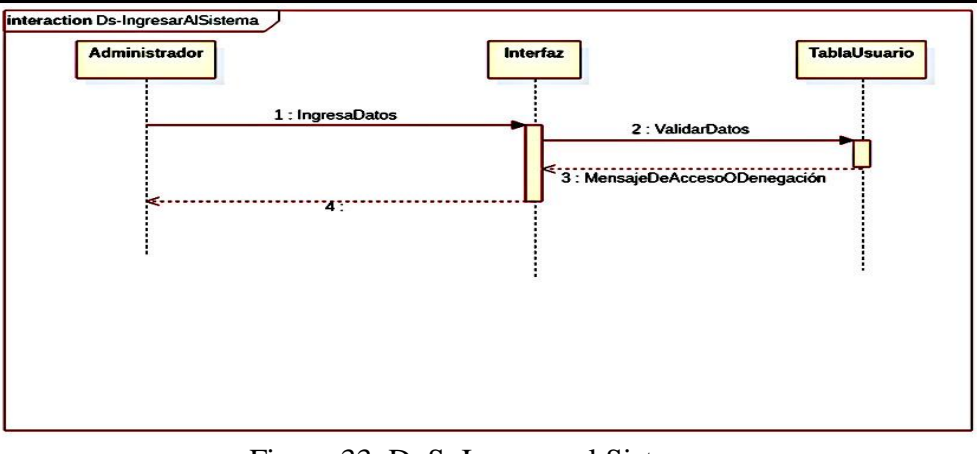

# Fuente: Elaboración propia Figura 33. D. S. Ingresar al Sistema

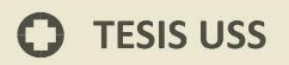

### **Registrar trabajador**

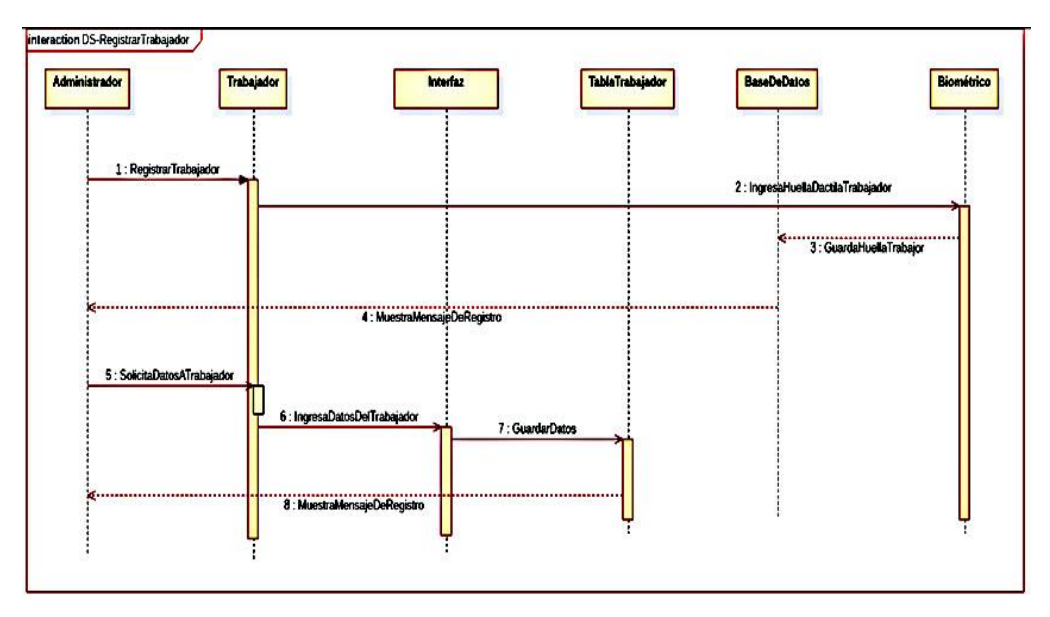

UNIVERSIDAD<br>SEÑOR DE SIPÁN

Fuente: Elaboración propia Figura 34.D. S. Registrar Trabajador

#### **Emitir reportes**

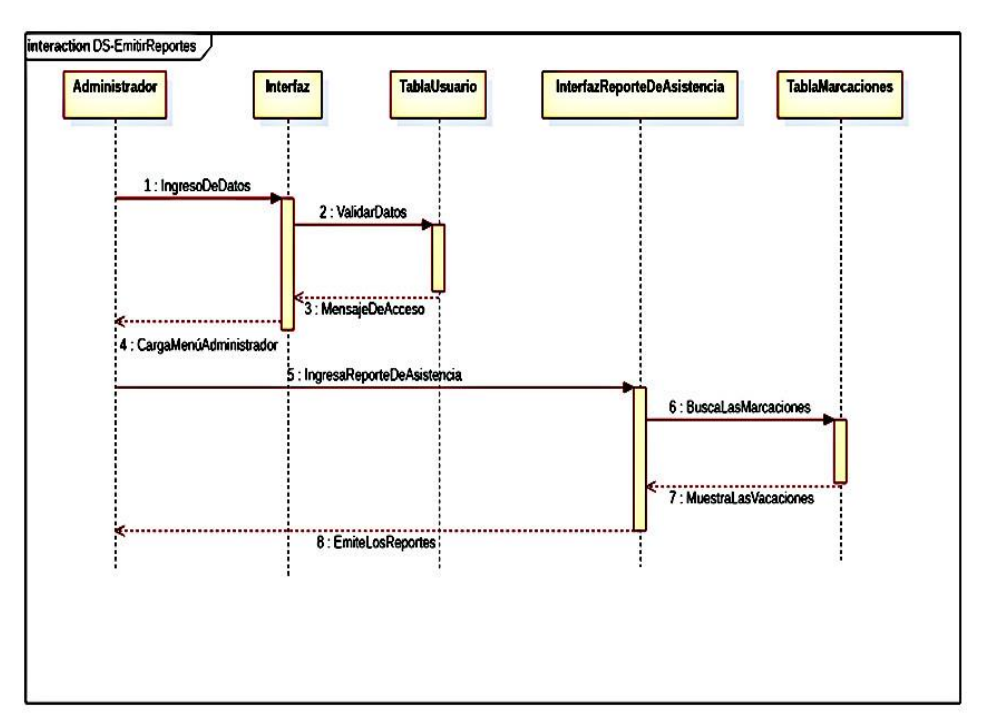

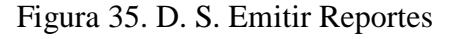

Fuente: Elaboración propia

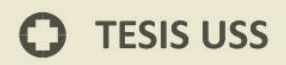

### **Diagramas de actividades**

**Ingresar al sistema**

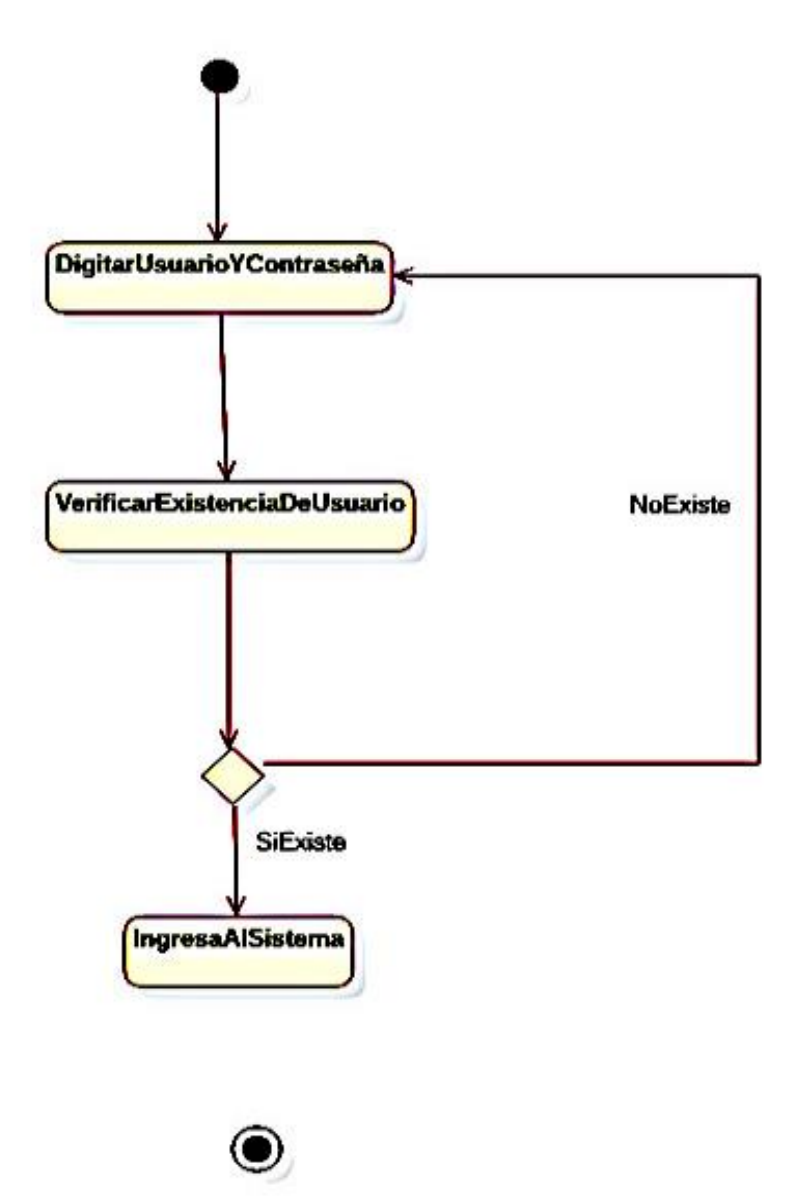

**UNIVERSIDAD<br>SEÑOR DE SIPÁN** 

Fuente: Elaboración propia Figura 36. D. A. Ingresar al Sistema

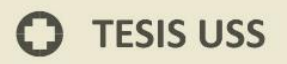

#### **Registrar trabajador**

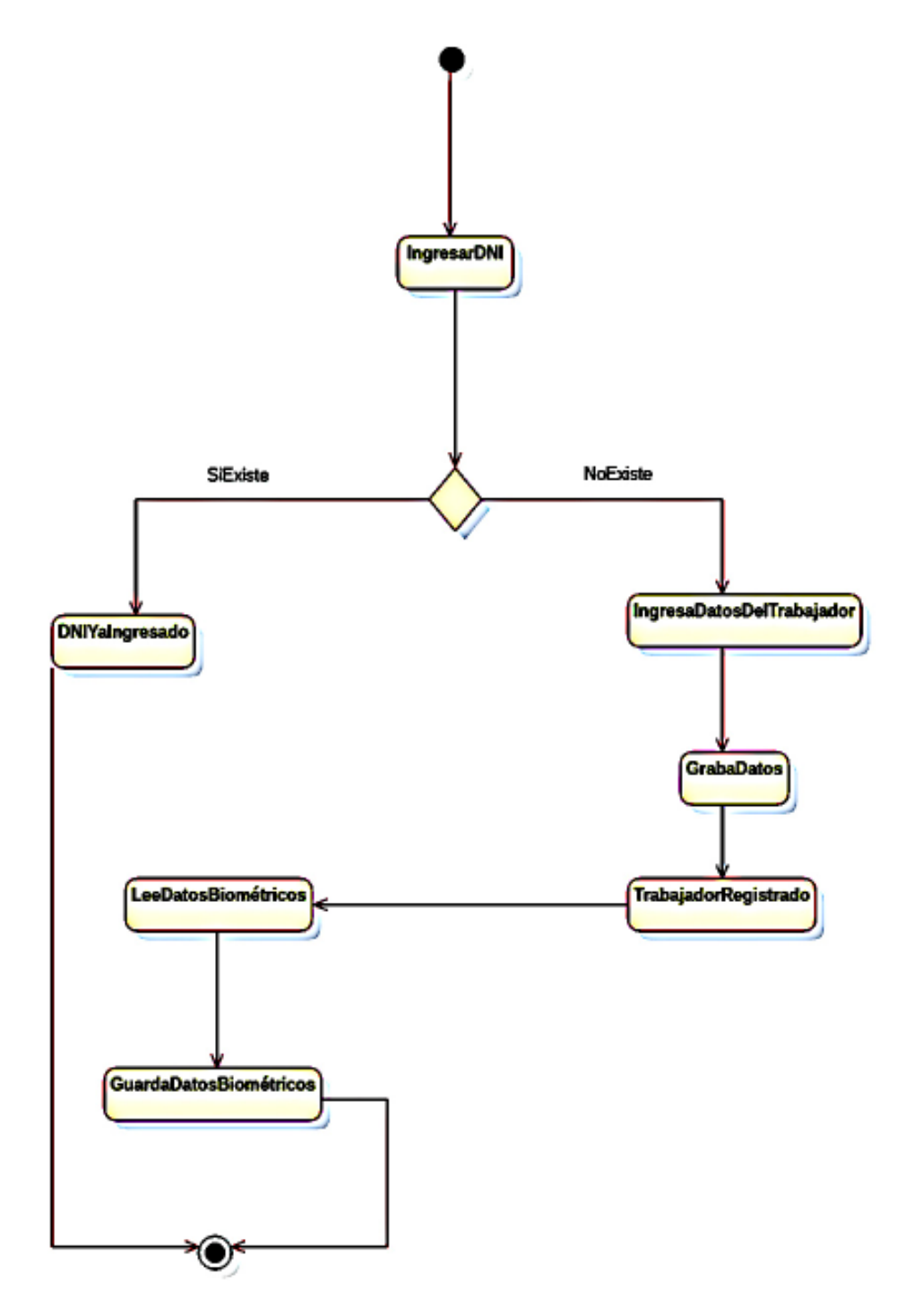

**UNIVERSIDAD<br>SEÑOR DE SIPÁN** 

Figura 37. D. A. Registrar Trabajador

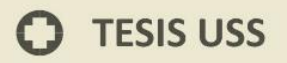

#### Fuente: Elaboración propia

**UNIVERSIDAD<br>SEÑOR DE SIPÁN** 

#### **Diagramas de clases**

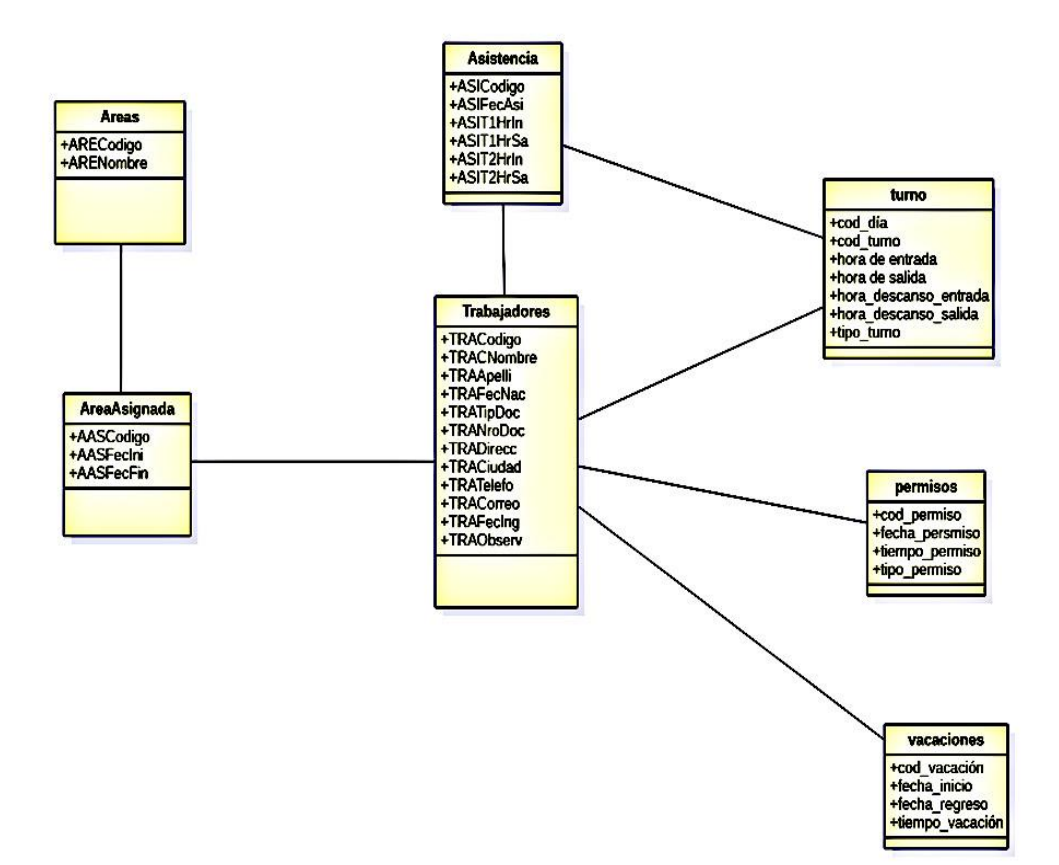

#### Figura 38. Diagrama de Clases

#### Fuente: Elaboración propia

### **Implementación**

El objetivo es crear una aplicación que sea fácil de usar al momento de registrar a los trabajadores, áreas, usuarios, así como el registro de asistencia y su mantenimiento, así como obtener reportes de los datos administrados.

JNIVERSIDAD<br>eñor de Sipán

Para hacer efectivo este proyecto se utilizó el lenguaje de programación Java con el Framework NetBeans 8.2 y el administrador de Base de Datos MySQL corriendo dentro de la plataforma de servidor local XAMPP.

OPENCV es el conjunto de librerías que fueron elegidas para ser implementadas en la aplicación por ser la más utilizada en este tipo de aplicación y además de no requerí licencia para su uso debido a que es software libre.

Acceso al Sistema

Al ingresar al sistema, se mostrará un formulario de acceso donde se solicitará el nombre de usuario y la contraseña previamente asignados con la finalidad de validad el acceso.

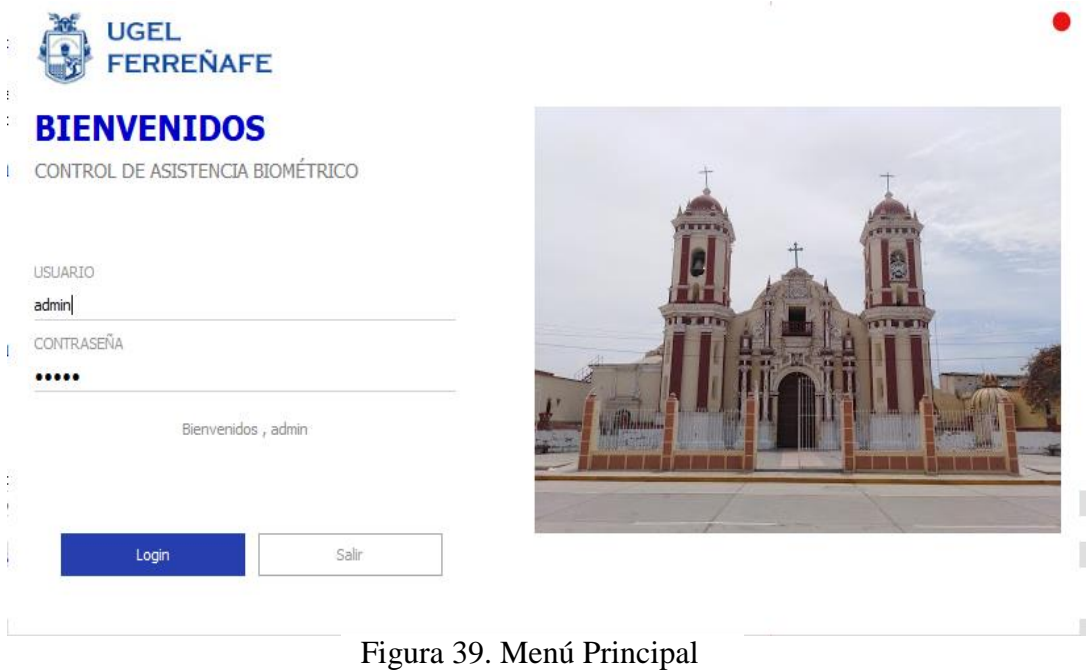

Fuente: Elaboración propia

### **Menú Principal**

Una vez validada la contraseña se mostrará la ventana principal del sistema, donde el usuario podrá ingresar a cualquier de las opciones que se encuentran en la parte superior de la pantalla.

**UNIVERSIDAD<br>Señor de Sipán** 

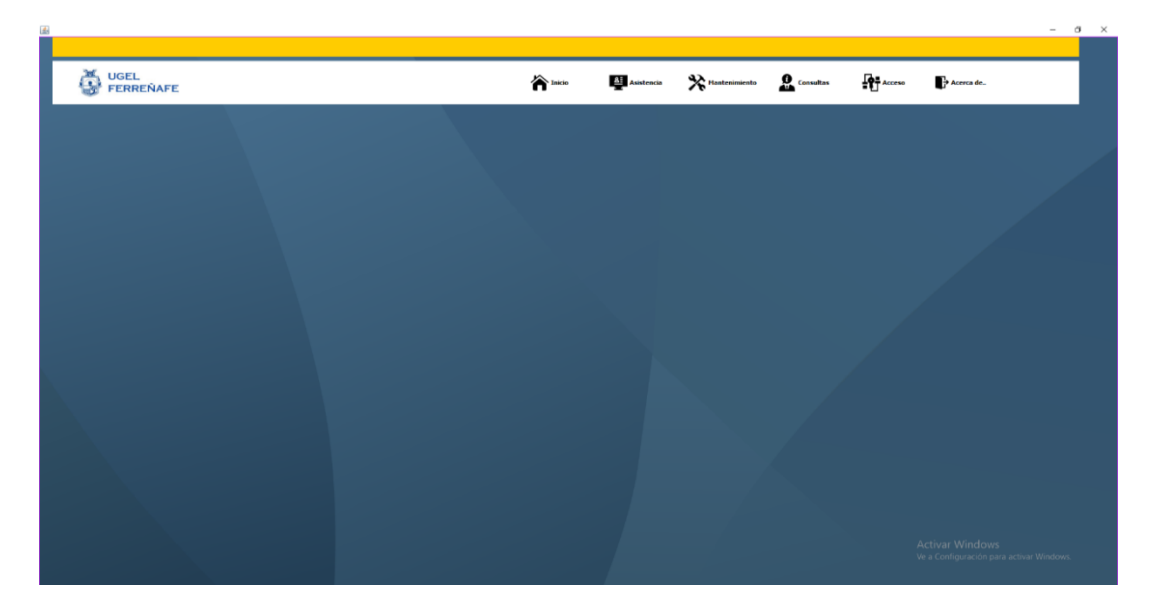

Fuente: Elaboración propia. Figura 40. Menú Principal

### **Opción de Mantenimiento**

Muestra las sub opciones para realizar el mantenimiento (CRUD) a las tablas de Trabajadores, Áreas, Usuarios.

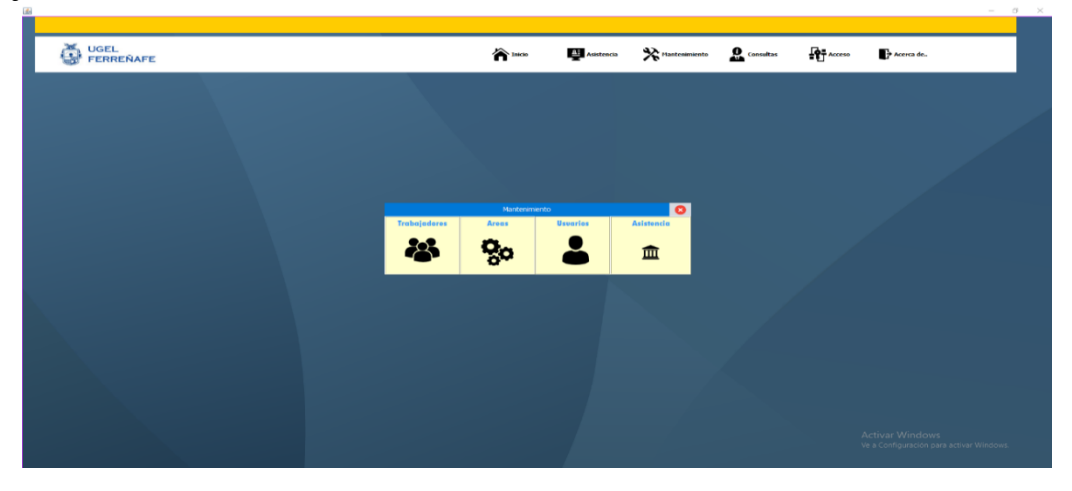

Figura 41. Menú Mantenimiento

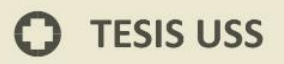

#### **Mantenimiento de trabajador**

Esta opción permite registrar la información de un nuevo trabajador y a la vez hace la captura de 25 fotografías en diferentes condiciones de iluminación y ubicación del rostro.

**UNIVERSIDAD<br>SEÑOR DE SIPÁN** 

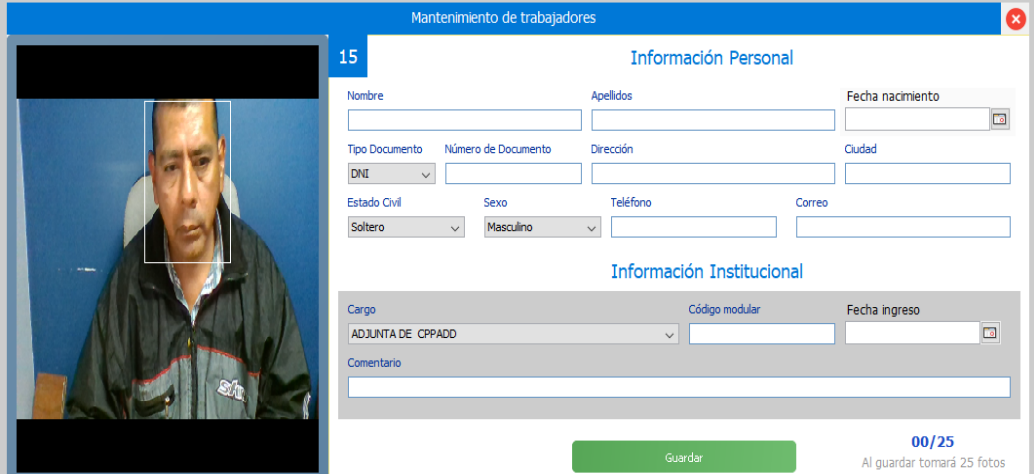

Figura 42. Mantenimiento del Trabajador

Fuente: Elaboración propia

### **Mantenimiento área**

Este formulario permite agregando nuevas áreas, editar y mostrar su información, así como eliminarla en conclusión esta opción permite hacer un crud a la tabla de áreas

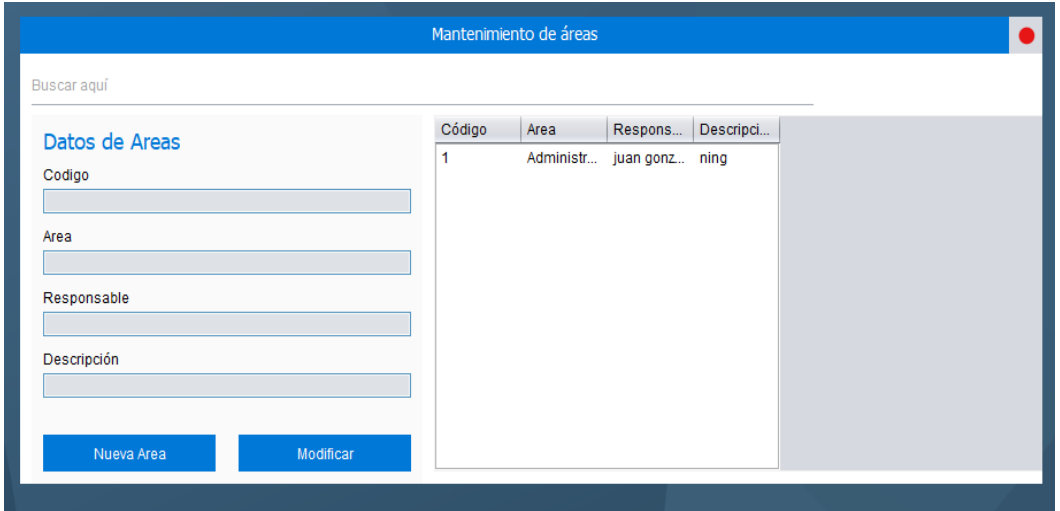

Figura 43. Mantenimiento del Área

Fuente: Elaboración propia

Ω

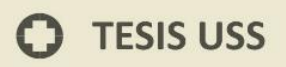

#### **Mantenimiento de Usuario**

Este formulario permite agregando nuevos usuarios, editar y mostrar su información, así como eliminarla; en conclusión, esta opción permite hacer un crud a la tabla de usuarios.

**UNIVERSIDAD<br>SEÑOR DE SIPÁN** 

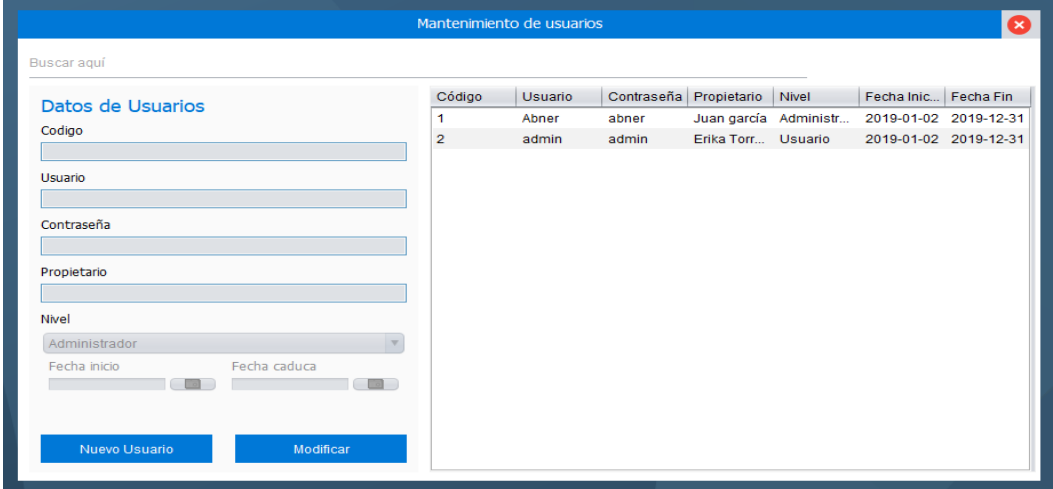

Figura 44. Mantenimiento de Usuario

Fuente: Elaboración propia

#### **Mantenimiento de asistencia**

Este formulario permite hace correcciones a la tabla de asistencia debido a que frecuentemente se efectúan permiso y comisiones de servicio.

| Mantenimiento de Asistencia |            |                 |                       |         |                     |         |                   |  |                  |
|-----------------------------|------------|-----------------|-----------------------|---------|---------------------|---------|-------------------|--|------------------|
| Buscar aguí                 |            |                 |                       |         |                     |         |                   |  |                  |
| Primer turno                |            | Codigo          | Apellidos             | Nombres | Fecha               | Ingreso | Comentario Salida |  |                  |
|                             |            | 1               | Castillo P., Cristian |         | 2019-08-07 14:29:56 |         |                   |  | $\blacktriangle$ |
| Ingreso                     | Comentario | $\overline{2}$  | Perez San Karina      |         | 2019-08-07 14:30:52 |         |                   |  |                  |
|                             |            | з               | Urrutia Diaz Oscar    |         | 2019-08-07 14:31:27 |         |                   |  |                  |
| Ingreso                     | Comentario | 4               | García To Carolina    |         | 2019-08-07 14:35:55 |         |                   |  |                  |
|                             |            | 5               | Fernande Céser        |         | 2019-08-07 14:43:17 |         |                   |  |                  |
|                             |            | 6               | García Di Elmer       |         | 2019-08-07 14:47:27 |         |                   |  |                  |
| Segundo turno               |            | 7               | Aguino Fl Percy       |         | 2019-08-07 15:09:10 |         |                   |  |                  |
| Ingreso                     | Comentario | 8               | SALAZAR  JORGE        |         | 2019-08-07 15:13:17 |         |                   |  |                  |
|                             |            | 9               | Castillo P Cristian   |         | 2019-08-08 15:28:42 |         |                   |  |                  |
| Ingreso                     | Comentario | 10              | Perez San Karina      |         | 2019-08-08 15:36:36 |         |                   |  |                  |
|                             |            | 11              | Urrutia Diaz Oscar    |         | 2019-08-08 15:38:43 |         |                   |  |                  |
|                             |            | 12 <sup>2</sup> | García To Carolina    |         | 2019-08-08 15:40:11 |         |                   |  |                  |
| Comentario                  |            | 13              | Fernande Céser        |         | 2019-08-08 16:00:36 |         |                   |  |                  |
|                             |            | 14              | García Di Elmer       |         | 2019-08-08 19:46:51 |         |                   |  |                  |
|                             |            | 15              | Aguino Fl Percy       |         | 2019-08-08 20:47:20 |         |                   |  |                  |
| Modificar                   |            | 16              | SALAZAR  JORGE        |         | 2019-08-08 20:49:34 |         |                   |  |                  |
|                             |            | 17              | Castillo P Cristian   |         | 2019-08-09 22:27:20 |         |                   |  |                  |
|                             |            | $\blacksquare$  |                       |         |                     |         |                   |  | $\blacksquare$   |

Figura 45. Mantenimiento Asistencia

### **Opción de Consultas**

### **Trabajadores**

Permite visualizar la lista de los trabajadores de la institución

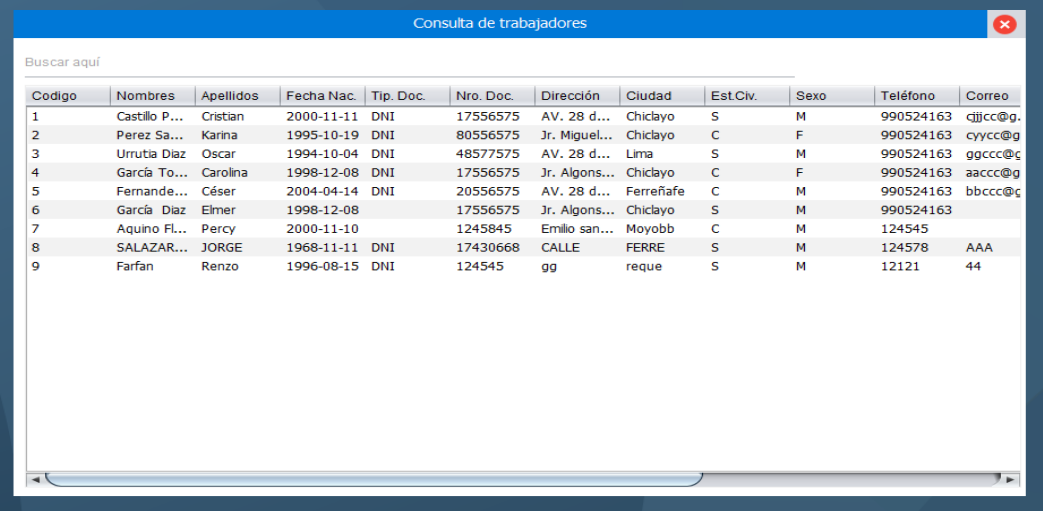

**UNIVERSIDAD<br>SEÑOR DE SIPÁN** 

Fuente: Elaboración propia Figura 46. Consulta de Trabajadores

### **Usuarios**

Permite visualizar la lista de los usuarios registrados en el sistema

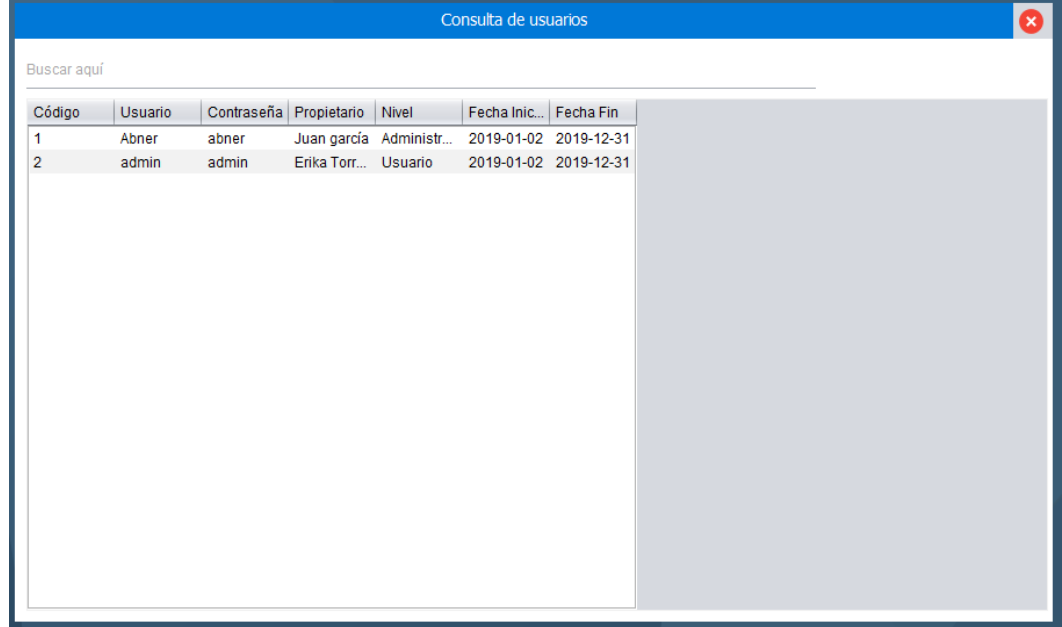

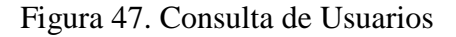

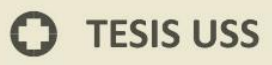

### Asistencia

Permite visualizar y filtrar por trabajador los datos registrados en la tabla de asistencia.

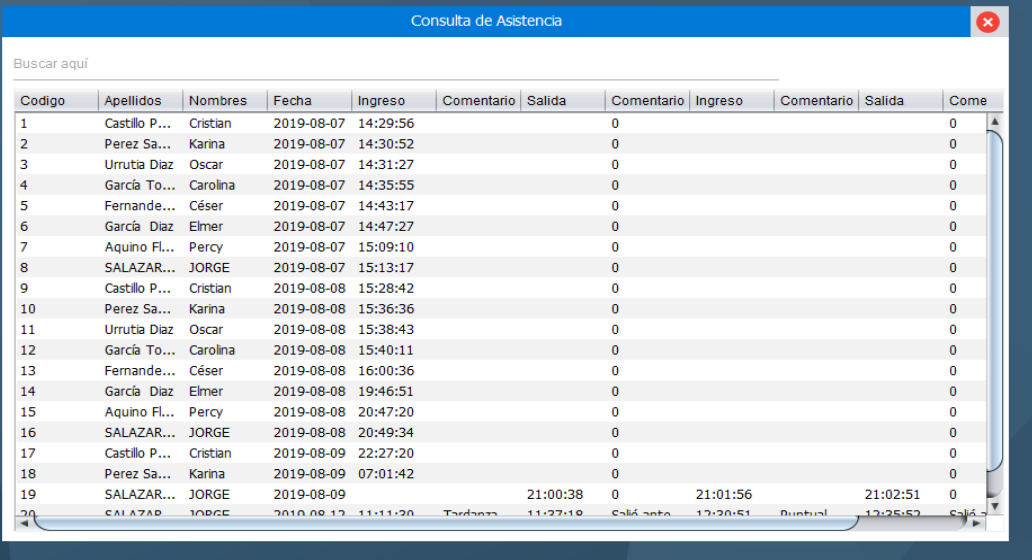

**UNIVERSIDAD<br>SEÑOR DE SIPÁN** 

Fuente: Elaboración propia Figura 48. Consulta de Asistencia

### **Control de asistencia**

Formularios que se encontrará permanentemente activo y que reconocerá y registrará el ingreso y salida del trabajador

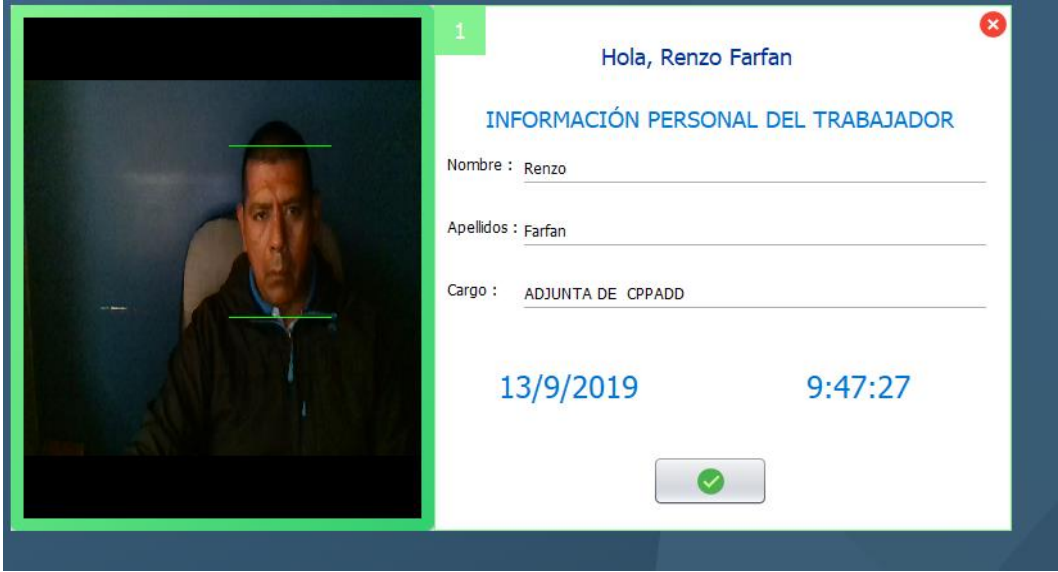

Figura 49. Control de Asistencia

# **TESIS USS**

### **IV. CONCLUSIONES Y RECOMENDACIONES**

#### **CONCLUSIONES**

Fueron implementadas con éxito las técnicas de reconocimiento facial Eigenfaces, Fisherfaces y LBPH en la Ugel Ferreñafe, para control de registro de asistencia de personal en un ambiente no controlado

UNIVERSIDAD<br>Señor de Sipán

Las pruebas realizadas demuestran que LBPH, tiene mayor precisión para reconocer al trabajador en un ambiente no controlado, con 77,13% frente al 69,95% y 68,49% para las técnicas Eigenfaces y Fisherfaces respectivamente.

Las librerías de procesamiento de imágenes disponibles en openCV facilitan el desarrollo de aplicaciones de visión por computador de manera más rápida debido a que cuenta con muchos algoritmos implementados.

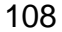
#### **RECOMENDACIONES**

Analizar las diferentes técnicas biométricas a la hora de desarrollar un tipo de sistema informático, para el control y registro de personal beneficiará a la UGEL Ferreñafe, porque de esta manera se aprovechan las diferentes bondades que nos brindan estas técnicas que existen a la hora de identificar o reconocer una persona.

UNIVERSIDAD<br>Señor de Sipán

A la UGEL Ferreñafe, mantener actualizado de manera permanente el sistema, ya que con el mismo se facilitará el control de acceso de cada uno de los trabajadores. Capacitar al personal encargado de administrar el sistema, de conocimientos básicos de manejo del software, para la correcta manipulación de la información de los trabajadores registrados en el sistema.

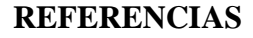

Basañez De La Rica, D. (20 de Julio de 2018). addi.ehu.es. Sistema de Reconocimiento Facial. Obtenido de https://addi.ehu.es/bitstream/handle/10810/29497/TFG\_DiegoBasa%C3%B1ez.pdf?seque nce=1&isAllowed=y

JNIVERSIDAD<br>eñor de Sipán

- 25000, I. (s.f.). La familia de normas ISO/IEC 25000. Obtenido de CALIDAD DEL PRODUCTO DEL SOFTWARE: http://iso25000.com/index.php/normas-iso- $25000$ ?limit=4&limitstart=0
- Aguerrebere, C., Capdehourat, G., Delbracio, M., & Mateu, M. (Octubre de 2006). iie.fing.edu.uy. (P. Aguará, Ed.) Obtenido de http://iie.fing.edu.uy/investigacion/grupos/biometria/proyectos/aguara/descargas/docume nta\_aguara\_v1.0.pdf
- Altamirano Fernandez, J. L. (19 de Diciembre de 2017). "Desarrollo de un Sistema de Información haciendo uso de la Metodología XP para la gestión de ventas, compras y almacen de la Empresa Agro Market Perú S.A.C".
- Alvarado, M. I. (2004). Sensores de Posición. Descripción, selección y uso. Conferencia de Física. Universidad de lo Andes (ULA). Venezuela.
- Arguello Fuentes, H. (2011). Sistemas de reconocimiento basados en la imagen facial recognition systems based on the facial image. Revista Avances en Sistemas e Informática.
- B., G. (13 de 05 de 2019). www.hostinger.es. Obtenido de https://www.hostinger.es/tutoriales/quees-mysql/
- Beck, K. (1999). "Extreme Programming Explained. Embrace Change". Traducido al español como: "Una explicación de la programación extrema. Aceptar el cambio", Addison Wesley, 2000. Pearson Education.

Biometrics-On. (2013). http://biometrics-on.com. Historia sobre la biometría.

Blázquez Pérez, L. (Enero de 2013). http://audias.ii.uam.es. Tesis. Reconocimiento Facial Basado en Puntos Característicos de la Cara en entornos no controlados. Obtenido de http://audias.ii.uam.es/seminars/PFC\_Luis\_Blazquez.pdf.

UNIVERSIDAD<br>SEÑOR DE SIPÁN

BUAP. (24 de 10 de 2017). https://www.buap.mx. Obtenido de https://www.buap.mx.

Bustamante, D., & Rodriguez, J. (2014). Metodología Actual, Metodologia XP. Batrinas.

Caballero Romero, A. (2014). Metodología Integral Renovadora. México: Cengage Learning.

- Calderón López, E. (Mayo de 2016). ri.uaemex.mx. Análisis Comparativo de Técnicas de Reconocimiento Facial. Obtenido de http://ri.uaemex.mx/bitstream/handle/20.500.11799/59235/TESIS%20ANALISIS%20CO MPARATIVO%20DE%20TECNICAS%20DE%20RECONOCIMIENTO%20FACIAL.p df?sequence=1&isAllowed=y
- Calidad del software. Factores y métricas. Estrategias de prueba. (2014). Obtenido de https://oposicionestic.blogspot.pe/2013/03/calidad-del-software-factores-y.html

Carrasco Díaz, S. (2009). Metodología de Investigación Científica. Lima: Editorial San Marcos.

Castel Baixauli, A. (3 de Diciembre de 2017). riunet.upv.es. Algoritmo de Reconocimiento de Patrones basado en Codificación Fisiológica en Cerebro de Primates. Obtenido de https://riunet.upv.es/bitstream/handle/10251/92671/CASTEL%20- %20Algoritmo%20de%20reconocimiento%20de%20patrones%20basado%20en%20codif icaci%C3%B3n%20fisiol%C3%B3gica%20en%20cerebro%20de....pdf?sequence=1

Escalera, A. (2001). Visión por computador: Fundamentos y métodos. Prentice Hall: Pearson.

- Espinoza, D., & Jorquera, P. (Junio de 2015). opac.pucv.cl. Reconocimiento Facial. Obtenido de http://opac.pucv.cl/pucv\_txt/txt-1000/UCD1453\_01.pdf
- Fernández H. , A. A., Velázquez R., C., Becerra G., R. A., García B., R. V., Joya C., G., & Velázquez M., M. (2014). doi.org. Aplicaciones del Análisis de Componentes Independientes al procesamiento de registros de movimientos oculares sacádicos. In IV

Encuentro Regional de Bioingeniería BioVC 2014. Obtenido de http://doi.org/10.13140/RG.2.1.4428.3042

JNIVERSIDAD<br>eñor de Sipán

- Freire López, M. (Julio de 2016). oa.upm.es. Método de optimización para reconocimiento facial basado en la fusión de algoritmos y segmentación según las características de las imágenes. Obtenido de http://oa.upm.es/42933/1/TFM\_MANUEL\_FREIRE\_LOPEZ.pdf
- Galindo Gómez, J. P., & Gamboa Sanchez, S. (2016). investigacionsis.fuac.edu.co. Control de Acceso a Archivos y Carpetas A Través del Reconocimiento Facial. Obtenido de http://investigacionsis.fuac.edu.co/html/RepositorioOJS/ojsfuac/ojs/index.php/UACSIS/ar ticle/download/27/32
- Galván Armenta, M. A., Huerta Velásquez, M. A., & Mancilla Gonzáles, M. (Diciembre de 2015). tesis.ipn.mx. Sistema Biométrico Aplicado a la Gestión de accesos mediante Visión Artificial. Obtenido de https://tesis.ipn.mx/bitstream/handle/123456789/22363/Tesis.pdf.pdf?sequence=1&isAllo wed=y

García Córdoba, F. (2007). La investigación tecnológica. México: Editorial Limusa.

- Garcia Zumaeta, F. R., & Hidalgo Sandoval, H. (2017). repositorio.upp.edu.pe. Implementación del Sistema Biométrico para el Control de Asistencia Administrativa de la Universidad Privada de Pucallpa S.A.C 2017. Obtenido de http://repositorio.upp.edu.pe/bistream/UPP/117/IMPLEMENTACION%20SISTEMA%2 0BIOMETRICO%20PARA%20EL%20CONTROL%20DE%20ASISTENCIA%20ADM INSTRATIVA%20DE%20LA%UNIVERSIDAD%20PRIVADA%20DE%20PUCALLP A%20S.A.C.%20%2017
- Gonzales Ferreiro, M. (2011). scribd.com. Reconocimiento facial combinando técnicas 2D y 3D. Obtenido de http://es.scribd.com/doc/28778540/11/Historia-del-reconocimiento-facial
- Gonzales Soto, D. (2013). http://recursosbiblioteca.utp.edu.co. Aplicación de un sistema embebido en una fpga para el análisis de imágenes utilizando la transformada wavelet con el fin de

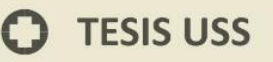

lograr la autentificación del iris humano en sistemas de seguridad. Obtenido de http://recursosbiblioteca.utp.edu.co/tesisdigitales/texto/0053682G643.html.

JNIVERSIDAD<br>Jeñor de Sipán

- Hernández, Fernández, & Batista. (2003). Metodología de la Investigación. México: McGraw-Hill Interamericana.
- Hernández, Fernández, & Batista. (2006). Metodología de la Investigación. México: McGraw-Hill Interamericana. Obtenido de es.scribd.com: https://es.scribd.com/doc/38757804/Metodologia-de-La-Investigacion-Hernandez-Fernandez-Batista-4ta-Edicion. Disponible en: https://psiqueunah.files.wordpress.com/2014/09/comportamiento-organizacional-13a-ed- \_nodrm.pdf
- Hernández, R. G. (Mayo de 2010). upcommons.upc.edu. Estudio de técnicas de reconocimiento facial. Obtenido de http://upcommons.upc.edu/bitstream/handle/2099.1/9782/PFC\_RogerGimeno
- Homíni, P. B. (2015). homini.com. ¿Qué es Biometría? Obtenido de http://www.homini.com.
- Huang, J., Heisele, B., & Blanz, V. (2003). Component-based face recognition with 3d morphable models. In International conference on audio-and video-based biometric person authentication, (págs. 27-34). Springer.
- Iglesias-Hoyos, S., Del Castillo Arreola, A., & Muñoz-Delgado, J. I. (2016). http://www.redalyc.org.Reconocimiento facial de expresión emocional: diferencias por licenciaturas. Obtenido de http://www.redalyc.org/pdf/3589/358950159003.pdf.
- Kemal Ekenel, H., & Stiefelhagen, R. (2005). "Local appearance based face recognition using discrete cosinus transform". 13th European Signal Processing Conference (EUSIPCO 2005).
- Lopez Perez, N., & Toro Agudelo, J. J. (2012). recursosbibliotecautp.edu.co. Tecnicas de biometría basadas en patrones faciales del ser humano. Tesis. Ing. Sistemas y Computación.

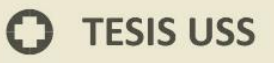

Universidad Tecnológica de Pereira. Pereira, CO. Obtenido de www.recursosbibliotecautp.edu.co/tesisd/texto y anexos/0053682L864.pdf

JNIVERSIDAD<br>eñor de Sipán

- Mamani, L. G. (2011). Patrones de reconocimiento facial mediante redes neuronales. Universidad Mayor de San Andres.
- Marín Gonzáles, E. J. (Diciembre de 2014). http://opac.pucv.cl. Detección de Emociones del Usuario. Obtenido de http://opac.pucv.cl/pucv\_txt/txt-0000/UCD0248\_01.pdf
- Martín Méndez, A. (25 de Octubre de 2006). channelplanet.com. Obtenido de www.channelplanet.com/?idecategoria=17370: www.channelplanet.com. La Biometría: el método de identificación más seguro

México, G. d. (2017). Profepa. Obtenido de http://www.profepa.gob.mx/

- Ochoa de Aspuru Paniagua, J. A. (2015). openaccess.uoc.edu. Estudio de las técnicas de reconocimiento facial en obras de arte a través de la visión por computador. Obtenido de openaccess.uoc.edu/webapps/o2/bitstream/.../jochoa\_de\_aspuruTFM0115memoria.pdf.
- Paredes, M., Alvarón, G., Vega, F., Valle, M., & Gutierrez, K. (2016). http://repositorio.usanpedro.edu.pe. Sistema de Vigilancia Biométrico Facial para el Control Delincuencial en la División Policial Chimbote. Obtenido de http://repositorio.usanpedro.edu.pe/bitstream/handle/USANPEDRO/293/PI1610091.PDF ?sequence=1&isAllowed=y
- PCmag. (2012). pcmag.com. Obtenido de http://www.pcmag.com/encyclopedia\_term/0,2542,t=face+recognition&i=42969,00.asp
- Pedraza Pico, B. O., Rondón, P., & Arguello, H. (2011). Sistema de reconocimiento facial basado en imágenes con color. UIS Ingenierias, Volumen 10, No. 2, 113-122.
- Pedroza, R. (2019). Repositorio UNIVERSIDAD DE CARTAGENA. Obtenido de http://repositorio.unicartagena.edu.co:8080/jspui/bitstream/11227/8512/1/TESIS%20PED ROZA%20MANGA.pdf

Pérez Audureau, P. (2013). Tesis.''Implementación en c# de un método de identificación facial mediante técnicas mpeg''.

.<br>EÑOR DE SIPÁN

- Raffino, M. (27 de 10 de 2018). https://concepto.de. Obtenido de https://concepto.de/lenguaje-deprogramacion/#ixzz63SIdGQiG
- Santos Araujo , B., & Manso Correa, A. (2011). Towards a better comprehension of the role of image registration in face recognition altorithms. Brazil: Pontifical Catholic University of Minas Gerais.
- Scalone, F. (Junio de 2006). ESTUDIO COMPARATIVO DE LOS MODELOS Y ESTANDARES DE CALIDAD DEL SOFTWARE. Obtenido de http://laboratorios.fi.uba.ar/lsi/scalone-tesis-maestria-ingenieria-en-calidad.pdf
- Tolosa Borja, C., & Giz Bueno, Á. (2015). http://www.dsi.uclm.es. "Sistemas Biométricos". Obtenido de http://www.dsi.uclm.es/asignaturas/42635/web\_BIO/Documentacion/Trabajos/Biometria/ Trabajo%20Biometria.pdf.
- Turk, M. A., & Pentland, A. P. (1991). Face recognition using eigenfaces. Proc. IEEE Conference on Computer Vision and Pattern Recognition. .
- Unam. (2010). UNAM-FACULTAD DE INGENIERIA. Biometría Informática. Obtenido de http://redyseguridad.fipunam.mx/proyectos/biometria/fundamentos/antecedentes.html
- Universidad Nacional del Centro, B. A. (2013). http://www.exa.unicen.edu.ar. BIOMETRIA IDENTIFICACION DE ROSTROS. Obtenido de http://www.exa.unicen.edu.ar/catedras/pdi/FILES/TPE/Proyecto%203/Proyecto3.pdf.

Uruguay, U. d. (2011). Facultad de Ingeniería."Proyecto Aguará, reconocimiento de Caras". Obtenido de http://iiehttp:/iie.fing.edu.uy/investigacion/grupos/biometria/proyectos/aguara/descargas/d ocumenta\_aguara\_v1.0.pdf

Valdés, D. P. (26 de 10 de 2017). www.maestrosdelweb.com. Obtenido de http://www.maestrosdelweb.com/que-son-las-bases-de-datos/

UNIVERSIDAD<br>Señor de Sipán

- Zeeshan Pervaiz, A. (2010). Real time face recognition system based on EBGM framework. NED University of Engineering Technology.
- Zepeda, R. (2016). blogdelinformatico-reizer.blogspot.com/. Obtenido de http://blogdelinformatico-reizer.blogspot.com/

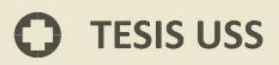

**ANEXOS** 

UNIVERSIDAD

117

 $\bullet$ 

#### ANEXO N° 01

 $\overline{a}$ 

Ficha de Observación 1: Tiempo de Procesamiento (en segundos) de las técnicas Eigenfaces, Fisherfaces y LBPH

15

 $\mathbf{S} \big| \text{ UNIVERSIDAD} \over \text{SENOR DE SIPÁN}$ 

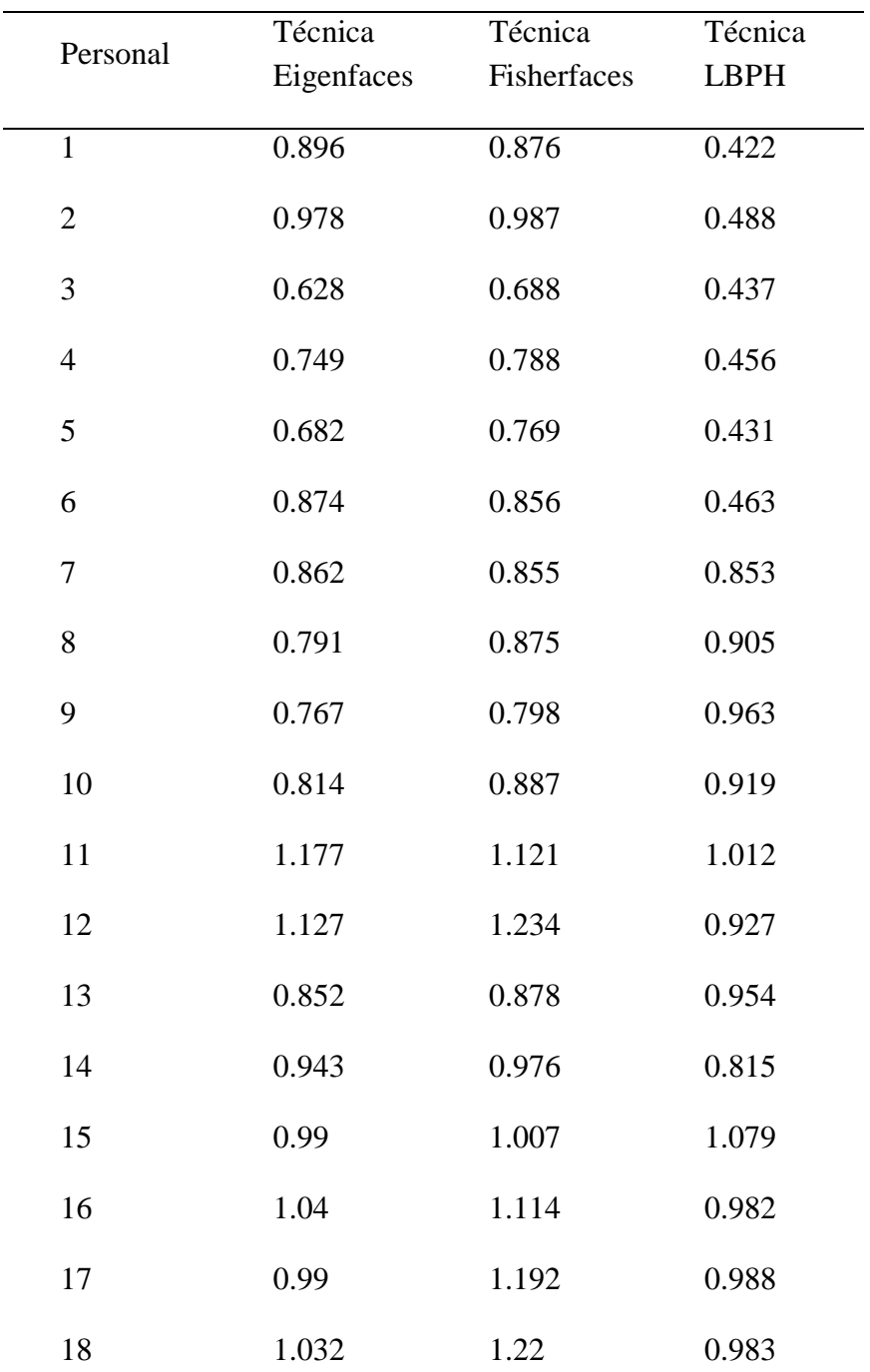

**O** TESIS USS

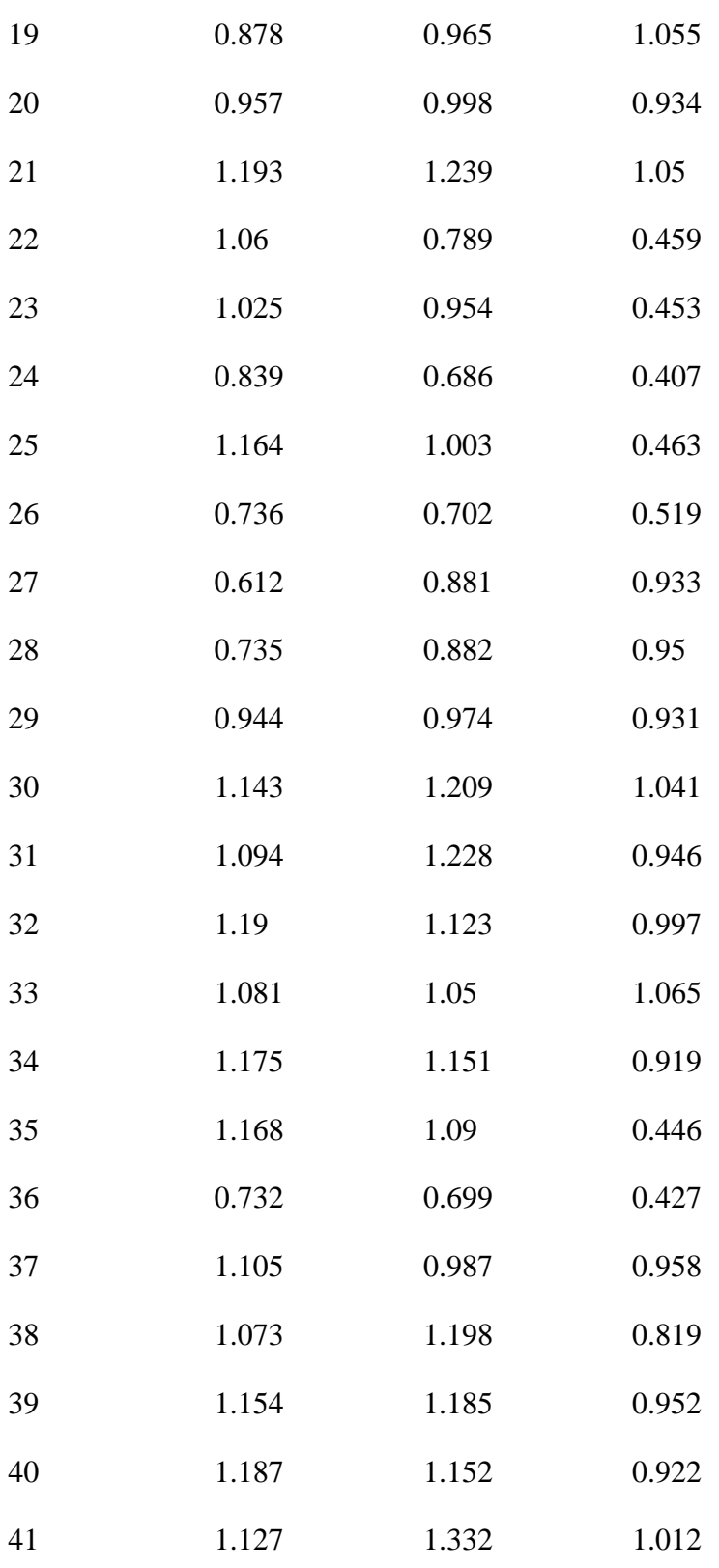

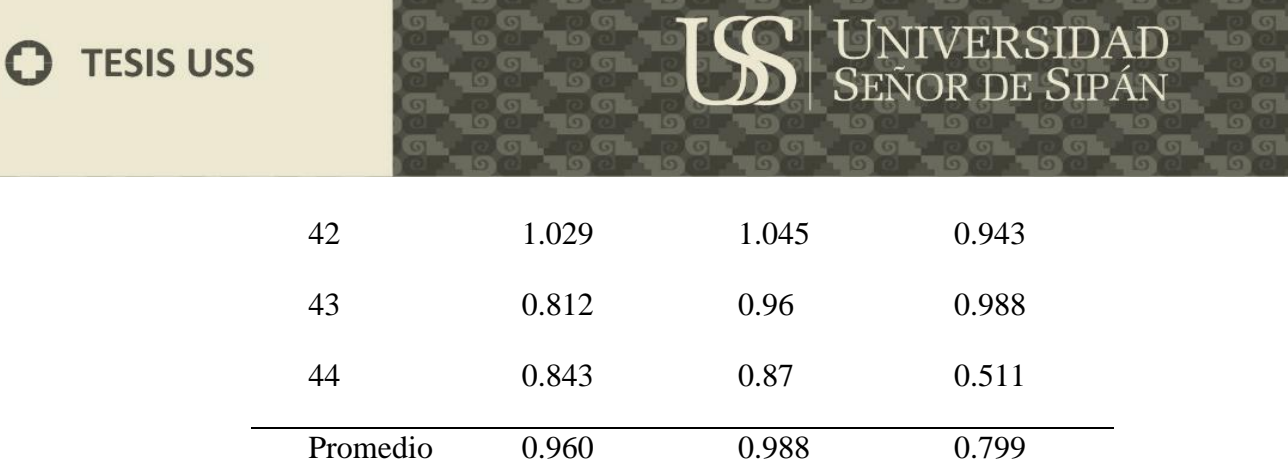

 $\bullet$ 

 $\overline{\circ}$  o

 $\begin{array}{|l|} \hline \text{UNIVERSIDAD} \\ \text{SENOR DE SIPÁN} \end{array}$ 

### ANEXO N° 02

Ficha de Observación 2: Prueba de reconocimiento de Rostros en los trabajadores de la Ugel Ferreñafe

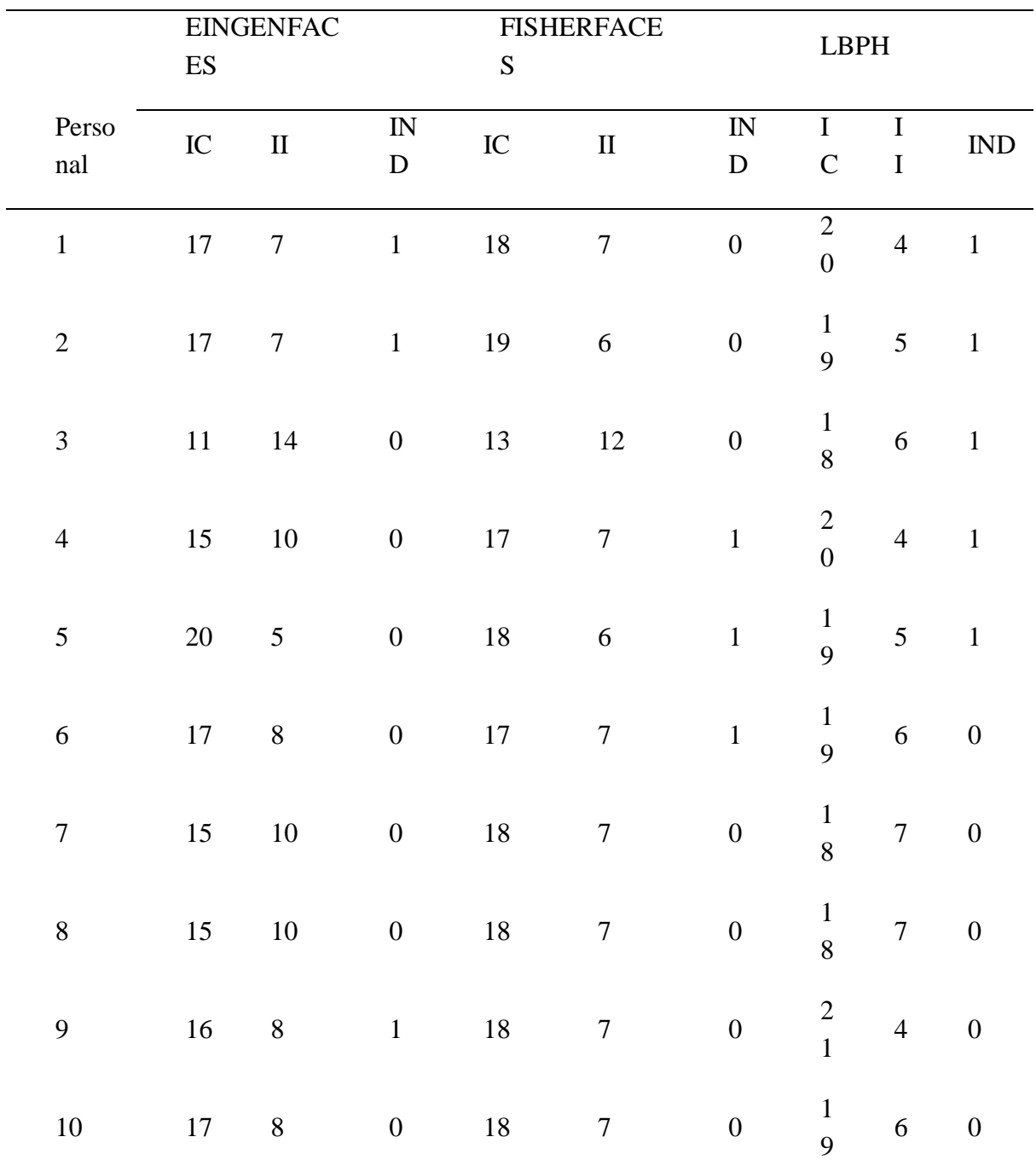

**O** TESIS USS

## **IS** UNIVERSIDAD

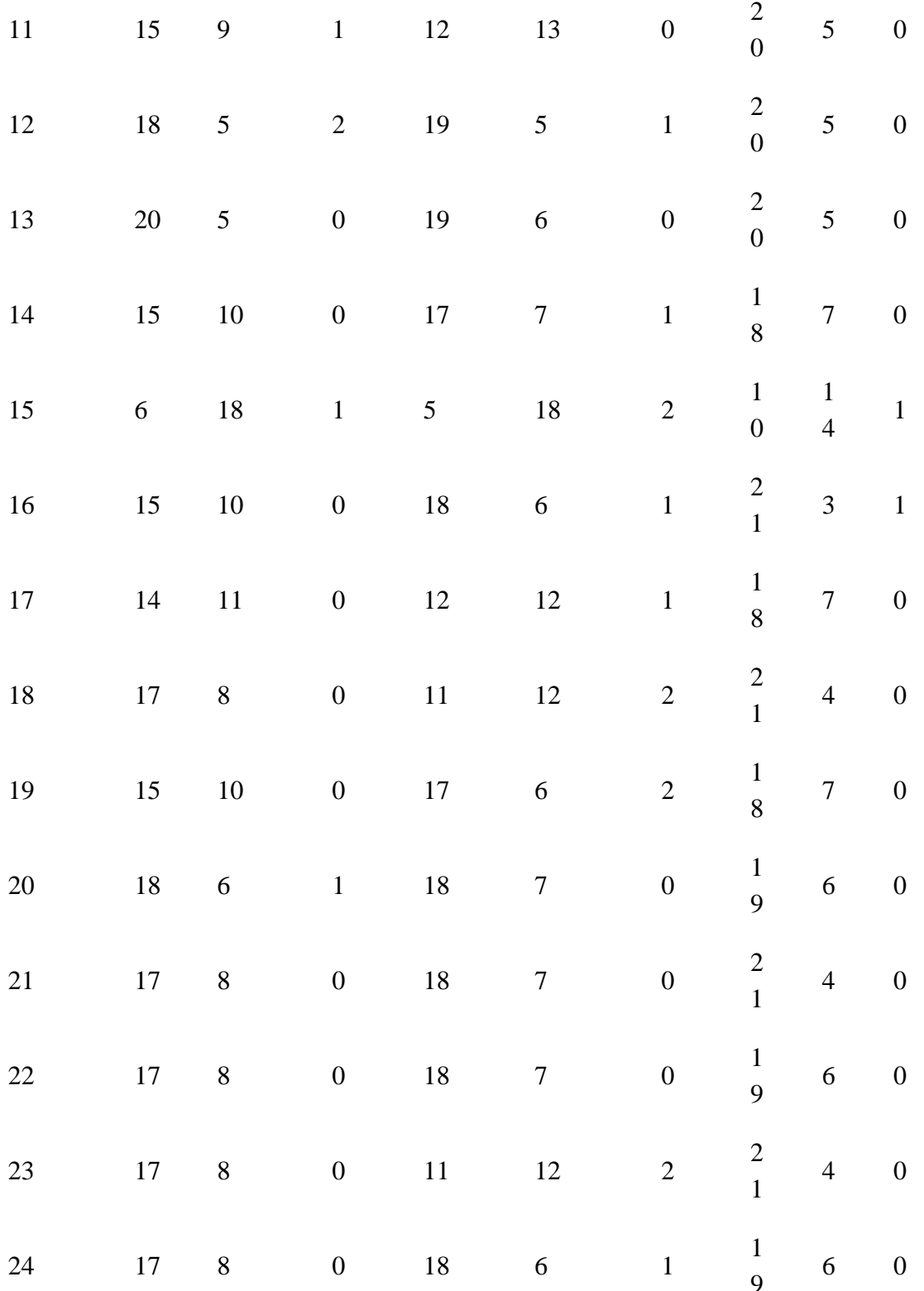

**O** TESIS USS

## **IS** UNIVERSIDAD

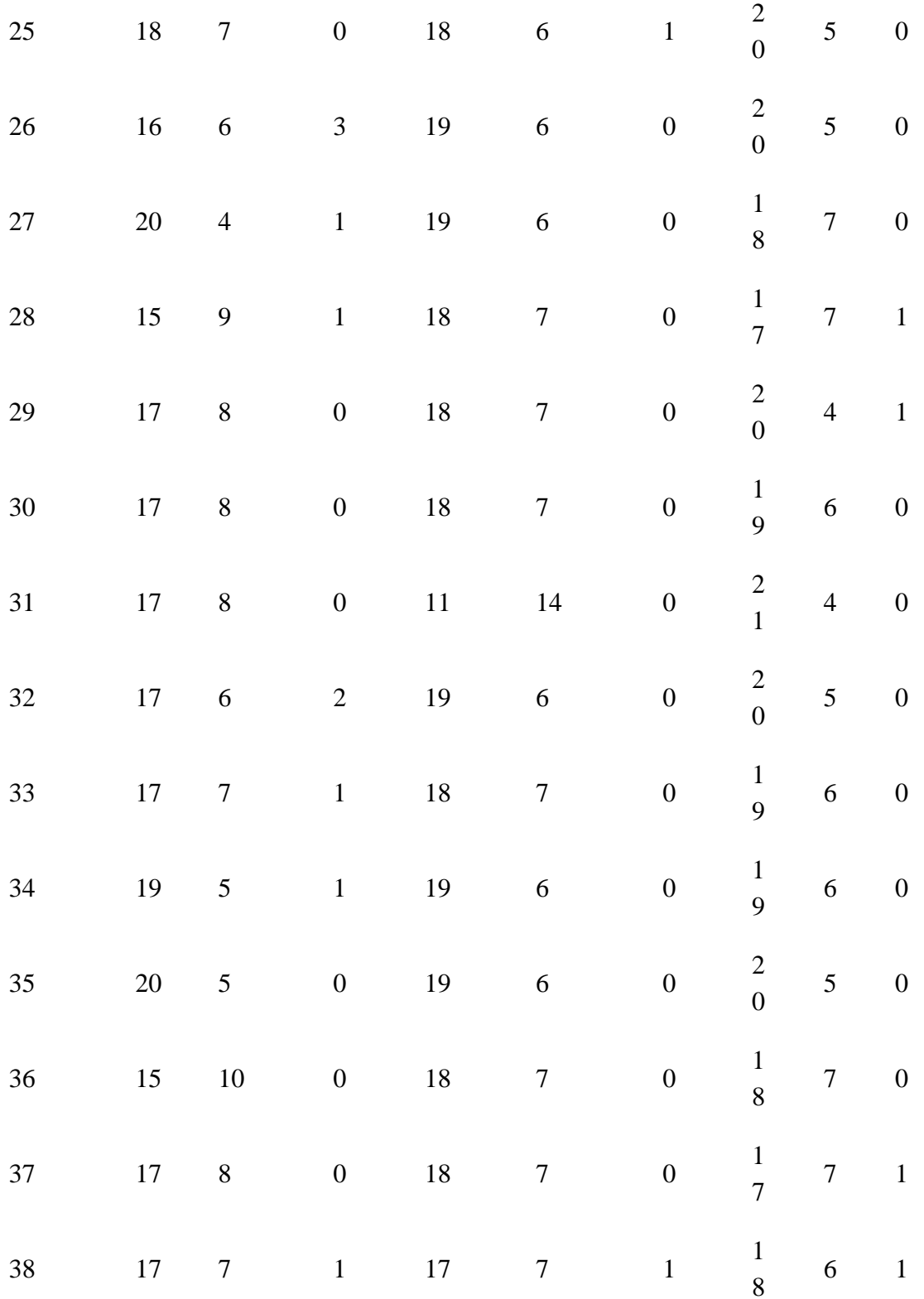

# $\text{US}$  UNIVERSIDAD

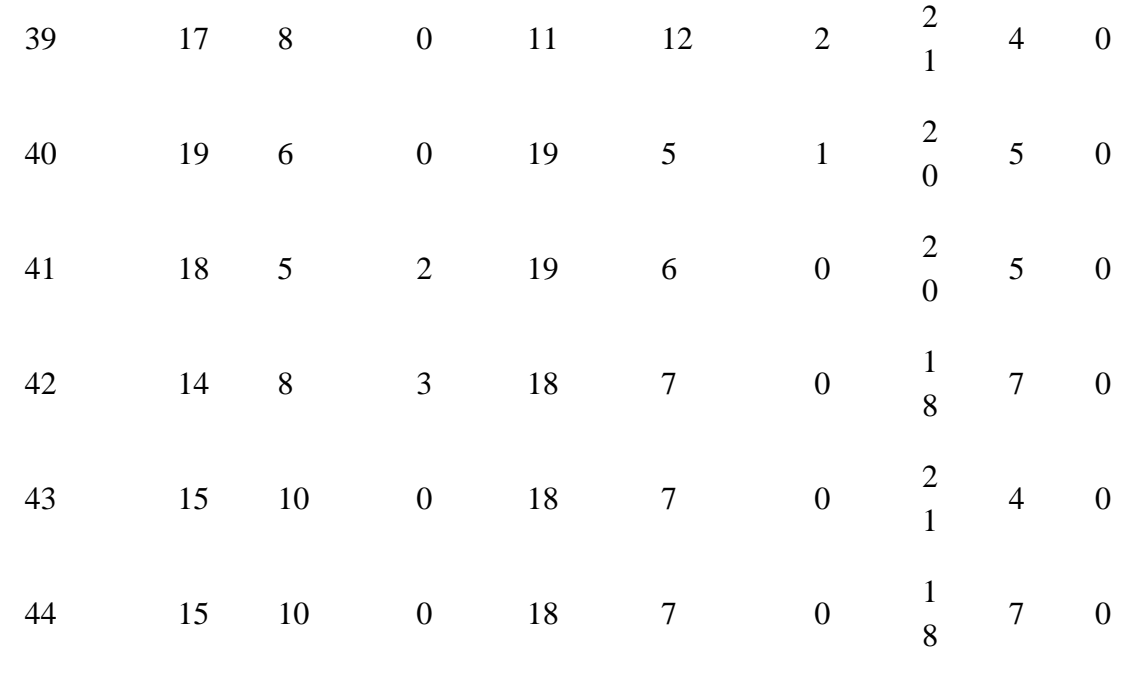

Donde:

IC: IMAGEN CORRECTA

II: IMAGEN INCORRECTA

IND: IMAGEN NO DETECTADA

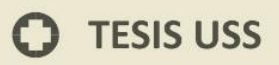

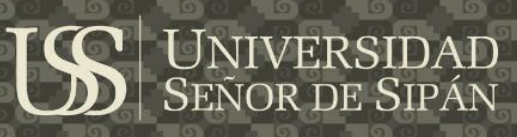

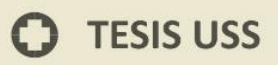

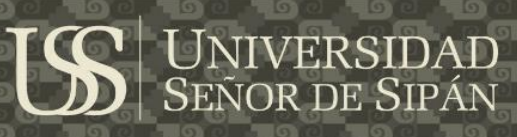